### **Министерство образования и науки Российской Федерации**

федеральное государственное автономное образовательное учреждение высшего образования **«НАЦИОНАЛЬНЫЙ ИССЛЕДОВАТЕЛЬСКИЙ ТОМСКИЙ ПОЛИТЕХНИЧЕСКИЙ УНИВЕРСИТЕТ»**

Инженерная школа энергетики Отделение/НОЦ Электроэнергетика и электротехника Направление подготовки  $\overline{13.03.02}$  Электроэнергетика и электротехника Профиль Электроснабжение

### **БАКАЛАВРСКАЯ РАБОТА**

### **Тема работы Проектирование системы электроснабжения цементного завода с детальной проработкой механического цеха**

УДК 621.31.031.001.6:666.94.013:621.002

Студент

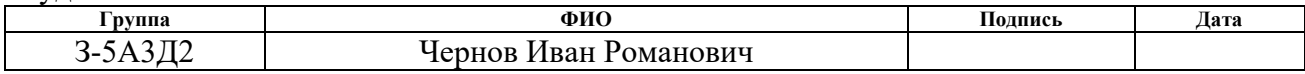

Руководитель

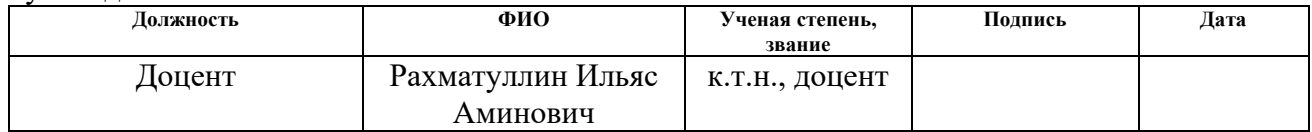

### **КОНСУЛЬТАНТЫ:**

По разделу «Финансовый менеджмент, ресурсоэффективность и ресурсосбережение»

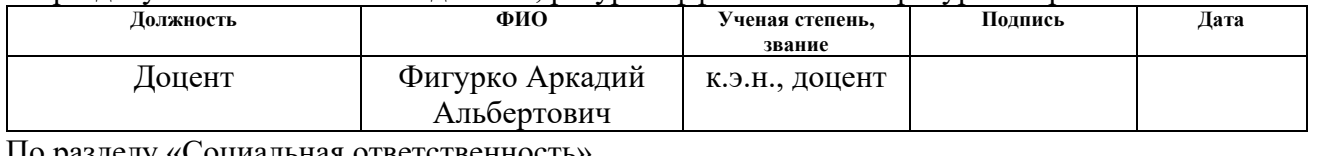

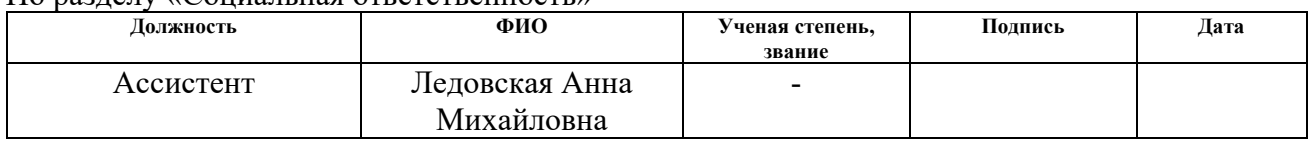

## **ДОПУСТИТЬ К ЗАЩИТЕ:**

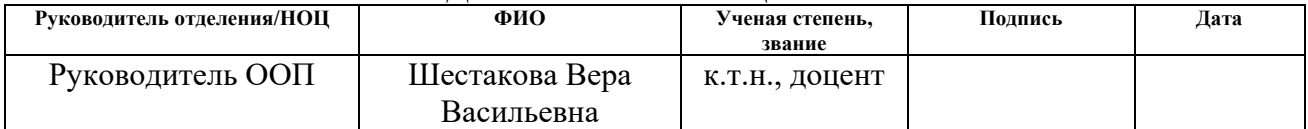

**Министерство образования и науки Российской Федерации**

федеральное государственное автономное образовательное учреждение высшего образования **«НАЦИОНАЛЬНЫЙ ИССЛЕДОВАТЕЛЬСКИЙ ТОМСКИЙ ПОЛИТЕХНИЧЕСКИЙ УНИВЕРСИТЕТ»**

Школа Инженерная школа энергетики (ИШЭ)

Направление подготовки (специальность) 13.03.02- Электроэнергетика и электротехника Уровень образования Бакалавриат

Отделение школы (НОЦ) Электроэнергетики и электротехники Период выполнения весенний семестр 2017/2018 учебного года

Форма представления работы:

Бакалаврская выпускная работа

(бакалаврская работа, дипломный проект/работа, магистерская диссертация)

## **КАЛЕНДАРНЫЙ РЕЙТИНГ-ПЛАН**

**выполнения выпускной квалификационной работы**

Срок сдачи студентом выполненной работы: Июнь 2018

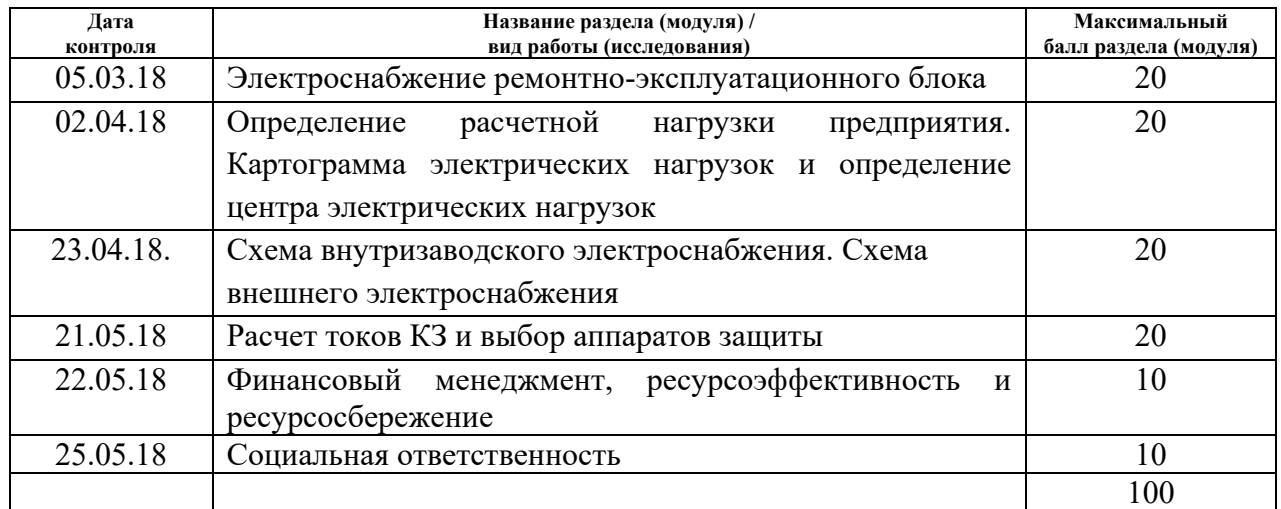

#### **Составил преподаватель:**

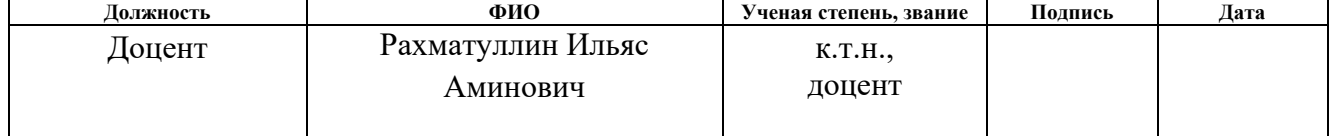

#### **СОГЛАСОВАНО:**

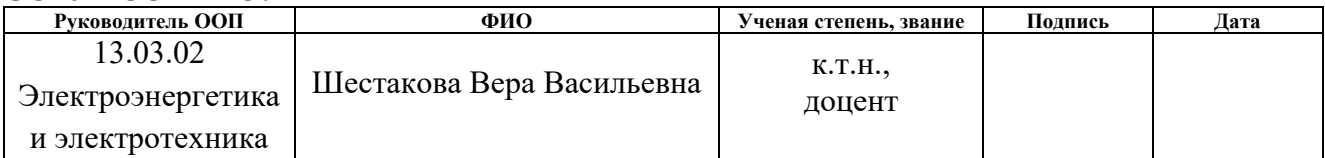

# **ПЛАНИРУЕМЫЕ РЕЗУЛЬТАТЫ ОБУЧЕНИЯ ПО ООП**

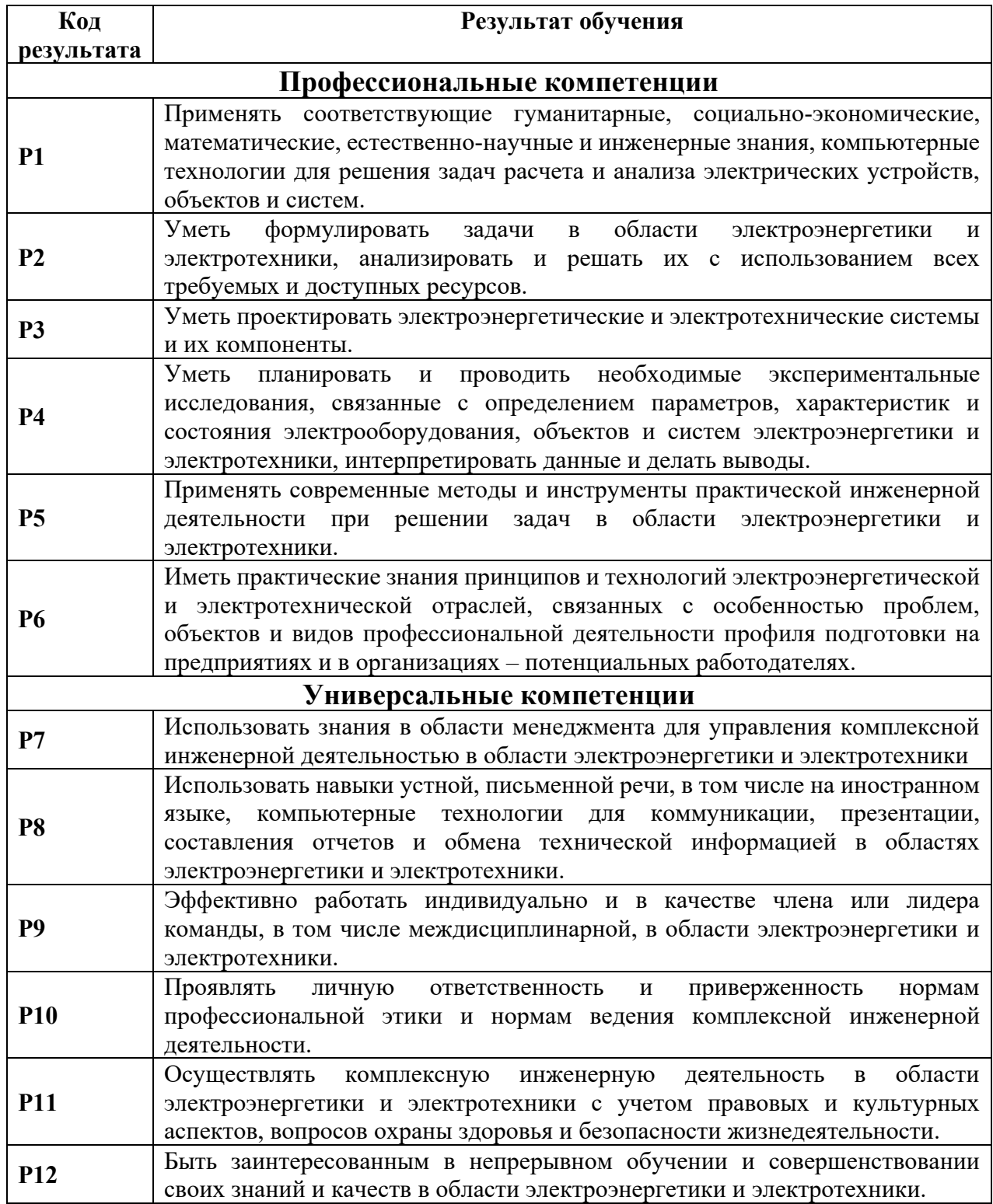

#### **Министерство образования и науки Российской Федерации**

федеральное государственное автономное образовательное учреждение высшего образования **«НАЦИОНАЛЬНЫЙ ИССЛЕДОВАТЕЛЬСКИЙ ТОМСКИЙ ПОЛИТЕХНИЧЕСКИЙ УНИВЕРСИТЕТ»**

Школа Инженерная школа энергетики

Направление подготовки (специальность) 13.03.02 – Электроэнергетика и электротехника Отделение (НОЦ) Электроэнергетики и электротехники

> УТВЕРЖДАЮ: Руководитель ООП

\_\_\_\_\_\_\_\_\_\_\_\_\_\_\_\_\_\_Шестакова В.В. **(Подпись) (Дата) (Ф.И.О.)**

## **ЗАДАНИЕ**

#### **на выполнение выпускной квалификационной работы**

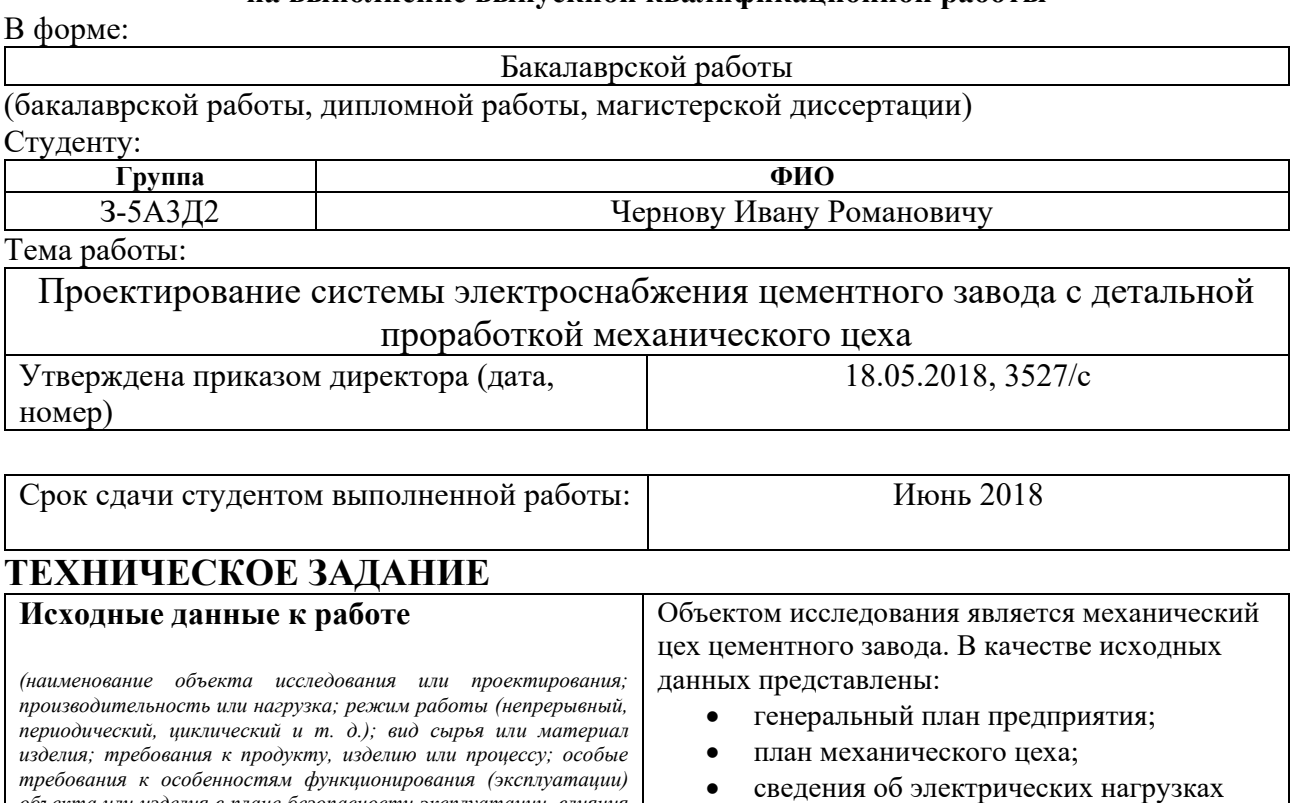

*объекта или изделия в плане безопасности эксплуатации, влияния на окружающую среду, энергозатратам; экономический анализ и т. д.).* всего предприятия; сведения об электрических нагрузках механического цеха. **Перечень подлежащих исследованию, проектированию и разработке вопросов** *(аналитический обзор по литературным источникам с целью выяснения достижений мировой науки техники в рассматриваемой области; постановка задачи исследования, проектирования, конструирования; содержание процедуры исследования, проектирования, конструирования; обсуждение результатов выполненной работы; наименование дополнительных разделов, подлежащих разработке; заключение по работе).* постановка задачи проектирования; проектирование системы электроснабжения рассматриваемой цементного завода; рассмотрение особенностей трансформаторных подстанций в системах электроснабжения с последующим выбором цеховых трансформаторов;

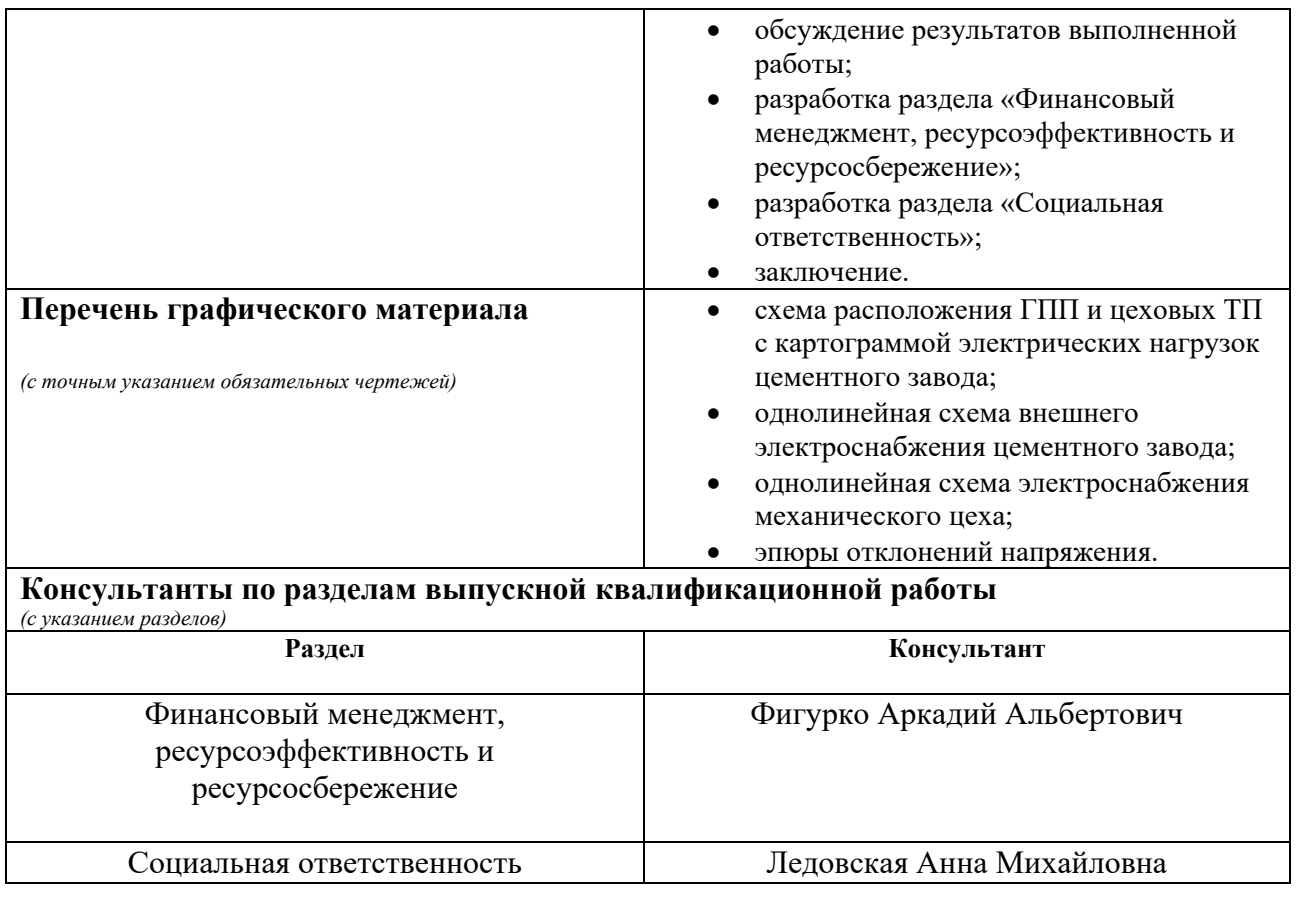

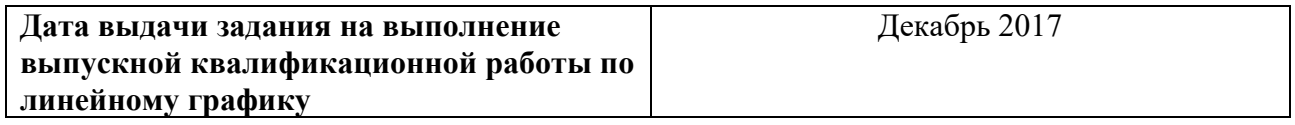

# **Задание выдал руководитель:**

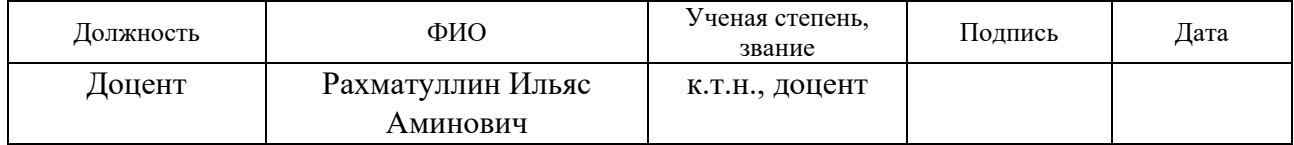

# **Задание принял к исполнению студент:**

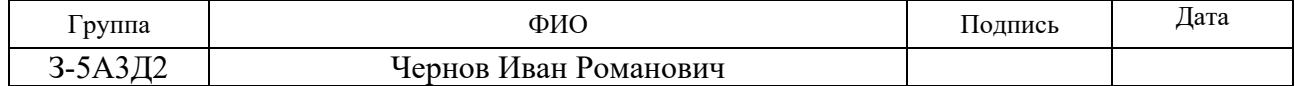

## **ЗАДАНИЕ ДЛЯ РАЗДЕЛА «ФИНАНСОВЫЙ МЕНЕДЖМЕНТ, РЕСУРСОЭФФЕКТИВНОСТЬ И РЕСУРСОСБЕРЕЖЕНИЕ»**

Студенту:

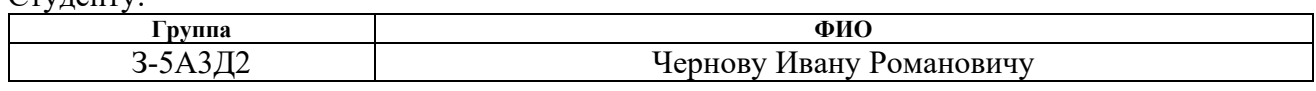

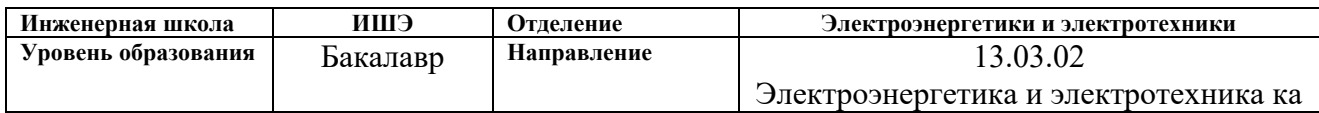

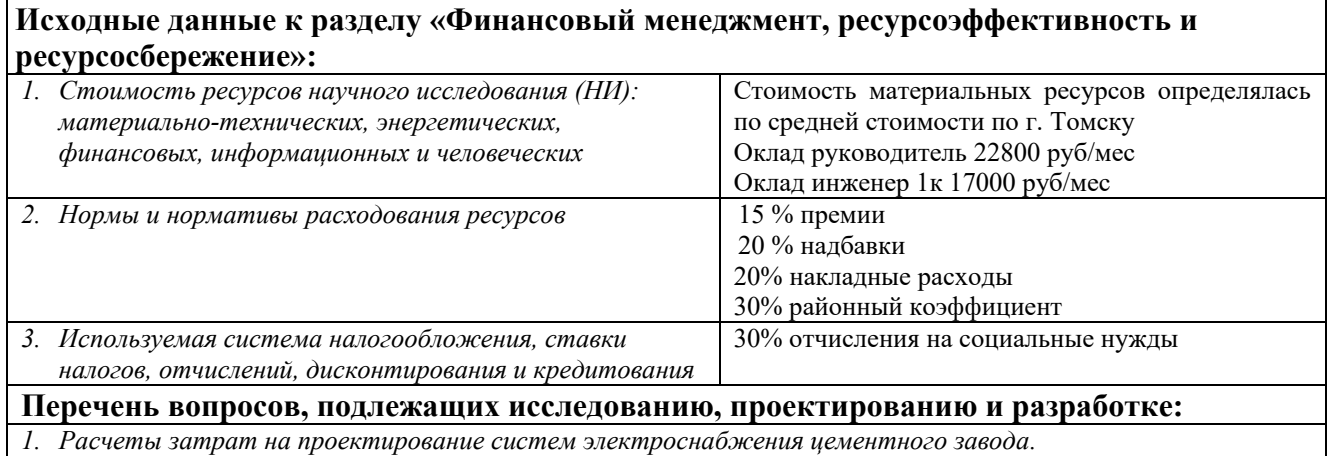

*2. Расчет затрат на электрооборудование механического цеха цементного завода.*

# **Перечень графического материала** *(с точным указанием обязательных чертежей):*

#### *1. Оценочная карта* QuaD

- *2. График Ганта*
- *3. График проведения и бюджет НТИ*

#### **Дата выдачи задания для раздела по линейному графику**

#### **Задание выдал консультант:**

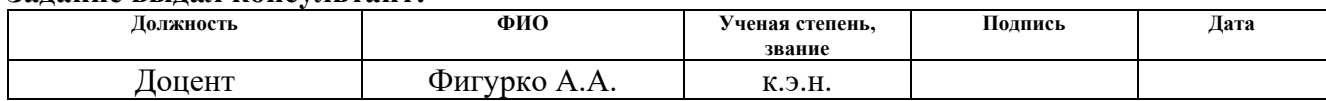

#### **Задание принял к исполнению студент:**

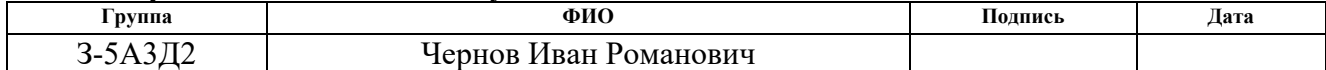

## **ЗАДАНИЕ ДЛЯ РАЗДЕЛА «СОЦИАЛЬНАЯ ОТВЕТСТВЕННОСТЬ»**

Студенту:

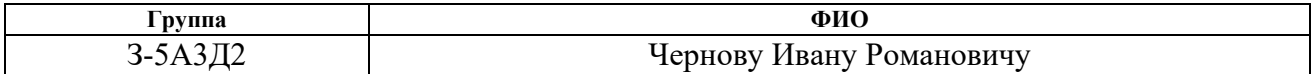

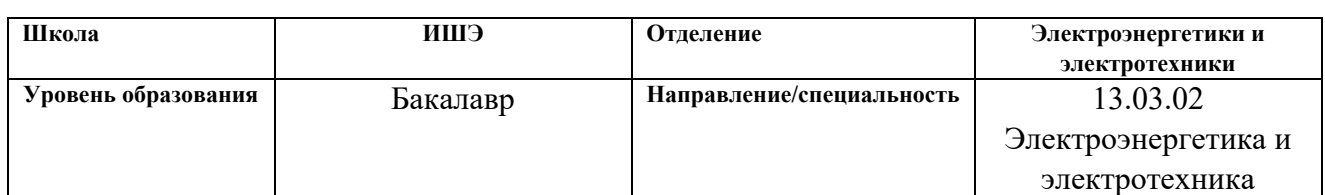

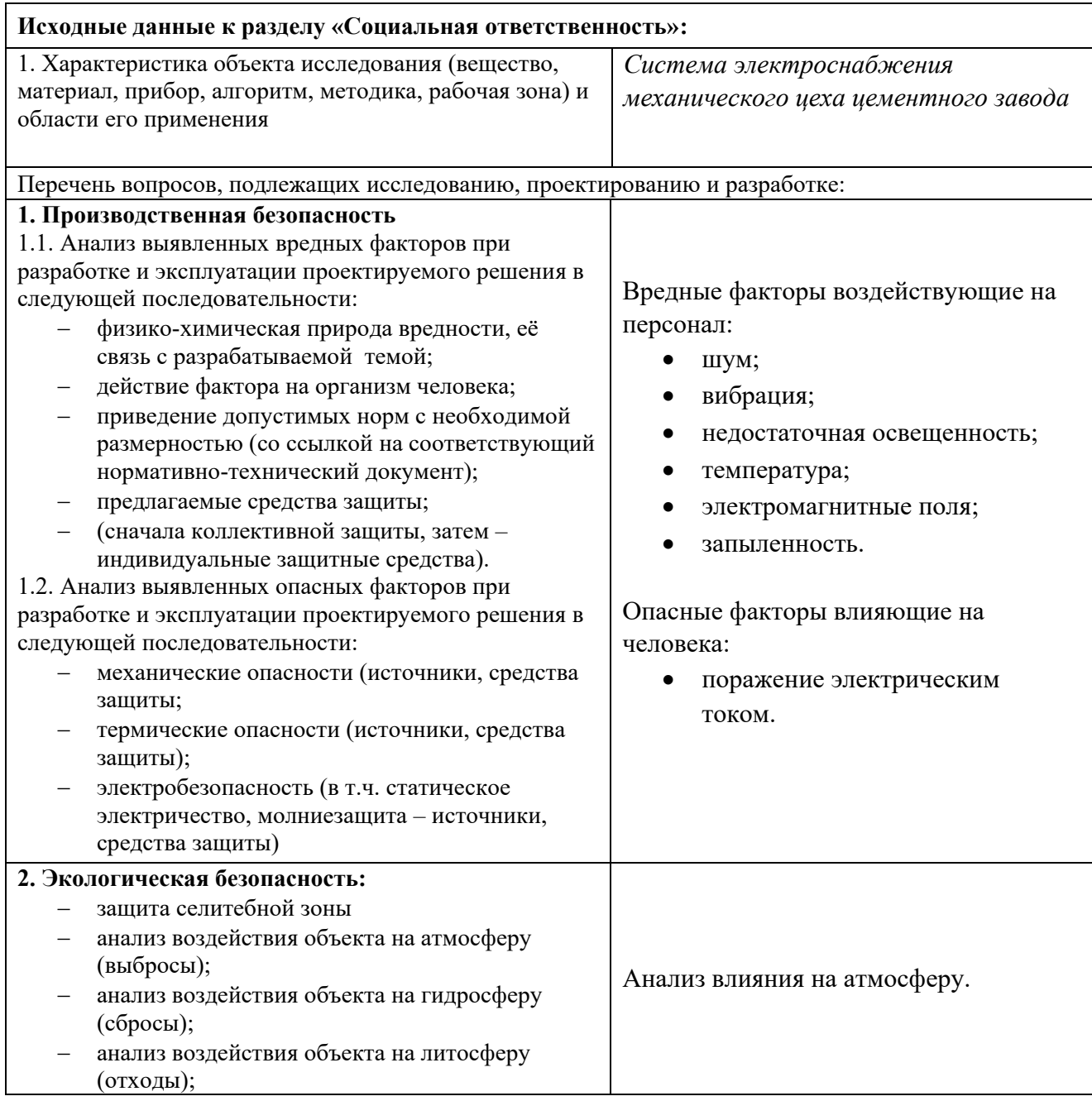

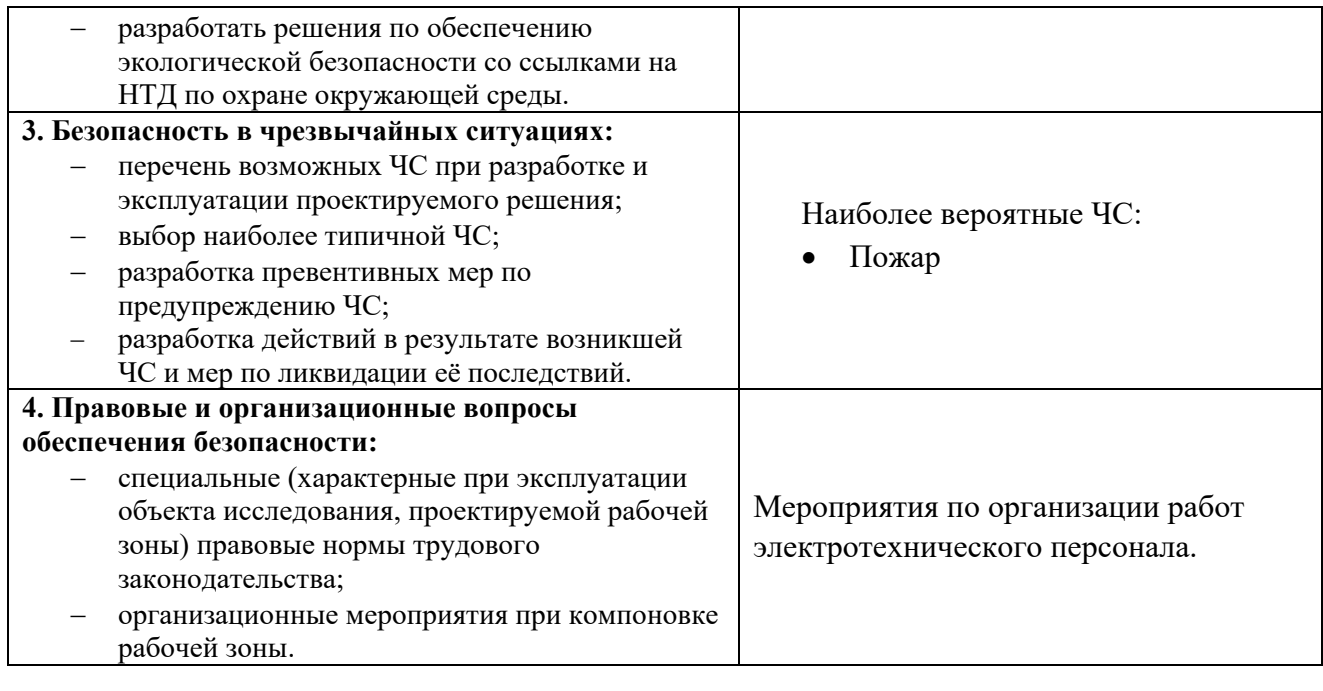

**Дата выдачи задания для раздела по линейному графику**

### **Задание выдал консультант:**

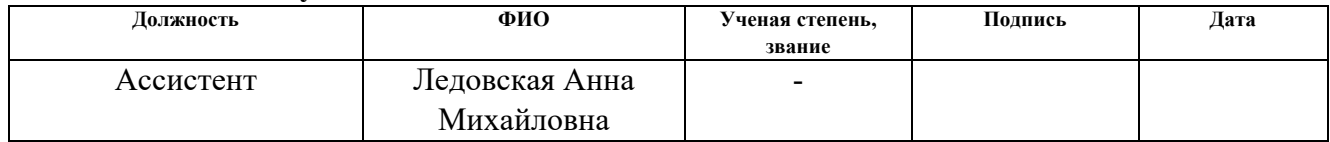

# **Задание принял к исполнению студент:**

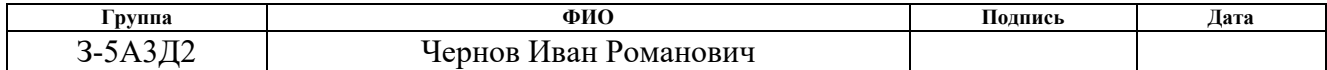

## **Реферат**

Выпускная квалификационная работа 105 с., 16 рис., 40 табл., 21 источник, 2 приложения.

Ключевые слова: электроснабжение, цех, схема, сеть, нагрузка, сварочная, станок, трансформатор, подстанция, сечение, провод, автоматический выключатель, пункт распределительный.

Объект исследования: цементный завод.

Цель работы: проектирование электроснабжение механического цеха и внутризаводской сети цементного завода.

В процессе исследования проводились расчеты нагрузок цехов и выбор составных частей внутризаводской сети.

В результате исследования выбрана схема электроснабжения цементного завода. Определены мощность и количество трансформаторов подстанций. Подобраны коммутационное оборудование, кабели и провода, проведены необходимые проверки. По результатам расчета был проведен подсчет капитальных затрат на проектирование и строительство данной схемы. Помимо этого, определены вредные и опасные факторы воздействующие на работников и организационные мероприятия для снижения их воздействий.

Основные конструктивные, технологические и техникоэксплуатационные характеристики: цементный завод состоит из 14 цехов, по степени надежности относящиеся ко II категории, напряжение питающей сети 110кВ, напряжение внутризаводской сети 10кВ, напряжение внутрицеховой сети 0,4кВ.

Область применения: промышленность строительных материалов.

9

# **Оглавление**

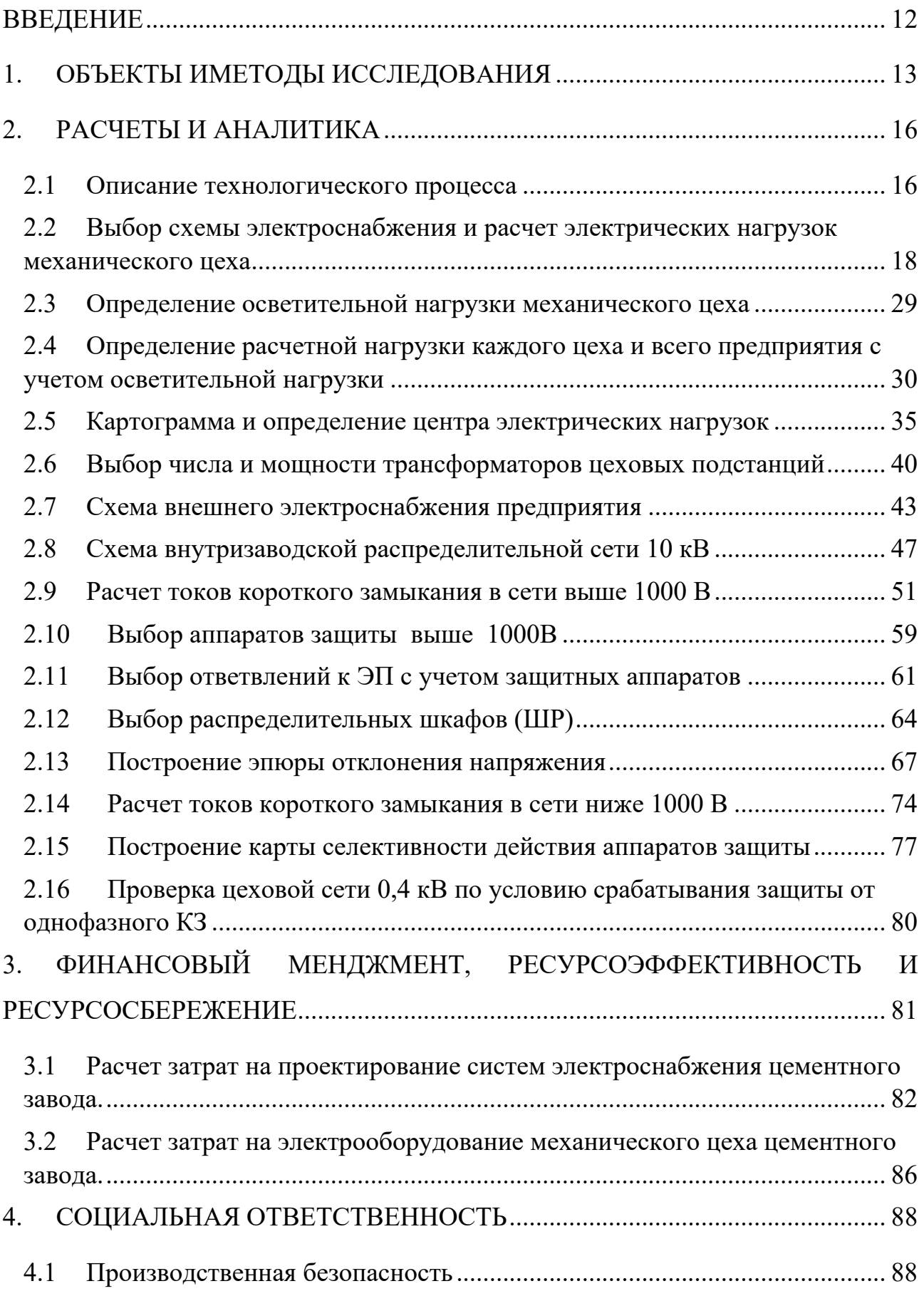

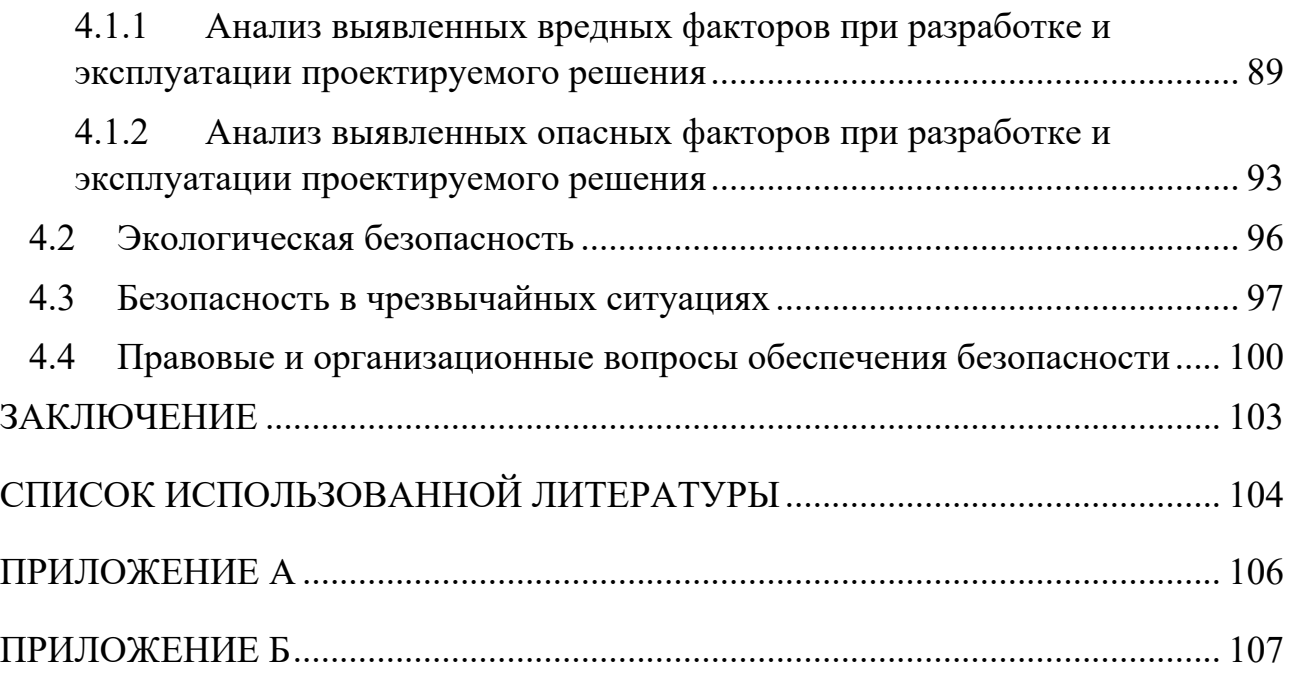

## **ВВЕДЕНИЕ**

Цель работы является проектирование электроснабжения цементного завода, а именно: внутризаводской сети с полной проработкой механического цеха.

Необходимые данные:

- генеральный план предприятия;
- план механического цеха;
- потребители электроэнергии механического цеха;
- сведения о потреблении электроэнергии других цехов предприятия.

Система электроснабжения состоит из распределительных, понижающих подстанций и кабельных, воздушных линий. Устроена она таким образом, чтобы выполнялись некоторые из условий: экономически выгодна; надежна; практична (ремонтопригодна); безопасна.

Проектирование можно разделить на несколько этапов:

- Расчет механического цеха методом упорядоченных диаграмм;
- Расчет электрической нагрузки всего предприятия;
- Построение картограммы нагрузок, определение центра электрических нагрузок, выбор оптимального расположения главной понизительной подстанции (ГПП);
- Напряжение питающих линий, выбор сечения проводов, мощности трансформаторов ГПП и ТП;
- Расчет токов КЗ выше 1000В;
- Расчет и выбор оборудования для цеха (авт. выкл.,щиты, провода), расчет токов КЗ до 1000В и построение картограммы селективности, построение эпюр отклонения напряжений.

# **1. ОБЪЕКТЫ И МЕТОДЫ ИССЛЕДОВАНИЯ**

Объектом исследования является цементный завод в целом и его механический цех в частности. На рисунке 1.1 приведен генеральный план цеха.

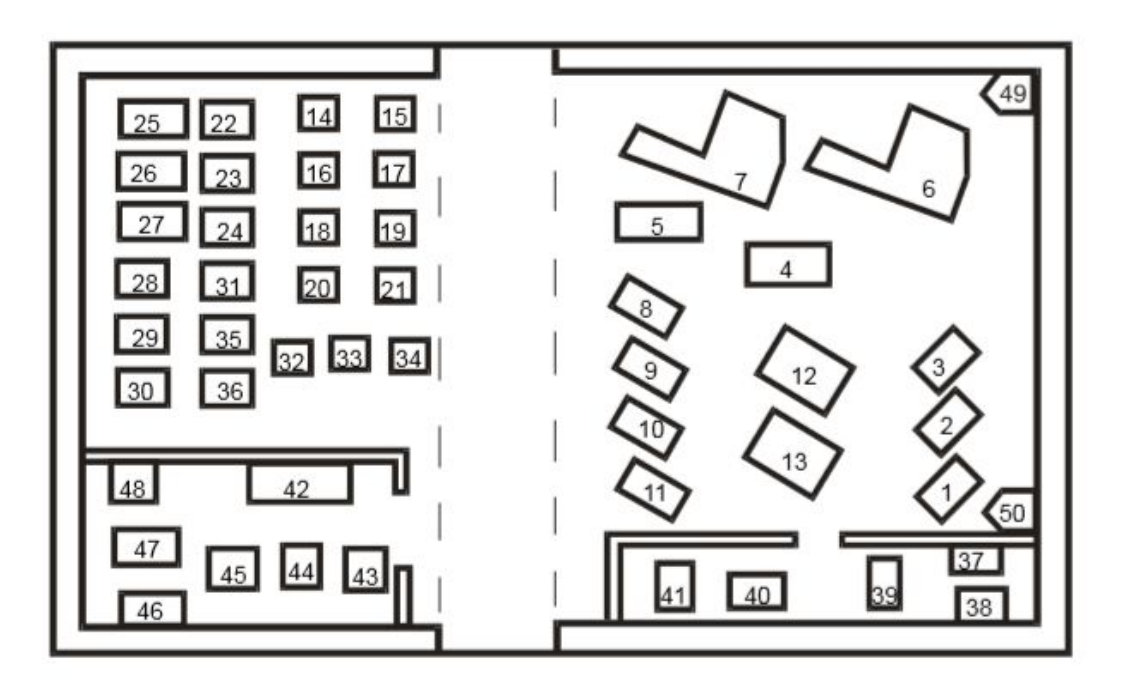

Рисунок 1.1 План механического цеха

На рисунке 1.2 показан план цементного завода, а в таблице 1.1 приведены сведения об электрических нагрузках механического цеха.

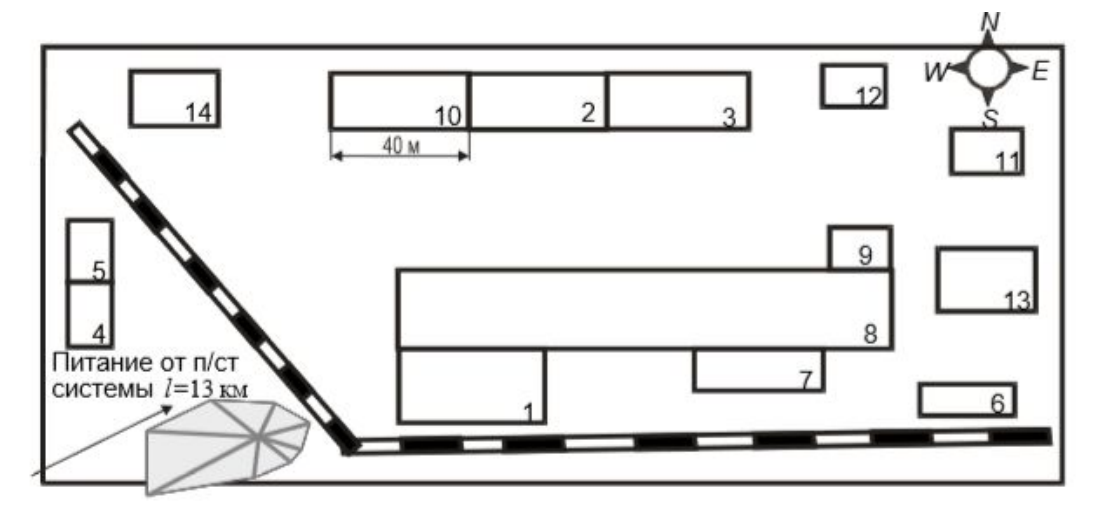

Рисунок 1.2 Генплан цементного завода

В таблице 1.2 приведена ведомость электрических нагрузок по цехам.

| Номер на  | Наименование ЭП                | Установленная    |
|-----------|--------------------------------|------------------|
| плане     |                                | мощность ЭП, кВт |
| $1 - 3$   | Вертикально-фрезерный станок   | 10               |
| $4 - 5$   | Фрезерный станок с ЧПУ         | 17               |
| 6,7       | Универсально-фрезерный станок  | 12               |
| $8 - 11$  | Токарно-револьверный станок    | 4                |
| 12,13     | Токарно-винторезный станок     | 17               |
| $14 - 21$ | Настольно-сверлильный станок   | 2,2              |
| $22 - 24$ | Резьбонарезной полуавтомат     | $\overline{3}$   |
| 25,26     | Заточной станок                | 9                |
| 27        | Листозагибочная машина         | 19               |
| 28-31     | Точильно-шлифовальный станок   | 5                |
| 32-34     | Вертикально-сверлильный станок | 9                |
| 35,36     | Радиально-сверлильный станок   | 6                |
| 37,38     | Универсально-заточной станок   | 7                |
| 39        | Плоскошлифовальный станок      | 13               |
| 40,41     | Полировальный станок           | 10               |
| 42        | Сварочная машина               | 7                |
| 43-48     | Сварочная кабина               | 9                |
| 49,50     | Вентиляторы                    | 6                |

Таблица 1.1 − Ведомость нагрузок механического цеха

# Таблица 1.2 − Ведомость нагрузок цементного завода

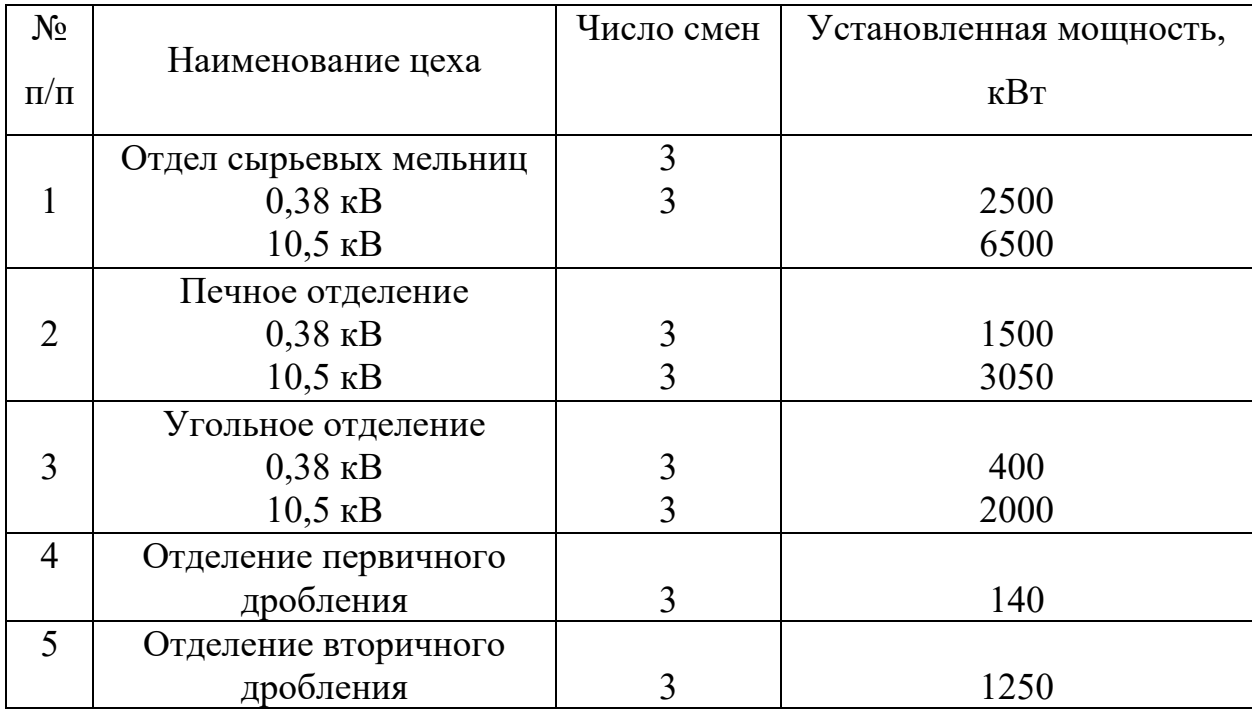

Продолжение таблицы 1.2

|    | Компрессор, 10 кВ       | 1400 |
|----|-------------------------|------|
|    | Цех цементных мельниц   | 1400 |
| 8  | Объединенный склад      | 210  |
| Q  | Механический            |      |
| 10 | Отделение               |      |
|    | электрофильтрации       | 2100 |
| 11 | Канализационно-насосная |      |
|    | станция                 | 34   |
| 12 | Насосная                | 1200 |
| 13 | Ремонтно-механический   | 340  |
| 14 | Прием угля              | 400  |

### **2. РАСЧЕТЫ И АНАЛИТИКА**

#### **2.1 Описание технологического процесса**

Сырьем для производства цемента является мел, известняк, глина, мергель и другие материалы. Процесс производства цемента заключается в приготовлении однородной сырьевой смеси заданного состава путем дробления и тонкого измельчения, обжига ее до спекания в клинкер, размола клинкера вместе с небольшим количеством гипса и другими добавками.

Различают два основных способа производства цемента − сухой и мокрый. При сухом способе производства дробленые сырьевые материалы высушивают и мелко измельчают, корректируют и усредняют до заданного химического состава и обжигают во вращающихся печах. При мокром способе производства сырьевые материалы после дробления и измельчения перемешивают с водой, получаемый однородный сметанообразный шлам направляют в бассейны, где его корректируют и усредняют до заданного химического состава. Готовый шлам направляют в печь для обжига. Дробят материал (крупного помола) в щековых, валковых и молотковых дробилках, а тонкое измельчение (в порошок) выполняют в шаровых трубчатых мельницах. Сухой способ производства имеет меньший удельный расход электроэнергии на 1 тонну цемента.

Электропривод молотковых, волковых и щековых дробилок осуществляется асинхронными короткозамкнутыми двигателями на напряжение 380 вольт и 10 киловольт. Электропривод шаровых трубчатых мельниц осуществляется через редуктор от низковольтных асинхронных короткозамкнутых двигателей и через синхронные двигатели. Схемы управления электроприводом предусматривают автоматизацию загрузки и работы мельницы с необходимыми системами защиты при блокировке. Сушка сырьевых материалов производится в сушильных барабанах горячим воздухом или дымовыми газами. Вращающаяся печь вспомогательными и регулирующими устройствами является основным агрегатом цементных

16

заводов, в котором обжигают твердую или шламообразную сырьевую массу для получения клинкера. Сырьевую массу загружают и двигают с верхнего конца печи вниз, а теплоноситель (горячий газ) подают с нижнего конца печи и двигают вверх, навстречу обжигаемому материалу.

В производстве цемента применяют автоматическое управление и регулирование технологических процессов (помола сырья и цемента, обжига клинкера и др.) с помощью электронных и полупроводниковых регуляторов с электромеханическими исполнительными механизмами. В настоящее время общий контроль и управление производственным процессом и всего завода автоматизирован и осуществляется с центрального диспетчерского пункта с помощью электронных вычислительных машин, в том числе и вспомогательных цехов. Предприятие относится к потребителям II категории электропотребления. Обуславливается непрерывностью технологического процесса, остановка, которого понесёт значительный материальный ущерб, связанный с массовым браком продукции.

# **2.2 Выбор схемы электроснабжения и расчет электрических нагрузок механического цеха**

Электроприемники распределяем по ШР с учетом технологического процесса и соответственно их расположения. Произведем расчет электрических нагрузок для питающих ШР.

Правильное определение ожидаемых электрических нагрузок – основа рационального решения всего комплекса технологических вопросов при проектировании электроснабжения предприятия.

Расчет силовых нагрузок цеха производим методом упорядоченных диаграмм [1]. Расчет электрических нагрузок по этому методу производится в следующей последовательности.

Для правильного выбора сечений линий, коммутационных и защитных аппаратов произведем расчет электрических нагрузок ремонтно-механического цеха. Для этого электроприемники цеха разбиваются на две характерные группы:

Группа А: электроприемники с переменным графиком нагрузки, у которых  $K_u \leq 0.6$ ;

Группа Б: электроприемники с практически постоянным графиком нагрузки, у которых  $K_u > 0.6$ ;

Для каждой группы определяется суммарная номинальная мощность, приведенная к продолжительности включения (ПВ=100%):

$$
P_{_{HOM}}=\sum_{i=1}^n P_{_{HOM.i}}\,,
$$

где Р<sub>ном</sub> – номинальная мощность отдельных ЭП.

Для длительного режима работы:

$$
\mathbf{P}_{\text{naen}} = \mathbf{P}_{\text{non}}.
$$

Для повторно-кратковременного режима работы:

$$
P_{\text{nacl}} = P_{\text{HOM}} \sqrt{\Pi B(o.e.)} ;
$$
  

$$
P_{\text{nacl}} = S_{\text{HOM}} \sqrt{\Pi B(o.e.)} \cdot \cos \varphi,
$$

18

где ПВ – продолжительность включения;

cosφ – коэффициент мощности электроприемника.

Средняя активная нагрузка за наиболее загруженную смену для каждой группы электроприемников определяется по формуле:

$$
P_{_{CM}}=K_{_{H}}\cdot P_{_{H}},
$$

где P<sub>н</sub> — суммарная — номинальная — активная — мощность — рабочих электроприемников;

 $\mathrm{K}_{_\mathrm{H}}$  — коэффициент использования активной мощности [2].

Средняя реактивная нагрузка за наиболее загруженную смену для каждой группы электроприемников определяется по формуле:

$$
Q_{_{CM}} = P_{_{CM}} \cdot tg\phi\,,
$$

где tgφ – принимается по соответствующему значению коэффициента мощности.

Для определения коэффициента максимума необходимо знать коэффициент использования групповой нагрузки и эффективное число ЭП $(n_2)$  – это такое число однородных по режиму работы ЭП одинаковой мощности, которое обуславливает ту же величину нагрузки, что и группа различных по номинальной мощности и режиму работы ЭП.

Средневзвешенный коэффициент использования группы определяется по формуле:

$$
K_{_{\rm H.cp}} = \frac{\sum P_{_{\rm CM}}}{\sum P_{_{\rm HOM}}},
$$

где  $\sum P_{\text{cm}}$  – суммарная средняя активная нагрузка за наиболее загруженную смену;

 $\sum P_{HOM}$  – суммарная установленная мощность группы электроприёмников цеха.

По общей формуле n<sup>э</sup> определяется как:

19

$$
n_{\rm b} = \frac{\left[\sum_{1}^{n} P_{\rm HOM}\right]^2}{\sum_{1}^{n} P_{\rm HOM}^2}.
$$

где n  $\mathbb{R}^2$ ном 1 P  $\left[\sum_{1}^{n} P_{\text{\tiny{HOM}}}\right]^2$  – квадрат суммы номинальных мощностей ЭП группы для которых

определяют nэ;

$$
\sum_{1}^{n}P_{\text{HOM}}^{2}-\text{ сумма квадратов номинальных мощностей ЭП группы для}
$$

которых определяют nэ.

Либо по одному из упрощенных способов, в зависимости от условий. Для начала необходимо вычислить коэффициент m (показатель силовой сборки в группе).

$$
m=\frac{P_{\text{HOM max}}}{P_{\text{HOM min}}};
$$

где Р<sub>ном max</sub> – наибольшая мощность ЭП в группе;

 $P_{\text{HOM min}}$  – наименьшая мощность ЭП в группе.

При  $m \leq 3 \Rightarrow n_{\text{s}} = n_{\text{\text{th}}}$ ,

где m – коэффициент силовой сборки в группе,

 $n_{\phi}$  – фактическое число электроприемников.

При этом исключаются те ЭП мощность которых не превышает 5% суммарной мощности всей группы.

При m > 3, $K_u \ge 0.2$ , применяется формула:

$$
n_{\text{I}} = \frac{2\Sigma P_{\text{HOM.i}}}{P_{\text{HOM.}max}}\,,
$$

где  $\Sigma P_{\text{HOM,i}}$  – сумма номинальных мощностей, приведенных к ПВ100%, всех ЭП группы;

Рном.max – мощность самого мощного электроприемника в группе.

При m > 3,  $K_u$  < 0,2 применяется следующий порядок расчета:

1. определяется наибольший по мощности ЭП, рассматриваемой группы.

2. определяются наиболее мощные ЭП, Рном которых равна или больше половины мощности наибольшего ЭП группы.

3. определяется число n<sub>1</sub> и  $\Sigma P_{\text{max}}$  наибольших по мощности ЭП группы.

4. определяется число n и  $\Sigma P_{\text{HOM}}$  всех ЭП группы.

5. находется значения: 
$$
n_* = \frac{n_1}{n}
$$
 и  $P_* = \frac{P_{\text{nom}}}{P_{\text{nom}}}$ .

- 6. используя табл.1.4 [2] по  $n_*$  и  $P_*$  определяется  $n_{3^*}$ .
- 7. определяем эффективное число электроприёмников по формуле:

$$
n_{3^*} = \frac{n_3}{n} \Longrightarrow n_{3} = n_{3^*} \cdot n \, .
$$

Далее, используя табл.1.8 [2], находим значение коэффициента максимума  $K_u = f(n_x, K_u)$ .

Расчетная активная Рм и реактивная Qм максимальные мощности группы:

$$
\mathbf{P}_{_{\text{M}}}=\mathbf{K}_{_{\text{M}}}\cdot\mathbf{P}_{_{\text{CM}}}\,,
$$

где  $\text{K}_{_\text{M}}$  – коэффициент максимума.

$$
Q_{M} = Q_{cM} \text{ mph } n_{b} > 10 \, ;
$$
  
 
$$
Q_{M} = 1, 1 \cdot Q_{cM} \text{ mph } n_{b} \le 10 \, .
$$

Для электроприемников группы Б с практически постоянным графиком нагрузки расчетная активная и реактивная мощность принимается равной средней за наиболее загруженную смену.

$$
\mathbf{P}_{_{\mathbf{M}}}=\mathbf{P}_{_{\mathbf{CM}}}.
$$

Расчётная нагрузка осветительных приёмников цеха определяется по установленной мощности и коэффициенту спроса:

$$
\boldsymbol{P}_{\textrm{p.o}} = \boldsymbol{K}_{\textrm{c.o}} \cdot \boldsymbol{P}_{\textrm{h.o}} = \boldsymbol{K}_{\textrm{c.o}} \cdot \boldsymbol{P}_{\textrm{y a.o}} \cdot \boldsymbol{F} \,,
$$

где  $K_{co}$  – принимается по справочнику;

 $P_{\text{y},\text{o}}$  – удельная плотность осветительной нагрузки,  $Br/M^2$  (принимается по справочнику) [3];

F – площадь цеха, м<sup>2</sup> (определяется по генплану).

Полная расчётная нагрузка цеха определяется:

$$
S_p = \sqrt{(P_M)^2 + (Q_M)^2} \ .
$$

Расчётный ток:

$$
I_p = \frac{S_p}{\sqrt{3} \cdot U_{_{\rm HOM}}}.
$$

Справочные данные для электроприемников цеха, принятые согласно табл. П.2.1[1], представлены в таблице 2.1.

Таблица 2.1 – Справочные данные для ЭП механического цеха

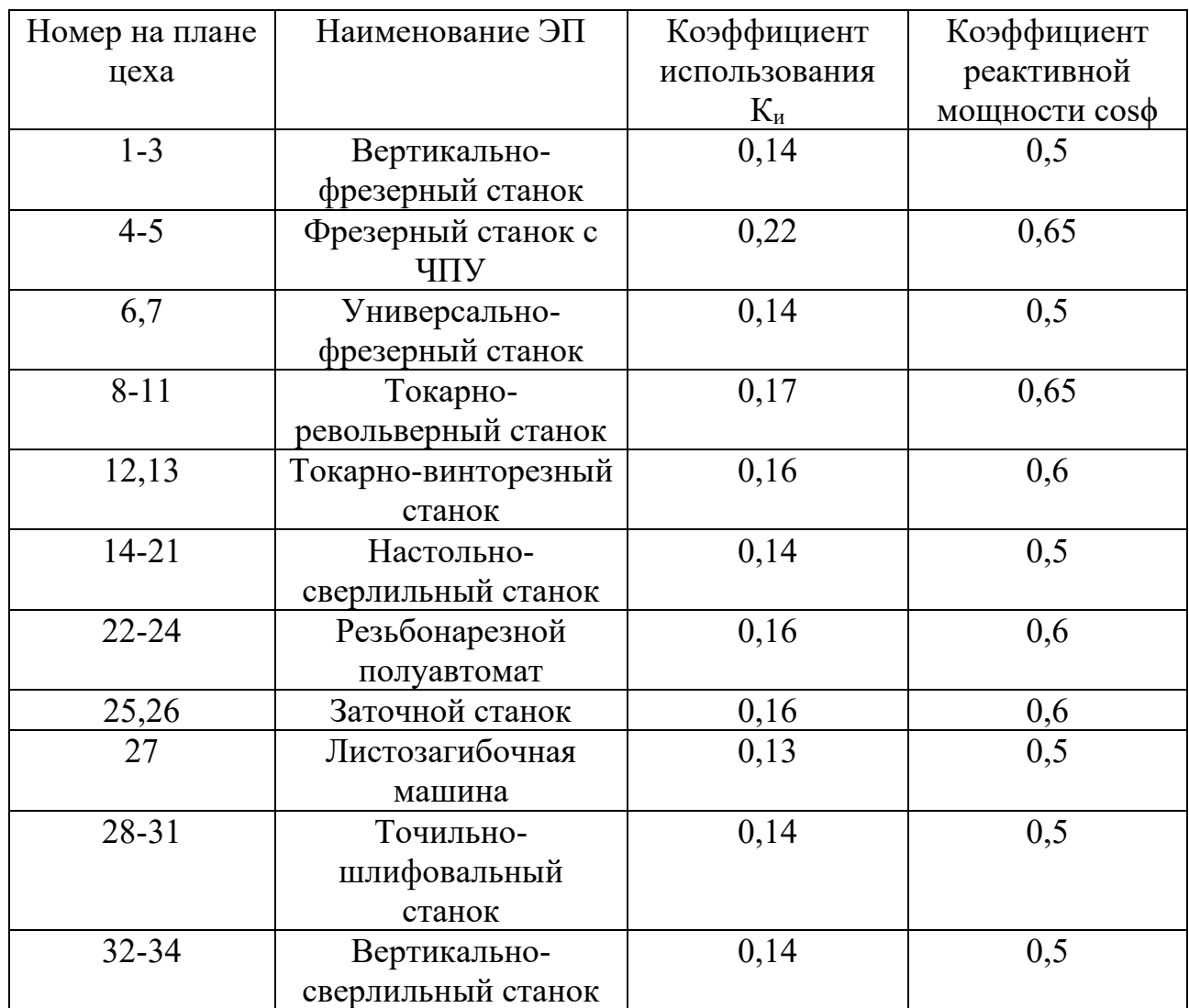

| Продолжение таблицы 2.1 |                    |      |     |
|-------------------------|--------------------|------|-----|
| 35,36                   | Радиально-         | 0,14 | 0,5 |
|                         | сверлильный станок |      |     |
| 37,38                   | Универсально-      | 0,16 | 0,6 |
|                         | заточной станок    |      |     |
| 39                      | Плоскошлифовальный | 0,45 | 0,6 |
|                         | станок             |      |     |
| 40,41                   | Полировальный      | 0,45 | 0,6 |
|                         | станок             |      |     |
| 42                      | Сварочная машина   | 0,35 | 0,7 |
| 43-48                   | Сварочная кабина   | 0,35 | 0,7 |
| 49,50                   | Вентиляторы        | 0,8  | 0,8 |

КЛ 0,4кB  $14$  $\sqrt{15}$  $25$  $\mathsf{H}^\mathsf{p}$ 16  $\sqrt{47}$ 18  $\overline{2}$ KT<sub>N</sub>  $\overline{4}$ 28  $20<sub>1</sub>$  $\overline{29}$  $32$  33  $-34$  $30$ 36 48 47 41  $40$  $50$ 

Рисунок 2.1 – Схема питания механического цеха

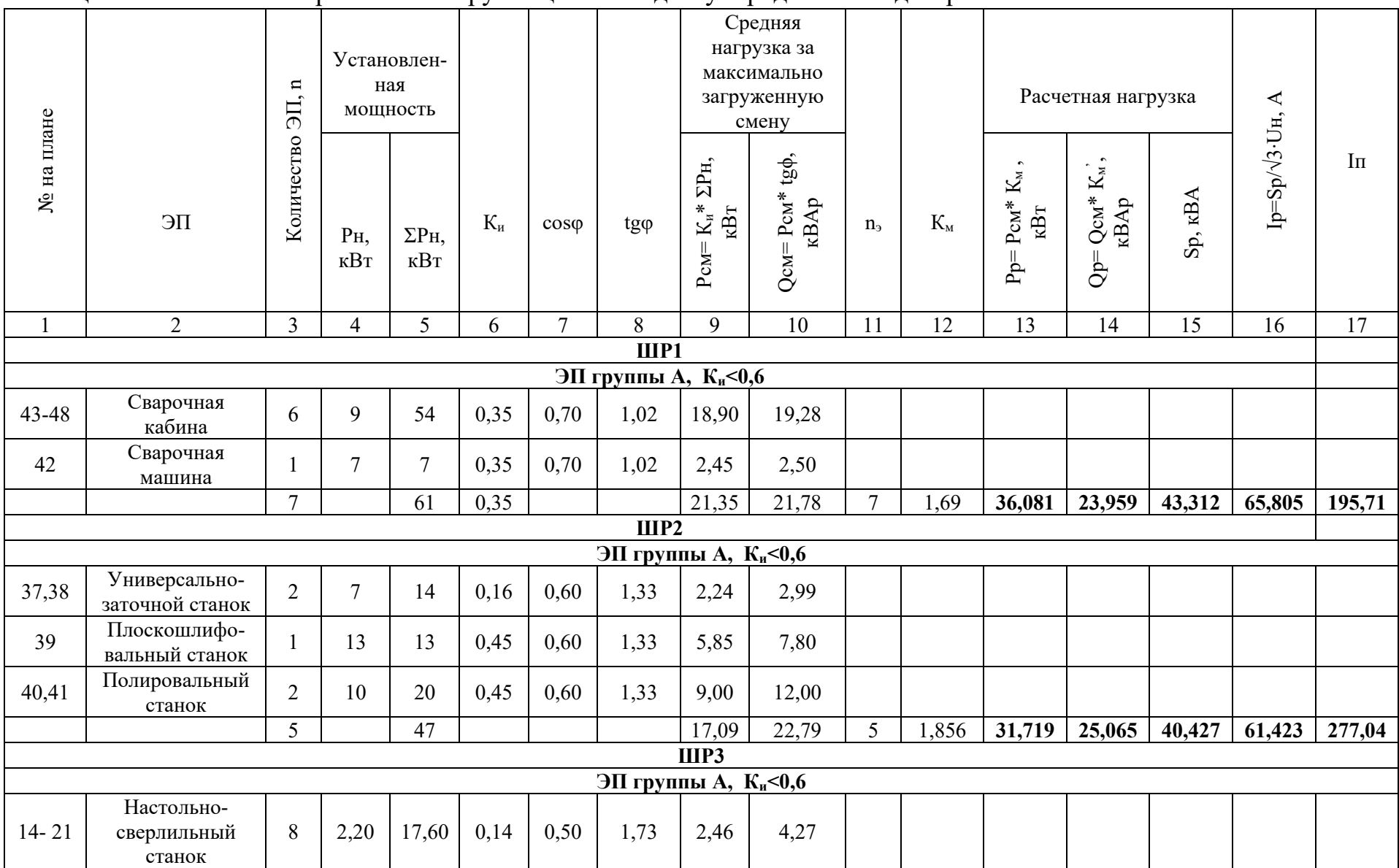

# Таблица 2.2 – Расчет электрических нагрузок цеха методом упорядоченных диаграмм

Продолжение таблицы 2.2

| $\mathbf{1}$ | $\overline{2}$                        | $\overline{3}$ | $\overline{4}$ | 5     | 6    | $\overline{7}$ | 8    | 9     | 10    | 11 | 12   | 13   | 14     | 15    | 16    | $17$   |
|--------------|---------------------------------------|----------------|----------------|-------|------|----------------|------|-------|-------|----|------|------|--------|-------|-------|--------|
| $22 - 24$    | Резьбонарезной<br>полуавтомат         | 3              | 3              | 9     | 0,16 | 0,60           | 1,33 | 1,44  | 1,92  |    |      |      |        |       |       |        |
| 25, 26       | Заточной станок                       | $\overline{2}$ | 9              | 18    | 0,16 | 0,60           | 1,33 | 2,88  | 3,84  |    |      |      |        |       |       |        |
| 27           | Листозагибочная<br>машина             |                | 19             | 19    | 0,13 | 0,50           | 1,73 | 2,47  | 4,28  |    |      |      |        |       |       |        |
| $28 - 31$    | Точильно-<br>шлифовальный<br>станок   | $\overline{4}$ | 5              | 20    | 0,14 | 0,50           | 1,73 | 2,80  | 4,85  |    |      |      |        |       |       |        |
| $32 - 34$    | Вертикально-<br>сверлильный<br>станок | $\overline{3}$ | 9              | 27    | 0,14 | 0,50           | 1,73 | 3,78  | 6,55  |    |      |      |        |       |       |        |
| 35, 36       | Радиально-<br>сверлильный<br>станок   | $\overline{2}$ | 6              | 12    | 0,14 | 0,50           | 1,73 | 1,68  | 2,91  |    |      |      |        |       |       |        |
|              |                                       | 23             |                | 122,6 | 0,14 |                |      | 17,51 | 28,61 | 15 | 1,85 | 32,4 | 31,474 | 45,17 | 68,63 | 465,27 |
|              |                                       | ШР4            |                |       |      |                |      |       |       |    |      |      |        |       |       |        |
|              | ЭП группы А, $K_{\text{H}}$ <0,6      |                |                |       |      |                |      |       |       |    |      |      |        |       |       |        |
|              |                                       |                |                |       |      |                |      |       |       |    |      |      |        |       |       |        |
| $1 - 3$      | Вертикально-<br>фрезерный<br>станок   | $\overline{3}$ | 10             | 30    | 0,14 | 0,50           | 1,73 | 4,20  | 7,27  |    |      |      |        |       |       |        |
| 4, 5         | Фрезерный<br>станок с ЧПУ             | $\overline{2}$ | 17             | 34    | 0,22 | 0,65           | 1,17 | 7,48  | 8,75  |    |      |      |        |       |       |        |
| 6,7          | Универсально-<br>фрезерный<br>станок  | $\overline{2}$ | 12             | 24    | 0,14 | 0,50           | 1,73 | 3,36  | 5,82  |    |      |      |        |       |       |        |
| $8 - 11$     | Токарно-<br>револьверный<br>станок    | $\overline{4}$ | $\overline{4}$ | 16    | 0,17 | 0,65           | 1,17 | 2,72  | 3,18  |    |      |      |        |       |       |        |
| 12, 13       | Токарно-<br>винторезный<br>станок     | $\overline{2}$ | 17             | 34    | 0,16 | 0,60           | 1,33 | 5,44  | 7,25  |    |      |      |        |       |       |        |

Продолжение таблицы 2.2

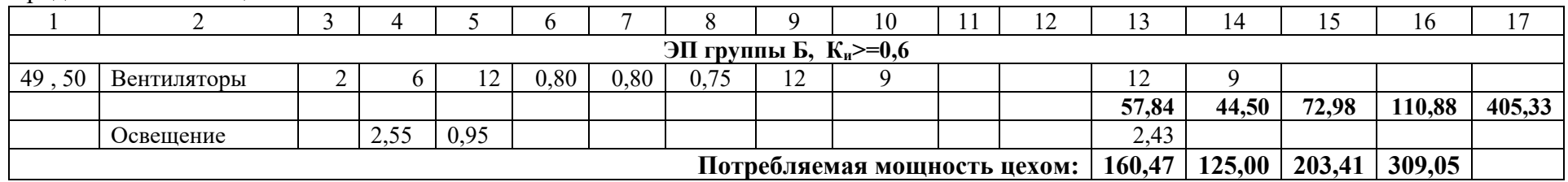

## **Пример расчета электрических нагрузок цеха**

Электроприемники ШР1 группы «А».

Найдем среднюю активную нагрузку за наиболее загруженную смену: Сварочная кабина:

$$
P_{\text{cm}} = K_{\text{H}} \cdot \sum P_{\text{H}} = 0.35 \cdot 54 = 18.9 \text{ KBT}.
$$

Сварочная машина:

$$
P_{\text{cm}} = K_{\text{H}} \cdot \sum P_{\text{H}} = 0.35 \cdot 7 = 2.45
$$
 kBr.

Суммарная активная нагрузка группы «А»:

$$
P_{\text{cm}\sum A} = \sum_{i=1}^{n} P_{\text{cm}_i} = 18,9 + 2,45 = 21,35 \text{ kBr}.
$$

Найдем среднюю реактивную нагрузку за наиболее загруженную смену: Сварочная кабина:

$$
Q_{CM} = P_{CM} \cdot t g \varphi = 18,9 \cdot 1,02 = 19,28
$$
 kBAp.

Сварочная машина:

$$
Q_{_{CM}} = P_{_{CM}} \cdot \text{tg}\varphi = 2,45 \cdot 1,02 = 2,5 \text{ kBAp}.
$$

Суммарная реактивная нагрузка группы «А»

$$
Q_{\text{cm}\sum A} = \sum_{i=1}^{n} Q_{\text{cm}i} = 19, 2 + 2, 5 = 21, 78 \text{ kBAp}.
$$

Найдем средневзвешенное значение коэффициента использования по формуле:

$$
K_{\text{H.cp}} = \frac{P_{\text{cm}} \sum A}{P_{\text{HOM}} \sum A}.
$$

где Р $_{_{\rm{HOM}\sum\rm{A}}}-$ суммарная номинальная мощность всех ЭП группы «А».

$$
P_{\text{HOM}}\sum_{A} = \sum_{i=1}^{n} P_{\text{HOMi}} \cdot n_{i} = 9 \cdot 6 + 7 \cdot 1 = 61 \text{ kBr};
$$

$$
K_{\text{HCP}} = \frac{P_{\text{CM}}\sum_{A}}{P_{\text{HOM}}\sum_{A}} = \frac{21,35}{61} = 0,35.
$$

27

Найдем эффективное число электроприёмников nэ*.* Но для начала необходимо вычислить коэффициент m (показатель силовой сборки в группе).

$$
m=\frac{P_{\text{HOM max}}}{P_{\text{HOM min}}},
$$

где Р $_{\text{nommax}}$  – наибольшая мощность ЭП;

 $P_{\text{HOMmin}}$  – наименьшая мощность ЭП.

$$
m = \frac{P_{\text{HOM max}}}{P_{\text{HOM min}}} = \frac{9}{7} = 1,29 < 3.
$$

Далее, используя табл1.8 [2], находим значение коэффициента максимума  $K_{\rm M} = f(n_{\rm A}, K_{\rm M}) = 1,69.$ 

1. Найдем расчетные активную, реактивную и полную мощности группы «А».

Расчетная активная мощность группы «А»:

$$
P_p = K_w \cdot P_{c_M \sum A} = 1,69 \cdot 21,35 = 36,08
$$
 kBr.

Расчетная реактивная мощность группы «А»:

$$
Q_p = K'_w \cdot Q_{c_M \sum A} = 1,1 \cdot 21,78 = 23,96 \text{ kBAp}.
$$

Рассчитаем пиковый ток для ШР1:

$$
I_{_{\text{HHK}}} \! = \! I_{_{\text{HMARC}}}\cdot K \! + \! (I_{_{\text{HIIIPI}}}\text{-}\! I_{_{\text{HMARC}}}\cdot K_{_{\text{H}}}),
$$

где

$$
I_{\text{HIIIP1}} = \frac{S_{\text{pIIIPI}}}{\sqrt{3} \cdot U_{\text{H}}} = \frac{\sqrt{36,08^2 + 23,96^2}}{\sqrt{3} \cdot 380} = 65,81 \text{ A};
$$
  
\n
$$
I_{\text{HMARC}} = \frac{S_{43}}{\sqrt{3} \cdot U_{\text{H}}} = \frac{P_{43}}{\sqrt{3} \cdot U_{\text{H}} \cdot \cos \varphi} = \frac{9000}{\sqrt{3} \cdot 380 \cdot 0,7} = 19,53 \text{ A};
$$
  
\n
$$
I_{\text{HMARC}} = 19,53 \cdot 7 + (65,81 - 19,53 \cdot 0,35) = 195,71 \text{ A}.
$$

Все результаты сводим таблицу 2.2.

# **2.3 Определение осветительной нагрузки механического цеха**

Рассчитаем площадь цеха:

$$
F = a \cdot b = 16,84 \cdot 12,63 = 212,74 \text{ m}^2.
$$

Для ремонтно-механического цеха:  $\rm P_{\rm ya.n.}\rm = 12\,\,\, Br/m^2. - (механические и$ сборочные цеха) удельная плотность осветительной нагрузки.[2]

Расчётная нагрузка осветительных приёмников цеха определяется по установленной мощности и коэффициенту спроса:

$$
P_{p.o} = K_{c.o} \cdot P_{H.o} = K_{c.o} \cdot P_{yq.o} \cdot F(\kappa BT).
$$

Номинальная активная мощность:

$$
P_{_{H.0}} = P_{_{y\pi \text{m}}} \cdot F = 0,012 \cdot 212,74 = 2,55 \text{ kBr}.
$$

Коэффициент спроса осветительной нагрузки для производственных зданий, состоящих из одного помещения:  $K_{\text{eq}} = 0.95$ 

$$
P_{p.o}
$$
 =  $K_{c.o}$  ·  $P_{H.o}$  = 0,95 · 2,55 = 2,43 kBr.

Полная расчетная нагрузка цеха (с учетом освещения):

$$
S_{p\Sigma} = \sqrt{(P_p + P_{p,0})^2 + (Q_p)^2} = \sqrt{(155.64^2 + 2.43^2) + (123.22)^2} = 200.85 \text{ kBA}.
$$

# **2.4 Определение расчетной нагрузки каждого цеха и всего предприятия с учетом осветительной нагрузки**

Расчет будет производиться на примере отдела сырьевых мельниц 0,38 кВ.

Определение расчетной активной и реактивной нагрузки каждого цеха предприятия определяются следующим образом:

$$
P_p = K_c \cdot P_{H} = 0,5 \cdot 2500 = 1250 \text{ kBr};
$$
  
Q\_p = P\_p \cdot tg\varphi = 1250 \cdot 0,75 = 937,5 \text{ kBAp};

где  $\, {\rm P}_{\scriptscriptstyle {\rm H}}$ - суммарная установленная мощность всех приемников цеха;

 $\rm K_{c}$  - коэффициент спроса, принимаемый по справочным данным;

tgφ - принимается по соответствующему значению коэффициента мощности.

Расчетная осветительная нагрузка Р<sub>р.о.</sub> определяется по формуле:

$$
P_{p.o.} = P_{H.o.} \cdot K_{c.o.} = 8,86 \cdot 0,95 = 8,42
$$
 kBr,

где  $P_{\text{H0}}$ -номинальная мощность осветительной нагрузки;

*К*с.о.- коэффициент спроса осветительной нагрузки, принимаемый по справочным данным.

Номинальная мощность осветительной нагрузки определяется согласно следующему выражению:

$$
P_{_{H.O.}} = P_{_{y\pi.o.}} \cdot F = 10 \cdot 10^{-3} \cdot 886,43 = 8,86 \text{ kBr},
$$

где  $P_{\text{vac}}$ - удельная нагрузка на 1 м<sup>2</sup> площади цеха;

 $F$  - площадь цеха, м<sup>2</sup>.

Тогда полная расчетная нагрузка цеха:

$$
S_p = \sqrt{(P_p + P_{p.o.})^2 + (Q_p + Q_{p.o.})^2} = \sqrt{(1250 + 8,42)^2 + (937,5)^2} = 1569,24 \text{ kBA.}
$$

Результаты расчетов по определению расчетной нагрузки остальных цехов предприятия приведены в таблице 2.3.

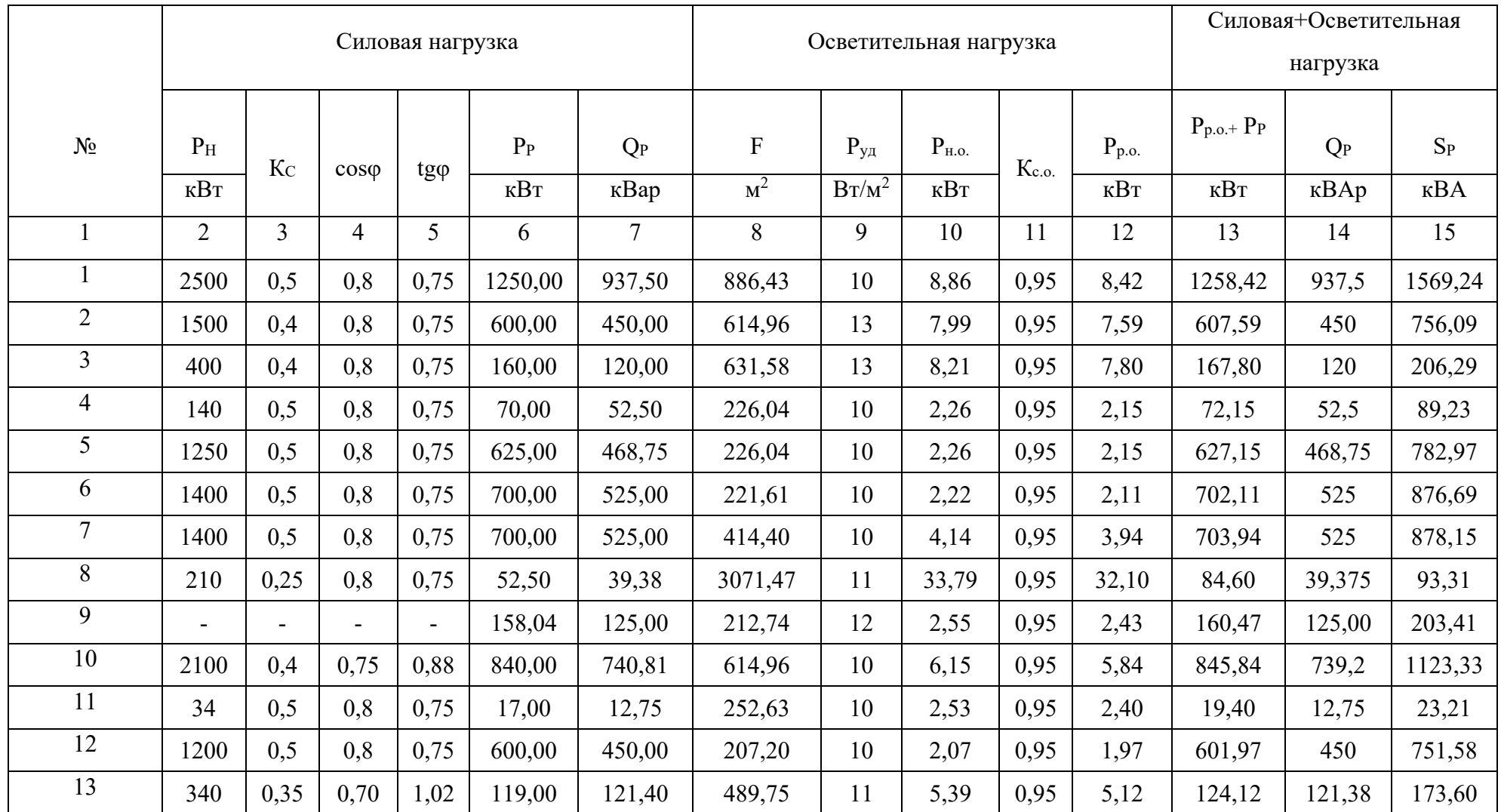

# Таблица 2.3 – Расчет электрических нагрузок предприятия

Продолжение таблицы 2.3

|                                  | $\overline{2}$ | 3   | 4    | 5    | 6       | $\mathcal{I}$ | 8         | 9    | 10    | 11   | 12    | 13      | 14               | 15     |
|----------------------------------|----------------|-----|------|------|---------|---------------|-----------|------|-------|------|-------|---------|------------------|--------|
| 14                               | 400            | 0,2 | 0,60 | 1,33 | 80,00   | 106,67        | 331,30    | 0,16 | 0,05  | 1,00 | 0,05  | 80,05   | 106,4            | 133,15 |
| Освещение<br>территории          |                |     |      |      |         |               | 34703,6   | 0,16 | 5,55  | 1,00 | 5,55  | 5,55    | $\boldsymbol{0}$ | 5,55   |
| Итого по<br>$0,38$ KB            |                |     |      |      | 5971,54 | 4674,7        | $Fu=8401$ |      | 94,03 |      | 89,61 | 6061,15 | 4672,9           | 7663,2 |
|                                  | 6500           | 0,5 | 0,8  | 0,75 | 3250    | 2437,5        |           |      |       |      |       | 3250    | 2437,5           | 4062,5 |
| $\overline{2}$                   | 3050           | 0,4 | 0,8  | 0,75 | 1220    | 915           |           |      |       |      |       | 1220    | 915              | 1525   |
| $\overline{3}$                   | 2040           | 0,4 | 0,8  | 0,75 | 800     | 600           |           |      |       |      |       | 800     | 600              | 1000   |
| Итого по<br>$10,5$ $\mathrm{KB}$ |                |     |      |      | 5270    | 3952,5        |           |      |       |      |       | 5270    | 3952,5           | 6587,5 |
| Итого по<br>заводу:              |                |     |      |      |         |               |           |      |       |      |       |         |                  |        |

На данном этапе можно приближенно определить потери мощности в трансформаторах цеховых ТП и высоковольтной сети как:

$$
\Delta P_{\rm r} = 0.02 \cdot S_{\rm p} = 0.02 \cdot 7663, 24 = 153, 27 \text{ kBr};
$$
  
\n
$$
\Delta Q_{\rm r} = 0.1 \cdot S_{\rm p} = 0.1 \cdot 7663, 24 = 766, 32 \text{ kBAp};
$$
  
\n
$$
\Delta P_{\rm n} = 0.03 \cdot S_{\rm p} = 0.03 \cdot 7663, 24 = 229, 89 \text{ kBr}.
$$

Тогда значение полной мощности на шине 10 кВ ГПП:

$$
S_{p\Sigma} = \sqrt{(P_{p\Sigma})^2 + (Q_{p\Sigma})^2} = \sqrt{11150^2 + 8530^2} = 14040 \text{ kBA},
$$

где суммарные расчетные активная и реактивная мощности, отнесенные к шинам 10 кВ ГПП, определяются из выражений:

$$
P_{p\Sigma} = \Sigma P_p \cdot K_{p.m.(a)} + P_{p.o.} + \Delta P_{\pi} + \Delta P_{\tau} =
$$
  
= (5969,14 + 5270) \cdot 0,95 + 89,61 + 229,89 + 153,27 = 11150 kBr;  

$$
Q_{p\Sigma} = \Sigma Q_p \cdot K_{p.m.(p)} + \Delta Q_{\tau} = (4673,7 + 3952,5) \cdot 0,9 + 766,32 = 8530 kBAp.
$$

где *K*р.м. - коэффициент разновременности максимумов нагрузки отдельных групп электроприемников, принимаемый в пределах 0,9-0,95;

 $K_{p,M(2)} = 0.95$  - коэффициент разновременности максимумов нагрузок для активной мощности;

 $K_{p,M(p)} = 0.9$ - коэффициент разновременности максимумов нагрузок для реактивной мощности.

Полная расчетная мощность предприятия со стороны ВН трансформаторов ГПП определяется по формуле:

$$
S_{\text{P.TIII}} = \sqrt{(P_{\text{p}\Sigma} + \Delta P_{\text{r}})^2 + (Q_{\text{r}\Sigma} + \Delta Q_{\text{r}} - Q_{\text{ky}})^2}.
$$

Потери мощности в трансформаторах ГПП определяются по формуле:

$$
\Delta P_{\text{T}} = 0.02 \cdot S_{\text{PZ}} = 0.02 \cdot 14040 = 280.8 \text{ kBr};
$$

$$
\Delta Q_{\text{T}}_{\text{TTIII}} = 0.1 \cdot S_{\text{PZ}} = 0.1 \cdot 14040 = 1404 \text{ kBAp}.
$$

Из сети энергосистемы в режиме наибольших активных нагрузок для 110 кВ :

$$
Q_c = \alpha \cdot P_{p\Sigma} = 0,29 \cdot 11150 = 3233
$$
 kBAp,

где  $\alpha = 0.29$  для величины напряжения питающей сети 110 кВ;

 $P_{\texttt{\tiny{P\Sigma}}}$  - суммарная нагрузка с учетом потерь мощности в трансформаторах и линиях ВН и коэффициентов разновременности максимумов нагрузки.

Мощность компенсирующих устройств:

$$
Q_{xy} = Q_{p\Sigma} - Q_c = 8530 - 3233 = 5297
$$
 kBap.

Выбираем 13шт УКМ-10,5-400У1:

$$
Q_{xy}^* = 13.400 = 5200 \text{ } \kappa Bap
$$

Следовательно:

$$
S_{\text{P.TIII}} = \sqrt{(11150 + 280.8)^2 + (8530 + 1404 - 5200)^2} = 12372.3 \text{ kBA}.
$$

### **2.5 Картограмма и определение центра электрических нагрузок**

Как правило, ГПП рекомендуется устанавливать в центре электрических нагрузок предприятия, это является наиболее оптимальным решением в экономическом плане.

Картограмма нагрузок представляет собой размещённые на генплане предприятия площади, ограниченные кругами, которые в определённом масштабе соответствуют расчётным нагрузкам цехов [1].

На генплан завода произвольно наносятся оси координат и определяются значения *x*<sub>i</sub> и *y*<sub>i</sub> для каждого цеха. Координаты центра электрических нагрузок предприятия  $x_0$  и  $y_0$  определяются по следующим формулам:

$$
x_0\text{=}\frac{\sum P_{p_i}\cdot x_i}{\sum P_{p_i}};
$$
  

$$
y_0\text{=}\frac{\sum P_{p_i}\cdot y_i}{\sum P_{p_i}},
$$

где  $x_i$  и  $y_i$  - координаты центра электрической нагрузки i-того цеха;

 $P_{\rm pi}$  - расчетная активная мощность i-ого цеха с учетом осветительной нагрузки, кВт.

Радиусы окружностей для каждого цеха определяем из выражения:

$$
r_i{=}\sqrt{\frac{P_{pi}}{\pi \cdot m}},
$$

где *PPi* - расчетная активная мощность i-ого цеха с учетом освещения, кВт;

 $m$  - масштаб для определения площади круга, кВА/мм<sup>2</sup> (постоянный для всех цехов предприятия).

Можно принять, что нагрузка распределена по цеху равномерно, поэтому центр нагрузок совпадает с центром тяжести фигуры, изображающей цех в плане. Осветительную нагрузку наносим в виде сектора круга, изображающего

нагрузку до 1000 В. Угол сектора  $(\alpha)$  определяем из соотношения полных расчётных ( $P_{\text{p}_i}$ ) и осветительных нагрузок ( $P_{\text{p},\text{o}}$ ) цехов [1]:

$$
\alpha = \frac{360^{\circ} \cdot P_{p.o.}}{P_{pi}}.
$$

Расчетные данные для построения картограммы нагрузок сведены в таблицу 2.4 и 2.5.

Таблица 2.4 – Данные для построения картограммы нагрузок

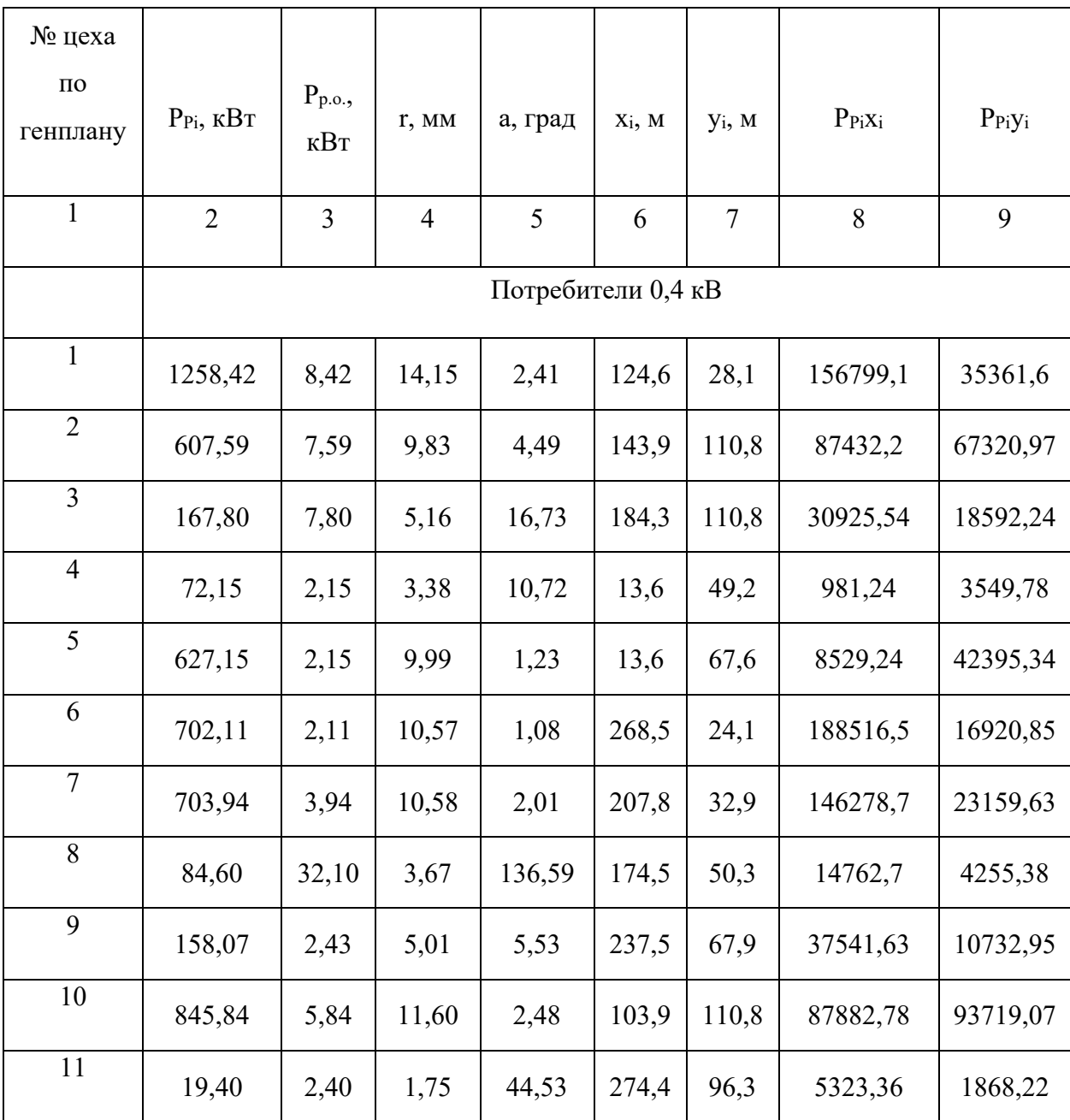
Продолжение таблицы 2.4

| $\mathbf{1}$   | $\overline{2}$    | 3    | $\overline{4}$ | 5     | 6     | $\overline{7}$ | 8        | 9        |  |
|----------------|-------------------|------|----------------|-------|-------|----------------|----------|----------|--|
| 12             | 601,97            | 1,97 | 9,79           | 1,17  | 235,6 | 115,2          | 141824,1 | 69346,94 |  |
| 13             | 124,12            | 5,12 | 4,44           | 14,85 | 274,1 | 58,9           | 34021,29 | 7310,66  |  |
| 14             | 80,05             | 0,05 | 3,57           | 0,22  | 38,1  | 111,6          | 3049,90  | 8933,58  |  |
|                | Потребители 10 кВ |      |                |       |       |                |          |          |  |
| 1              | 3250              |      | 22,74          |       | 124,6 | 28,1           | 404950   | 91325    |  |
| 2              | 1220              |      | 13,93          |       | 143,9 | 110,8          | 175558   | 135176   |  |
| $\overline{3}$ | 800               |      | 11,28          |       | 184,3 | 110,8          | 147440   | 88640    |  |
| Итого:         | 11323,21          |      |                |       |       |                | 1671816  | 718608,2 |  |

 $\underline{\text{Hex}}(\underline{\text{Ne1}})$ :

Радиус окружности:

$$
r_{\rm l} = \sqrt{\frac{P_{\rm pl} + P_{\rm p.o.1}}{\pi \cdot m}} = \sqrt{\frac{1258,42}{\pi \cdot 2}} = 14,15 \ \text{mm}
$$

Угол сектора осветительной нагрузки:

$$
\alpha_1 = \frac{360^{\circ} \cdot P_{p.o.}}{P_{p1} + P_{p.o.1}} = \frac{360^{\circ} \cdot 8,42}{1258,42} = 2,41 \text{ rpaA}.
$$

Координаты центра электрических нагрузок предприятия:

$$
x_0 = \frac{\sum P_{pi} \cdot x_i}{\sum P_{pi}} = \frac{1671816}{11323,21} = 148,21 \text{ m};
$$
  

$$
y_0 = \frac{\sum P_{pi} \cdot y_i}{\sum P_{pi}} = \frac{718608,2}{11323,21} = 63,7 \text{ m}.
$$

ЦЭН следует рассматривать, как условный центр, т.к. его положение обусловлено постоянным изменением технологического процесса. Поэтому необходимо определять зону рассеяния центра электрических нагрузок.

Дисперсия случайных координат:

$$
\sigma_{x} = \sqrt{\sum_{i=1}^{n} P_{i} \cdot (x_{i} - x_{0})^{2}} = \sqrt{3566.2} = 59.71;
$$
  

$$
\sigma_{y} = \sqrt{\sum_{i=1}^{n} P_{i} \cdot (y_{i} - y_{0})^{2}} = \sqrt{1545.4} = 39.3.
$$

Мера мощности случайной величины:

$$
h_x = \frac{1}{\sqrt{2} \cdot \sigma_x} = \frac{1}{\sqrt{2} \cdot 59,71} = 0,0118; h_y = \frac{1}{\sqrt{2} \cdot \sigma_y} = \frac{1}{\sqrt{2} \cdot 39,3} = 0,018.
$$

Определение полуоси эллипса:

$$
R_x = \frac{\sqrt{3}}{h_x} = \frac{\sqrt{3}}{0.0118} = 146.3 \text{ (m); } R_y = \frac{\sqrt{3}}{h_y} = \frac{\sqrt{3}}{0.018} = 96.3 \text{ (m)}.
$$

Таблица 2.5 - Данные для построения картограммы нагрузок

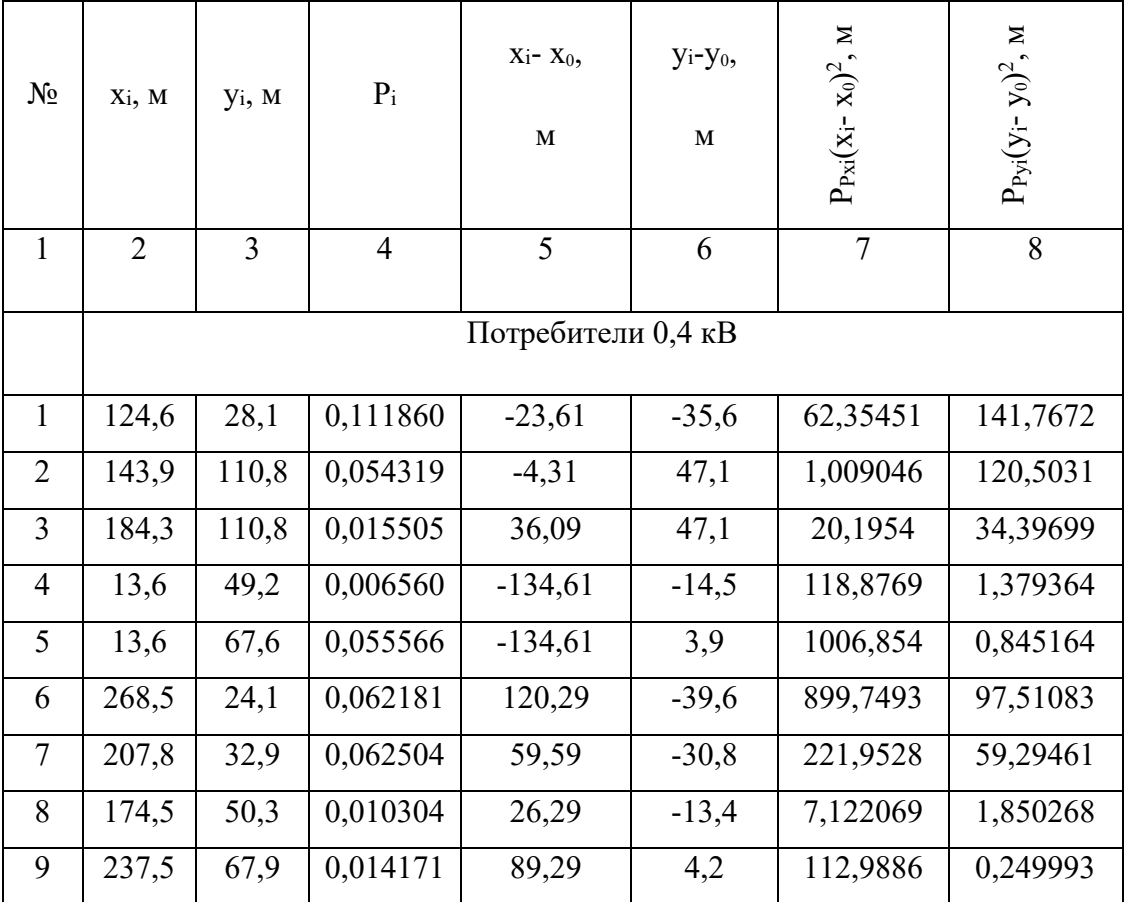

Продолжение таблицы 2.5

|                | $\mathbf{L}$ - $\mathbf{L}$ - $\mathbf{L}$ - $\mathbf{L}$ - $\mathbf{L}$ - $\mathbf{L}$ |       |          |           |         |          |          |  |  |  |
|----------------|-----------------------------------------------------------------------------------------|-------|----------|-----------|---------|----------|----------|--|--|--|
| 10             | 103,9                                                                                   | 110,8 | 0,000441 | $-142,21$ | $-56,7$ | 8,928621 | 1,419352 |  |  |  |
| 11             | 274,4                                                                                   | 96,3  | 0,053327 | 87,39     | 51,5    | 407,2597 | 141,4368 |  |  |  |
| 12             | 235,6                                                                                   | 115,2 | 0,011411 | 125,89    | $-4,8$  | 180,8563 | 0,262926 |  |  |  |
| 13             | 274,1                                                                                   | 58,9  | 0,007072 | $-110,11$ | 47,9    | 85,75119 | 16,22773 |  |  |  |
| 14             | 38,1                                                                                    | 111,6 | 0,000441 | $-142,21$ | $-56,7$ | 8,928621 | 1,419352 |  |  |  |
|                | Потребители 10 кВ                                                                       |       |          |           |         |          |          |  |  |  |
|                |                                                                                         |       |          |           |         |          |          |  |  |  |
| $\mathbf{1}$   | 124,6                                                                                   | 28,1  | 0,28697  | $-23,61$  | $-35,6$ | 159,9667 | 363,6951 |  |  |  |
| $\overline{2}$ | 143,9                                                                                   | 110,8 | 0,107724 | $-4,31$   | 47,1    | 2,001099 | 238,9768 |  |  |  |
| $\overline{3}$ | 184,3                                                                                   | 110,8 | 0,070638 | 36,09     | 47,1    | 92,00636 | 156,7061 |  |  |  |
|                |                                                                                         |       |          |           |         | 3566,2   | 1545,4   |  |  |  |
|                |                                                                                         |       |          |           |         |          |          |  |  |  |
|                | 2,40<br>197                                                                             |       |          |           |         |          |          |  |  |  |

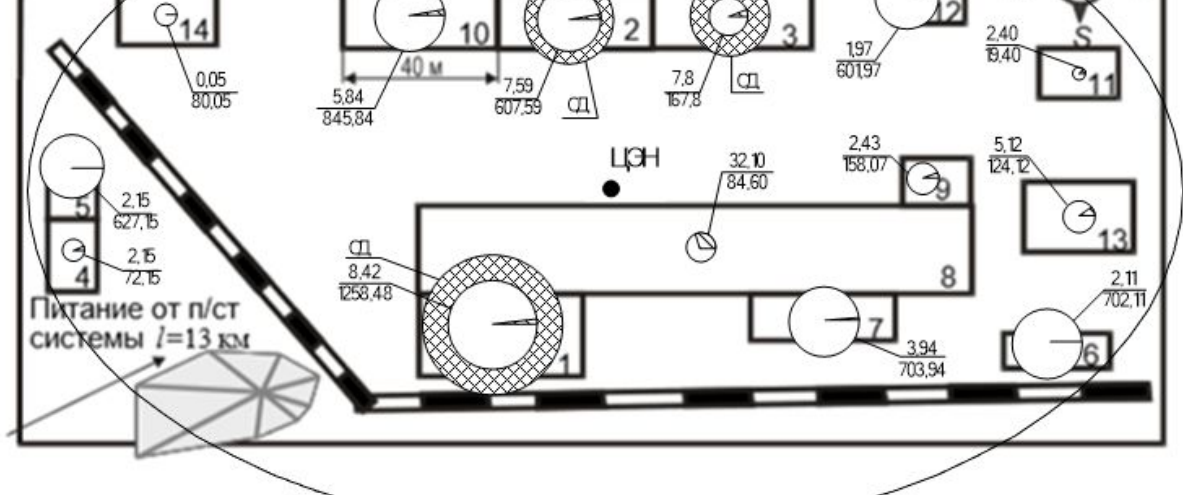

- Центр электрических нагрузок ЦЭН
- ᢙ Электрическая нагрузка до 1000В

# Освещение, кВт

 $\frac{2,15}{72,15}$ Суммарная активная нагрузка, кВт

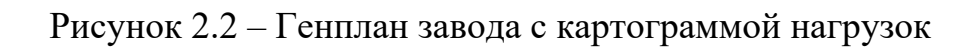

### **2.6 Выбор числа и мощности трансформаторов цеховых подстанций**

При установке на крупных промышленных предприятиях группы цеховых трансформаторов их номинальная мощность определяется плотностью нагрузки и выбирается, как правило, одинаковой для всей группы.

Удельная плотность нагрузки для заданного предприятия:

$$
\sigma = \frac{S_p}{F_u} = \frac{7663,24}{8401} = 0,9.
$$

где  $S_{\tt p}$  - суммарная мощность предприятия;

 $F_{\rm II}$  - суммарная площадь цехов, м<sup>2</sup>.

Для данной плотности нагрузки намечаем использование трансформаторов мощностью 2500 кВА.

Минимальное число трансформаторов определяется по формуле:

$$
N_{\min} = \frac{P_{\text{pacy.HH}}}{\beta_{\text{T}} \cdot S_{\text{rp}}} = \frac{6058,76}{0,7 \cdot 2500} = 3,5 \approx 4
$$

где  $P_{\text{PACY,HH}}$  - суммарная расчетная нагрузка с учетом освещения, подведенная к трансформаторам, МВт;

 $\beta_{\rm T} = 0.7 - 0.8$  коэффициент загрузки для потребителей II категории;

 $S_{\mathrm{TP}}$  - номинальная мощность одного трансформатора, MBA.

Согласно [2] для второй категории потребителей необходима установка двухтрасформаторных подстанций. В предварительном выборе трансформаторов расчёт коэффициента загрузки производим по активной мощности.

Активная нагрузка, приходящаяся на 1 трансформатор:

$$
P_1 = \frac{P_{\text{pacu.mn}}}{N_{\text{min}}} = \frac{6058,76}{4} = 1515 \text{ kBr}.
$$

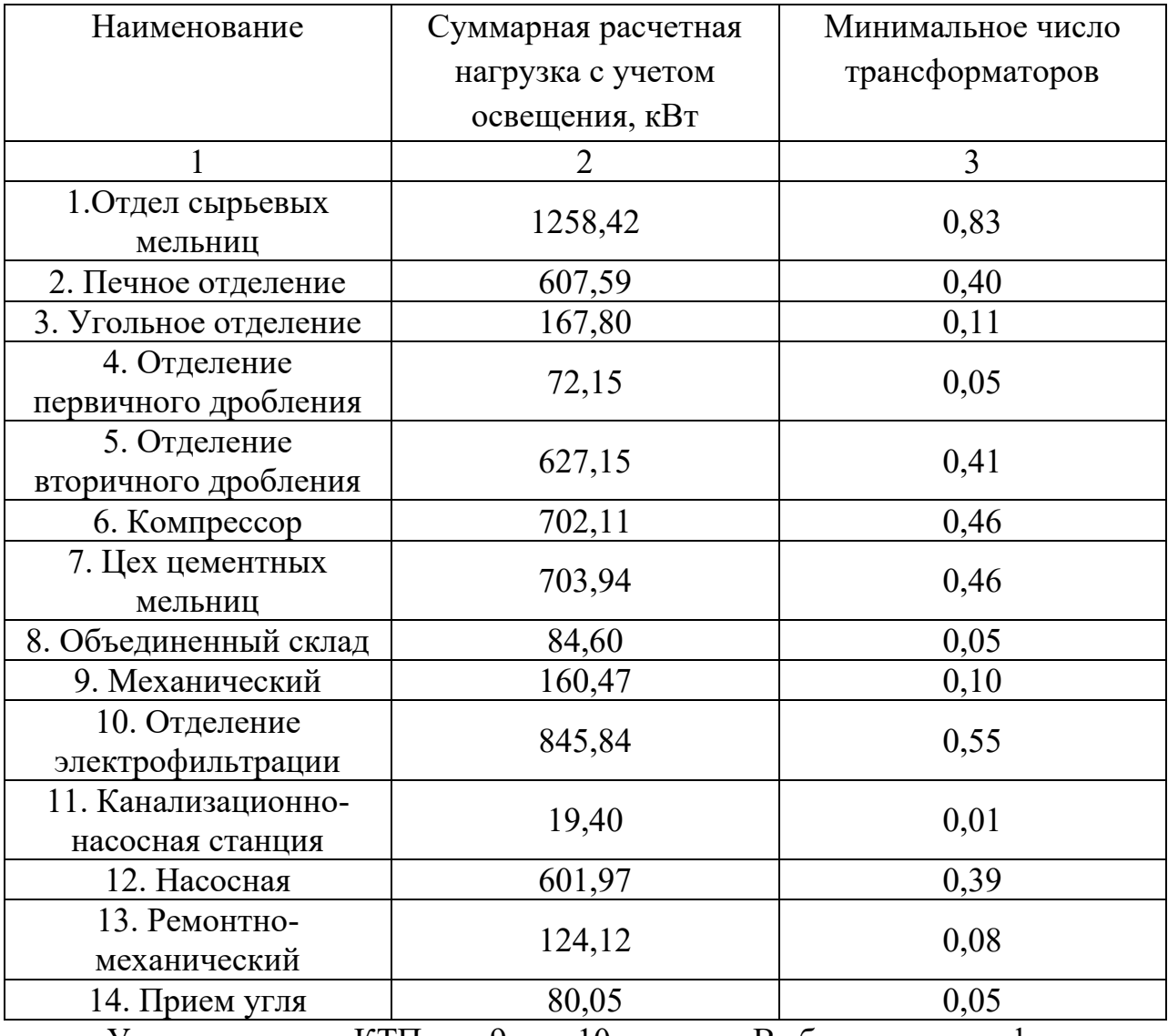

Таблица 2.6 – Число трансформаторов в цехе

Устанавливаем КТП в 9 и 10 цехах. Выбираем трансформаторы двухобмоточные масляные типа ТМ-2500/10/0,4 [3].

Таблица 2.7 – Параметры трансформаторов цеховых КТП

|               |             |           | $U_{\text{HOM}}$ , KB |                   |          |              |               | Схема и                      |
|---------------|-------------|-----------|-----------------------|-------------------|----------|--------------|---------------|------------------------------|
| Тип           | $D_{HOM}$   |           |                       | $U_{\text{k}}$ ,% | $P_{K3}$ | $P_{\rm xx}$ | $I_{\rm x}$ % | группа                       |
|               | $\kappa$ BA | <b>BH</b> | HH                    |                   | кВт      | $\kappa B$ T |               | соединени                    |
|               |             |           |                       |                   |          |              |               | я обмоток                    |
| TM-2500/10-Y1 | 1000        |           | 0,4                   | 6,0               | 26,3     | 3,35         | 0,8           | $\Delta$ -Y <sub>0</sub> -11 |

| Наименова-                                   | Потребители                | Место                      | $P_P$ , к $B_T$ | Кол-во и мощность |
|----------------------------------------------|----------------------------|----------------------------|-----------------|-------------------|
| ние пункта                                   | электроэнергии             | расположения               |                 | трансформаторов   |
| питания                                      |                            | пункта питания             |                 |                   |
|                                              |                            | на генплане                |                 |                   |
| $KTH-9$                                      | Цех 9,8,7,1,6,13,11        | Цех 9                      | 3050,66         | 2x2500 KBA        |
| $KTH-10$                                     | Цех                        | Цех $10$                   | 3002,55         | 2х2500 кВА        |
|                                              | 4,5,14,10,2,3,12           |                            |                 |                   |
| Питание от п/ст<br>системы $l=13 \text{ km}$ | <b>КЛ10</b><br>ГПП<br>клсд | КЛСД<br>КЛСД<br><b>КЛ9</b> |                 | M<br>9            |
|                                              |                            |                            |                 |                   |

Таблица 2.8 – Распределение электрических нагрузок по пунктам питания

ГПП Главная понизительная подстанция

**ИИ** Цеховая трансформаторная подстанция

- **Распределительное устройство 0,4 кВ**
- $-$  Распределительная сеть выше 1000 В
- --- Распределительная сеть до 1000 В

Рисунок 2.3 – Генплан завода с цеховыми трансформаторными подстанциями

### **2.7 Схема внешнего электроснабжения предприятия**

Выбор напряжения питающих и распределительных сетей зависит от мощности, потребляемой предприятием, его удаленности от источника питания, напряжения источника питания, количества и единичной мощности ЭП.

Экономически целесообразное напряжение питающей линии ГПП можно оценить по формуле Илларионова:

$$
U = \frac{1000}{\sqrt{\frac{500}{L} + \frac{2500}{P}}} = \frac{1000}{\sqrt{\frac{500}{13} + \frac{2500}{11,15}}} = 61,7 \text{ kB},
$$

где *L* - расстояние от источника питания, км;

*P* - передаваемая мощность, равная расчетной нагрузке предприятия, МВт. Принимаем напряжение питающей линии ГПП  $U = 110$  кВ.

Согласно всем требованиям, предъявляемым к схемам ГПП, на стороне ВН ГПП (110 кВ) принимаем схему 4Н - два блока с выключателями и неавтоматической перемычкой со стороны линий, а на НН ГПП (10 кВ) схему обходную систему шин, секционированную вакуумным выключателем с устройством АВР [6].

Электроснабжение завода осуществляется от подстанции энергосистемы по двум ВЛЭП напряжением 110 кВ. ГПП размещается на территории предприятия в соответствии с расчетным центром электрических нагрузок.

Мощность трансформаторов на ГПП определяем по формуле:

$$
S_{_{\rm H.Tp.}}{=}\frac{S_{_{p.rnn}}}{N_{_{\rm rp}}\cdot\beta_{_{\rm rp}}},
$$

где  $S_{\text{perm}}$  - полная расчетная мощность предприятия со стороны высшего напряжения трансформаторов ГПП;

 $\beta_{\rm m} = 0.7$  - коэффициент загрузки трансформаторов ГПП.

$$
S_{\text{H.Tp.}} = \frac{S_{\text{p.rnn}}}{N_{\text{rp}} \cdot \beta_{\text{rp}}} = \frac{12372.3}{2 \cdot 0.7} = 8837 \text{ kBA}.
$$

Полученное значение  $S_{\text{min}}$  округляем до ближайшего большего типа ТДН - 10000-115/11 [7]. Паспортные данные трансформатора представлены в таблице 2.9.

Таблица 2.9 - Паспортные данные трансформатора ТМН - 6300-35/10

| Гип                     | $D_{HOM}$   | $U_{HOM}$  | $U_{k}$ | $P_{K3}$     | $P_{XX}$     | lx,           | $\Gamma$ руппа    |
|-------------------------|-------------|------------|---------|--------------|--------------|---------------|-------------------|
| трансформатора          | $\kappa$ BA | обмоток,   | $\%$    | $\kappa B$ T | $\kappa B$ T | $\frac{0}{0}$ | соединения        |
|                         |             | $\kappa$ B |         |              |              |               | обмоток           |
| ТДН - 10000/110   10000 |             | 155/11     | 10,5    | 60           | 14           | 0.7           | $Y - \Delta - 11$ |

С учетом того, что в нормальном режиме коэффициент загрузки трансформаторов ГПП для электроснабжения предприятия II категории принимается равным 0,7, в послеаварийном режиме любой **ИЗ** трансформаторов с учетом допустимой перегрузки (до 40 %) должен обеспечить полностью необходимую мощность предприятия.

Проверяем трансформаторы ГПП на условие работы в послеаварийном режиме следующим образом:

$$
S_{p,rnn} = 12372 \text{ KBA} < 1.4 \cdot S_{p,rnn} = 1.4 \cdot 10000 = 14000 \text{ KBA}.
$$

Условие выполнено.

Питающие линии выполняются проводом АС. Выбор сечения провода производим по нагреву расчетным током.

Расчетный ток, приходящийся на одну линию в нормальном режиме:

$$
I_p = \frac{S_{p\Gamma \Pi \Pi}}{2\sqrt{3}U_H}.
$$

В аварийном режиме:

$$
I_{\text{ab}} = \frac{S_{\text{pTIII}}}{2\sqrt{3}U_{\text{H}}}.
$$

Тогда:

$$
I_{p} = \frac{12372}{2 \cdot \sqrt{3} \cdot 110} = 32,46 \text{ A};
$$

$$
I_{\text{as}} = \frac{12372}{\sqrt{3} \cdot 110} = 64,92 \text{ A}.
$$

Выбираем провод АС-70/11 с допустимым током 265 А. Меньше сечение недопустимо согласно условию механической прочности.

Выбранное сечение необходимо проверить по следующим условиям:

 По допустимой токовой нагрузке и по перегрузочной способности (в послеаварийном и ремонтном режиме при отключении одной из питающих линий).

$$
I_{\text{pacy}} \le I_{\text{non}};
$$
  

$$
1, 3 \cdot I_{\text{non}} \ge I_{\text{p,max}},
$$

где 1,3 – коэффициент допустимой перегрузки линии.

32,38 А 265 А; 1,3 265 344,5 А 64,92 А.

По условиям механической прочности:

Согласно ПУЭ и условию механической плотности на воздушных линиях в 110 кВ и выше могут применяться сталеалюминевые провода сечением не менее  $70 \text{ nm}^2$ .

$$
F_{\text{pacy}} = 70 \text{ MM}^2 > F_{\text{min}} = 70 \text{ MM}^2.
$$

По допустимой потере напряжения:

$$
L_{\text{non}} = l_{\text{all 1\%}} \cdot \Delta U_{\text{non\%}} \cdot k_3 \ge L,
$$

где  $l_{\rm AU\ 1\%}$  - длина линии при полной нагрузке на  $1$  % потери напряжения, км;  $\Delta U_{_{\rm{A0II}\%}}$ -допустимая потеря напряжения, % ( $\Delta U_{_{\rm{A0II}\%}}$  = 5% , $\Delta U_{_{\rm{A0II.}a\!} \%}=10\%$  ); доп З р I  $k_3 = -$ I - коэффициент, обратный коэффициенту загрузки линии; *L*доп - допустимая длина линии, км;

*L* - фактическая длина линии, км.

Принимаем  $l_{\text{AU } 1\%} = 5,1 \text{ km } [1].$ 

Нормальный режим:

$$
L_{\text{non}} = l_{\text{av 1\%}} \cdot \Delta U_{\text{non\%}} \cdot k_3 = 5, 1 \cdot 5 \cdot \frac{265}{32,46} = 208,69 \text{ km}.
$$

Послеаварийный режим:

$$
L_{\text{non}} = l_{\text{all 1\%}} \cdot \Delta U_{\text{non\%}} \cdot k_3 = 5, 1 \cdot 10 \cdot \frac{175}{64,92} = 208,69 \text{ km}.
$$

В обоих случаях  $L_{\text{non}}$ =208,69 км>L=13 км, следовательно, условие выполняется.

 По условиям коронирования проводов ВЛЭП напряжением 110 кВ не проверяются.

Таким образом, оставляем намеченное сечение проводами марки АС – 70/11 на металлических двухцепных опорах для электроснабжения цементного завода от подстанции энергосистемы напряжением 110 кВ. На ГПП устанавливаются два трансформатора типа ТДН –10000-110/10.

### 2.8 Схема внутризаводской распределительной сети 10 кВ

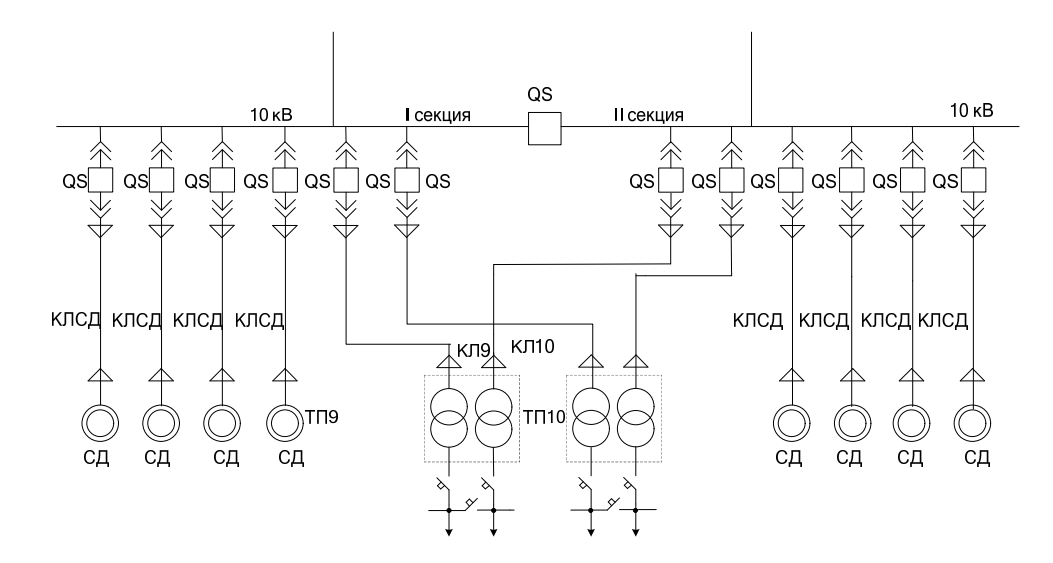

Рисунок 2.4 – Однолинейная схема внутризаводской распределительной сети Сечения жил кабелей в сетях выше 1000 В выбираются по экономической плотности тока:

$$
F_{_{\scriptscriptstyle 3K}}{=}\frac{I_{_{p}}}{j_{_{\scriptscriptstyle 3K}}},
$$

где  $I_n$  – расчетный ток, А;

 $j_{\rm ss}$ - нормированная плотность тока, А/мм<sup>2</sup> [10]. Полученное значение округляется до ближайшего стандартного, для которого по табл. 1.3.4 – 1.3.22 ПУЭ определяется допустимый длительный ток.

Намечаем прокладку кабельных линий кабелями с бумажной изоляцией. Ниже приведен пример выбора и проверки сечения для линии КЛ9, питающей КТП-9 от шин ГПП.

Расчетный ток КЛ9:

$$
I_{p} = \frac{n_{\text{tp}} \cdot S_{\text{H}.\text{tp}}}{n_{\text{th}} \cdot \sqrt{3} \cdot U_{\text{HOM}}} = \frac{2 \cdot 2500}{2 \cdot \sqrt{3} \cdot 10} = 144,34 \text{ A},
$$

где  $n_{\text{mH}}$  - число питающих линий.

Экономическое сечение:

$$
F_{\text{3K}} = \frac{144,34}{1,2} = 120,28 \text{ mm}^2.
$$

Ближайшее стандартное сечение  $S = 120$  мм<sup>2</sup>, I<sub>доп</sub> = 310 A.

Выбранные сечения должны быть проверены по следующим условиям:

1) По нагреву максимальным рабочим током и током послеаварийного режима.

Длительно допустимый ток кабеля  $I_{\text{max}}$ , соответствующий выбранному по нормированной плотности сечению, должен обеспечить по тепловому нагреву прохождение по линии максимального расчетного тока по выражению:

$$
I_{\text{non}} = \frac{I_{\text{p}}}{K_1 \cdot K_2},
$$

где  $K_{\rm i},\,K_{\rm 2}$  – коэффициенты, учитывающие влияние температур окружающей среды и влияние рядом проложенных кабельных линий, соответственно [9].

Согласно нашим условиям  $K_1 = 1, K_2 = 1$ .

Тогда

$$
I_{\text{non}} = 310 \text{ A} \ge \frac{I_{\text{p}}}{K_1 \cdot K_2} = \frac{144,34}{1 \cdot 0,9} = 160,38 \text{ A}.
$$

Условие выполнено.

Сечение жил линий, которые могут работать в послеаварийных режимах с перегрузкой, выбирают по условию:

$$
K_{\text{rep}} \cdot I_{\text{non}} = \frac{I_{\text{n.a}}}{K_1 \cdot K_2},
$$

где  $I_{\text{m.a}}$  - расчетный ток линии в послеаварийном режиме;

 $K_{\text{nep}}$  - кратность перегрузки, для нашего случая  $K_{\text{nep}} = 1, 2$ .

Ток линии в послеаварийном режиме равняется двойному току нормального режима.

Тогда

$$
K_{\text{rep}} \cdot I_{\text{non}} = 1, 2 \cdot 310 = 372 \text{ A} \ge \frac{I_{\text{m.a}}}{K_1 \cdot K_2} = \frac{2 \cdot 144, 34}{1 \cdot 0, 9} = 320, 76 \text{ A}.
$$

Условие выполнено.

Предварительно намечаем кабель марки ААШв - 3х120, способ прокладки кабеля в траншее.

Линия ГПП-СД:

$$
I_{p} = \frac{P_{\text{HOM, C}}}{\sqrt{3} \cdot U_{\text{HOM}} \cdot \eta_{\text{HOM}} \cdot \cos \phi_{\text{HOM}}} = \frac{1600}{\sqrt{3} \cdot 10 \cdot 0.96 \cdot 0.9} = 106.92 \text{ A}.
$$

Экономическое сечение:

$$
F_{\text{IR}} = \frac{106,92}{1,2} = 89,1 \text{ mm}^2.
$$

Ближайшее стандартное сечение  $S = 95$  мм<sup>2</sup>,  $I_{\text{non}} = 205$  A.

Проверку по тепловому режиму с учетом поправочных коэффициентов на условия прокладки проводим аналогичным образом.

Послеаварийного режима нет, проверка не нужна.

2) По нагреву от кратковременного выделения тепла током  $K3 - \phi$ актор термической стойкости.

Проверка проводников на термическую стойкость при КЗ заключается в определении их температуры нагрева к моменту отключения КЗ и сравнении этой температуры с предельно допустимой температурой нагрева при КЗ. Проводник удовлетворяет условию термической стойкости, если температура нагрева проводника к моменту отключения КЗ не превышает его предельно допустимую температуру нагрева.

Этот этап проверки проведем после расчетов токов КЗ. Для остальных кабелей расчет производится аналогично. Сведем ланные  $\Pi$ <sup>O</sup> предварительному выбору кабелей внутризаводской сети в таблицу 2.10.

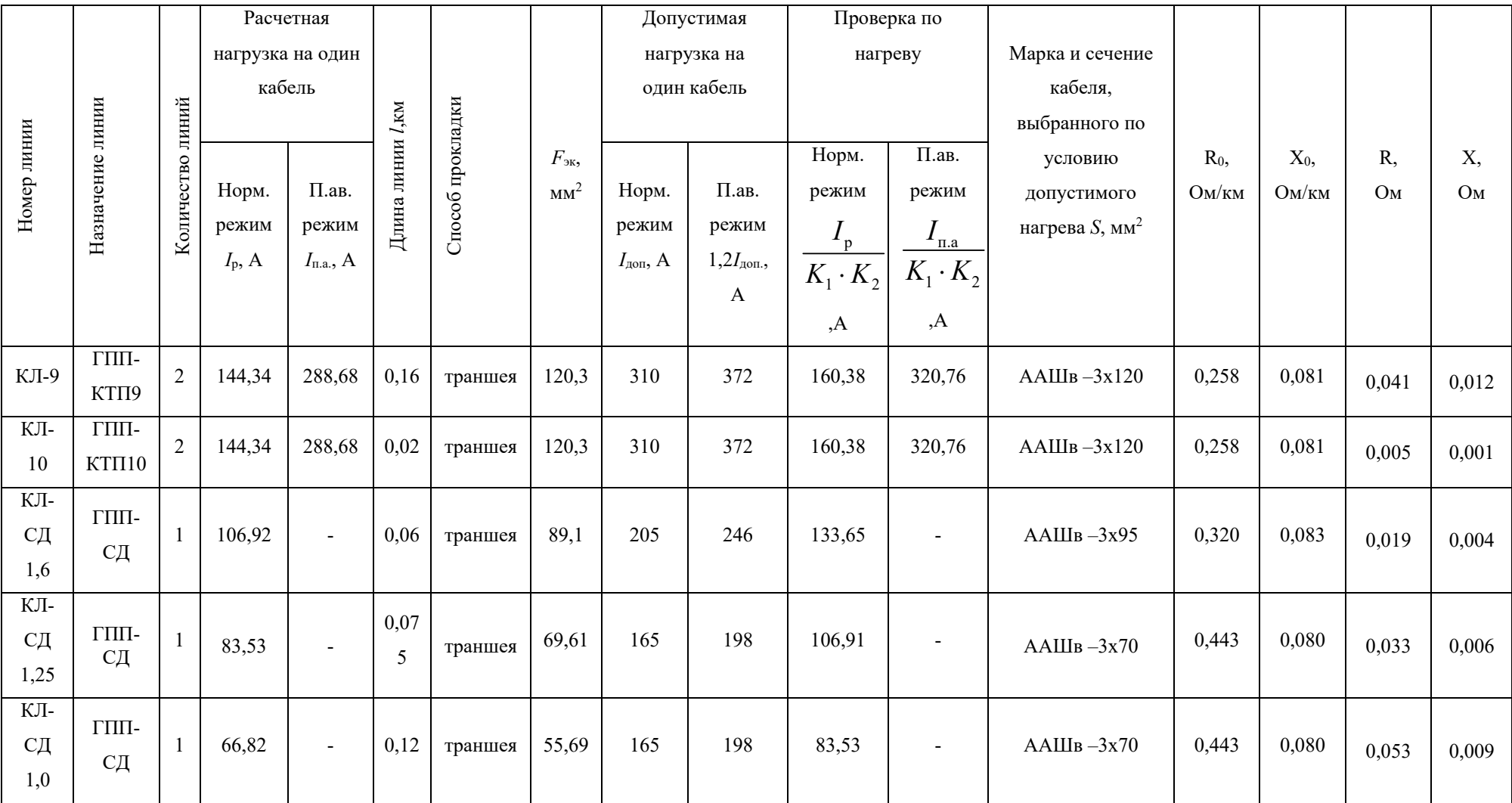

# Таблица 2.10 - Расчет выбора кабелей внутризаводской сети

### **2.9 Расчет токов короткого замыкания в сети выше 1000 В**

Расчет токов КЗ проводится в целях проверки элементов электроустановок и выбора аппаратуры на электродинамическую и термическую стойкость, а также уставок срабатывания защит и проверки их на чувствительность.

При расчете токов КЗ принимают следующие допущения, которые не дают существенных погрешностей:

- Трехфазная сеть принимается симметричной;
- Не учитываются токи нагрузки;
- Не учитываются емкостные токи в ВЛ и КЛ;
- Не учитывается насыщение магнитных цепей;
- Не учитываются токи намагничивания трансформаторов.

Расчёт токов КЗ будем проводить для участка распределительной сети 10кВ ГПП –КТП-9,СД. Намечаем на схеме расчетные точки. Составляем расчетную схему:

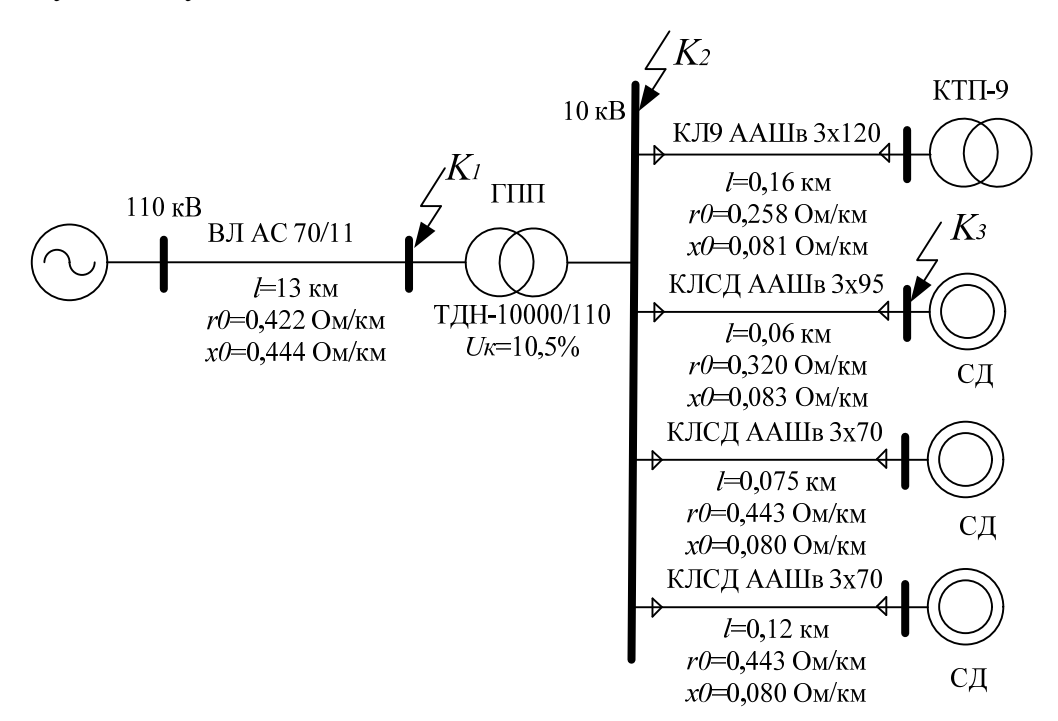

Рисунок 2.5 – Однолинейная расчетная схема для ГПП-КТП9, СД

Расчет ведем в относительных единицах. Для этого все расчётные данные приведем к базисному напряжению и базисной мощности. Величина базисного напряжения превышает номинальное на 5%. Следовательно, используя стандартный ряд базисных напряжений, принимаем  $U_{61} = 115$  кВ,  $U_{62}$  = 10,5 кВ [1, стр.147]. За базисную мощность принимаем  $S_6$  = 100 MBA.

Принимаем, что источник энергосистемы бесконечной мощности  $S_c = \infty$  и соответственно индуктивное сопротивление  $x_c = 0$ .

Расчет параметров:

1. Сопротивления воздушной линии 110 кВ:

$$
r_{\text{BJ}} = \frac{r_0 \cdot 1 \cdot S_6}{U_{61}^2} = \frac{0,422 \cdot 13 \cdot 100}{115^2} = 0,04 \text{ o.e.};
$$
  

$$
x_{\text{BJ}} = \frac{x_0 \cdot 1 \cdot S_6}{U_{61}^2} = \frac{0,444 \cdot 13 \cdot 100}{115^2} = 0,04 \text{ o.e.},
$$

где  $l = 13$  км - длина воздушной линии;

 $U_{61}$  - базисное напряжение данной ступени трансформации, кВ;

 $r_0$  - активное сопротивление АС -70;

 $x_0$  - индуктивное сопротивление AC -70.

2. Сопротивление трансформатора ГПП ТДН - 10000/110:

$$
x_{\text{tp}} = \frac{U_{\text{rs}}}{100} \cdot \frac{S_6}{S_{\text{HOM.TP}}} = \frac{10,5}{100} \cdot \frac{100}{10} = 1,05 \text{ o.e.,}
$$

где  $S_{\text{HOM-TP}}$  - номинальная мощность трансформатора;

 $U_{\mbox{\tiny K3}}$ - напряжение короткого замыкания трансформатора.

Активным сопротивлением пренебрегаем, т.к. трансформатор большой мошности.

3. Сопротивление кабельной линии КЛ-СД1,6:

$$
r_{\text{KJ}} = \frac{r_0 \cdot 1 \cdot S_6}{U_{62}^2} = \frac{0,320 \cdot 0,06 \cdot 100}{10,5^2} = 0,02 \text{ o.e.};
$$

$$
x_{\kappa\pi} = \frac{x_0 \cdot 1 \cdot S_6}{U_{62}^2} = \frac{0,083 \cdot 0,06 \cdot 100}{10,5^2} = 0,004 \text{ o.e.,}
$$

где *l* - длина кабельной линии, км;

 $U_{\mbox{\tiny 62}}$ - базисное напряжение данной ступени трансформации, кВ;

 $r_0$  - активное сопротивление ААШв 3х95;

 $x_0$  - индуктивное сопротивление AAIIIв 3x95.

Сопротивление кабельной линии КЛ-СД1,25:

$$
r_{\text{KII}} = \frac{r_0 \cdot 1 \cdot S_6}{U_{62}^2} = \frac{0,443 \cdot 0,075 \cdot 100}{10,5^2} = 0,03 \text{ o.e.};
$$
  

$$
x_{\text{KII}} = \frac{x_0 \cdot 1 \cdot S_6}{U_{62}^2} = \frac{0,08 \cdot 0,075 \cdot 100}{10,5^2} = 0,005 \text{ o.e.}
$$

Сопротивление кабельной линии КЛ-СД1,00:

$$
r_{\text{KJ}} = \frac{r_0 \cdot 1 \cdot S_6}{U_{62}^2} = \frac{0,443 \cdot 0,12 \cdot 100}{10,5^2} = 0,05 \text{ o.e.};
$$
  

$$
x_{\text{KJ}} = \frac{x_0 \cdot 1 \cdot S_6}{U_{62}^2} = \frac{0,08 \cdot 0,12 \cdot 100}{10,5^2} = 0,008 \text{ o.e.}
$$

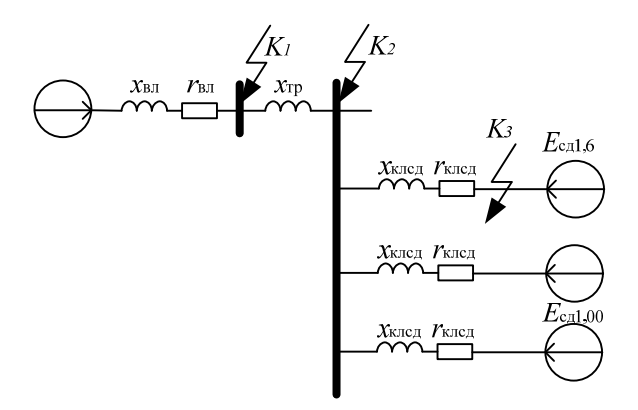

Рисунок 2.6 - Однолинейная схема замещения

Точка КЗ - ток КЗ от СД на его зажимах

Считаем ток от самого мощного двигателя.

Принимаем

 $E^{\dagger} = 1, 1, x_d^{\dagger} = 0, 2$ 

$$
I_{\text{HOM, CZ}} = \frac{P_{\text{HOM, CZ}}}{\sqrt{3} \cdot U_{\text{HOM}} \cdot \eta_{\text{HOM}} \cdot \cos \varphi_{\text{HOM}}} = \frac{1600}{\sqrt{3} \cdot 10 \cdot 0.96 \cdot 0.9} = 106,92 \text{ A.}
$$

$$
I_{\text{K3}}^{(3)} = I_{\text{K3\_CZ}} = \frac{E'' \cdot I_{\text{HOM, CZ}}}{x_{d}^{*}} = \frac{1,1 \cdot 106,92}{0,2} = 0,59 \text{ kA.}
$$

Точка К2

Базовый ток

$$
I_{62} = \frac{S_6}{\sqrt{3} \cdot U_{62}} = \frac{100}{\sqrt{3} \cdot 10,5} = 5,49 \text{ kA}.
$$

Результирующее сопротивление

$$
Z_{\text{PE32}} = \sqrt{(x_{\text{b}} + x_{\text{rp}})^2 + r_{\text{b}}^2} = \sqrt{(0.04 + 1.05)^2 + 0.04^2} = 1.09 \text{ o.e.}
$$

Подпитку токов КЗ от СД в точке К2 учитываем, так как длина КЛСД меньше трехсот метров.

Начальное значение периодической составляющей тока трехфазного КЗ от системы

$$
I_{K3}^{(3)} = \frac{I_{62}}{Z_{PE32}} = \frac{5,49}{1,09} = 5,04 \text{ kA}.
$$

Подпитка от СД1,6:

$$
I_{\text{KSC}\text{Z1},6}^{(3)} = I_{\text{KS}\_\text{C}\text{Z1},6} = \frac{E^{\text{w}} \cdot I_{\text{HOM, C}\text{Z}}}{\sqrt{(x_{d}^{\text{w}} + x_{\text{KIC}\text{Z}})^{2} + r_{\text{KIC}\text{Z}}^{2}}} = \frac{1,1 \cdot 106,92}{\sqrt{(0,2 + 0,004)^{2} + 0,02^{2}}} = 0,57 \text{ kA}.
$$

Подпитка от СД1,25:

$$
I_{K3C\mu1,25}^{(3)} = I_{K3\_C\mu1,25} = \frac{E^{''} \cdot I_{\text{HOM, C}\mu}}{\sqrt{(x_{d}^{''} + x_{\text{KIC}\mu})^{2} + r_{\text{KIC}\mu}^{2}}} = \frac{1,1 \cdot 83,53}{\sqrt{(0,2 + 0,005)^{2} + 0,03^{2}}} = 0,44 \text{ kA}.
$$

Подпитка от СД1,00:

$$
I_{\text{K3C}\text{Cl}1,00}^{(3)}\!=\!\!I_{\text{K3\_C}\text{Cl}1,00}\!=\!\frac{E^{''}\cdot I_{\text{Hom.ca}}}{\sqrt{\left(x_{\text{d}}^{''}+x_{\text{kinca}}\right)^2+r_{\text{kinca}}^2}}=\frac{1,1\cdot 66,82}{\sqrt{\left(0,2+0,008\right)^2+0,05^2}}=0,34\text{ kA}.
$$

Начальное значение периодической составляющей тока трехфазного КЗ в точке К2:

$$
I_{K3K2}^{(3)}\!=\!\!I_{K3}^{(3)}\!+\!I_{K3C\!,I1,6}^{(3)}+I_{K3C\!,I1,25}^{(3)}+I_{K3C\!,I1,00}^{(3)}=5,04+0,57+0,44+0,34=6,39\text{ kA}.
$$

Ударный ток КЗ:

$$
i_{yx} = \sqrt{2} \cdot k_{yx} \cdot I_{K3K2}^{(3)} = \sqrt{2} \cdot 2 \cdot 6,39 = 18,07 \text{ kA},
$$

где  $k_{yA}$  - ударный коэффициент, определяемый следующим образом:

$$
k_{\text{VI}} = 1 + e^{-0.01/T_a} = 1 + e^{-0.01/27.25} = 2,
$$

где  $T_a = x/r = 27,25$ .

Точка К1

Базовый ток:

$$
I_{61} = \frac{S_6}{\sqrt{3} \cdot U_{61}} = \frac{100}{\sqrt{3} \cdot 115} = 0,5 \text{ kA}.
$$

Результирующее сопротивление:

$$
Z_{\text{PE31}} = \sqrt{x_{\text{bJ}}^2 + r_{\text{bJ}}^2} = \sqrt{0.04^2 + 0.04^2} = 0.06 \text{ o.e.}
$$

Начальное значение периодической составляющей тока трехфазного

$$
I_{K3}^{(3)} = \frac{I_{61}}{Z_{PE31}} = \frac{0,5}{0,06} = 8,33 \text{ kA}.
$$

Ударный ток КЗ:

$$
i_{yx} = \sqrt{2} \cdot k_{yx} \cdot I_{K3K1}^{(3)} = \sqrt{2} \cdot 1,99 \cdot 8,33 = 23,44 \text{ kA},
$$

где  $k_{y1}$  - ударный коэффициент, определяемый следующим образом:

$$
k_{ya} = 1 + e^{-0.01/T_a} = 1 + e^{-0.01/1} = 1,99,
$$

где  $T_a = x/r = 1$ .

K3:

Все данные сведены в таблицу 2.11.

Таблица 2.11 – Сводная ведомость токов КЗ

| Расчетный ток                   |       |       |
|---------------------------------|-------|-------|
| $\mathcal{L}$<br>K <sub>3</sub> | ບ,ບມ  | 6,39  |
| ′уд                             | 23,44 | 18,07 |

Проверка КЛ-ТП9 будет проводиться по токам КЗ в точке К2, т.к. по результатам расчета токи короткого замыкания в этой точке выше, чем в конце линии.

Для проверки сечения кабеля на термическую стойкость к токам КЗ используется выражение:

$$
F_{\min} = \frac{\sqrt{B_k}}{C_T} \ \text{mm}^2,
$$

где  $C_r$  - коэффициент, зависящий от допустимой температуры при КЗ и материала проводника, для нашего случая  $C_T = 95 \text{ A} \cdot \text{c}^{1/2}/\text{mm}^2$  [1];

 $B_k$  - тепловой импульс тока КЗ, А $\cdot$ с<sup>2</sup>.

Тепловой импульс тока короткого замыкания  $B_k$  определяется по формуле:

$$
B_{k} = I_{\text{II0}}^{2}(t_{\text{np}} + T_{\text{a}}) = 6{,}39^{2} \cdot (0{,}055 + 0{,}087) = 5{,}79 \cdot 10^{6} \text{ A}^{2} \cdot \text{c},
$$

где  $I_{\text{II0}}$  - начальное действующее значение периодической составляющей тока КЗ:

 $t_{\text{np}}$  - приведенное (расчетное) время отключения тока КЗ;

 $T_{\text{a}}$  - постоянная времени затухания апериодической составляющей тока короткого замыкания.

Постоянная затухания апериодической составляющей тока КЗ определяется как:

$$
T_a = \frac{x_{\Sigma}}{\omega \cdot r_{\Sigma}} = \frac{1,09}{314 \cdot 0,04} = 0,087 \text{ c},
$$

где *х* , *r* - результирующее индуктивное и активное сопротивление схемы относительно точки КЗ.

Приведенное время отключения тока КЗ определяется по выражению:

$$
t_{\text{np}}=t_{\text{p.s.}}+t_{\text{orstr}}=0.03+0.025=0.055
$$
 c,

где  $t_{n3}$  - время действия релейной защиты, с;

откл *t* - полное время отключения вакуумного выключателя равное 0,025 с.

Полное время действия релейной защиты  $t_{n_3}$  определяется по выражению:

$$
t_{p.3.} = t_{p.3.} + \Delta t_c = 0.03 + 0 = 0.03
$$
 c,

где  $t_{\text{n,min}}$  - минимальное время срабатывания первой ступени защиты, принимаемое равным  $t_{p,nmin} = 0.03$  с [6].

 $\Delta t_c$  - ступень селективности, принимается в проекте в зависимости от числа ступеней распределения энергии по территории предприятия.

Тогда

$$
F_{\min} = \frac{\sqrt{B_k}}{C_T} = \frac{\sqrt{5,79 \cdot 10^6}}{95} = 25,33 \text{ mm}^2,
$$

Условие выполнено. Выбранный для КЛ-КТП9 кабель марки ААШв 3х50 проходит по термической стойкости к току КЗ, следовательно, оставляем намеченный кабель.

Выбранное сечение необходимо проверить по потере напряжения:

$$
\Delta U_{\text{KJ}} = \frac{P \cdot r_0 \cdot 1 + Q \cdot x_0 \cdot 1}{10 \cdot U_{\text{H}}^2} = \frac{3050,66 \cdot 0,258 \cdot 0,16 + 3112 \cdot 0,081 \cdot 0,16}{10 \cdot 10^2} = 0,34,
$$

где *l* - длина линии, км;

*P*, *Q* - активная и реактивная мощности, передаваемые по линии;

 $r_{\rm 0},~x_{\rm 0}$  - погонное активное и реактивное сопротивления КЛ, Ом/км.

Относительные потери напряжения считают приемлемыми, если они в послеаварийных режимах работы не превышают в сетях высокого напряжения - 10%. В нашем случае выбранный кабель ААШв 3х50 прошел все этапы проверки и удовлетворяет всем требованиям.

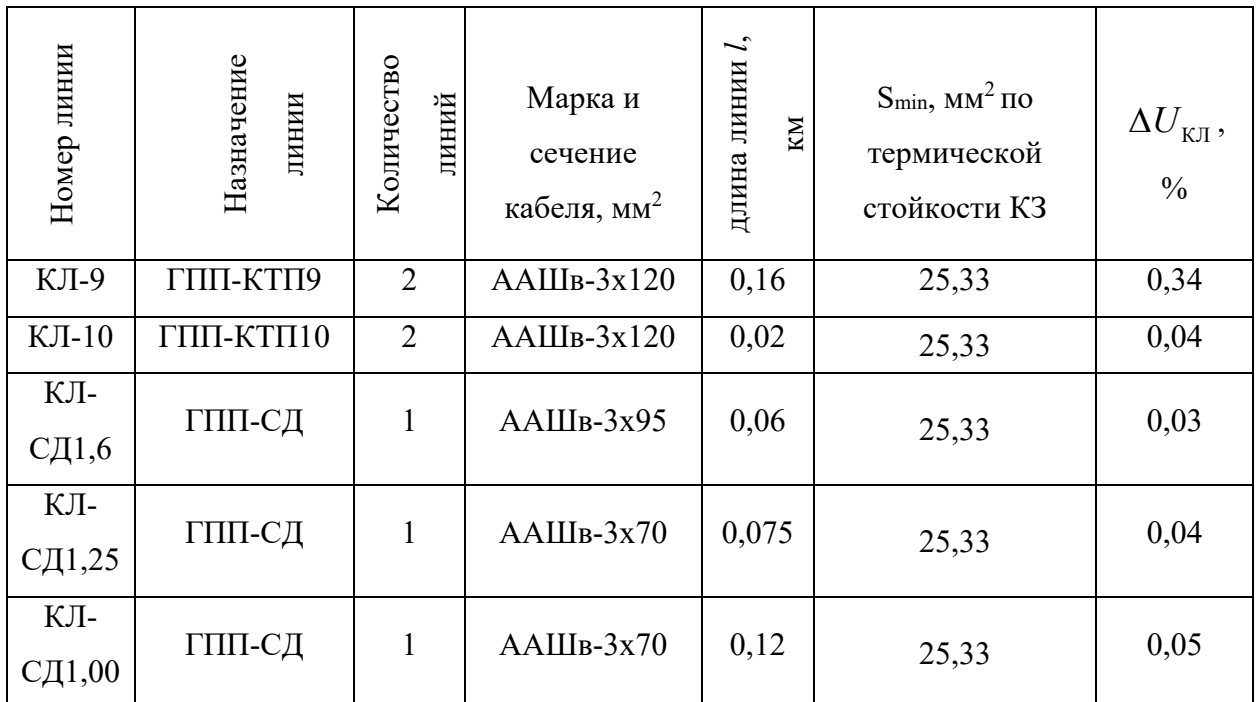

Таблица 2.12 - Результаты проверки кабелей на термическую стойкость

## **2.10 Выбор аппаратов защиты выше 1000В**

Выбор осуществляется по нескольким критериям:

Напряжению электроустановки

$$
U_{\rm H.B.} \geq U_{\rm HOM},
$$

где  $U_{\text{H.B.}}$  – номинальное напряжение выключателя.

Длительному току

$$
I_{\text{pa6\,maxc}} \leq I_{\text{H.B.}}
$$

где  $I_{H.B.}$  – номинальный ток выключателя;  $I_{\text{pa6\,} \text{masc}}$  – рабочий максимальный ток, принимаем для установки выключателя после трансформатора и секционного выключателя как значение тока в послеаварийном режиме  $I_{\rm pa6~maxc}=I_{\rm p}^{\rm \scriptscriptstyle \rm \scriptscriptstyle \rm \scriptscriptstyle \rm I}$ 

По отключающей способности

$$
I_{\kappa 2}^{(3)} \leq I_{\text{HOM.OTKJ.}},
$$

 $I_{\text{HOM.OTKJL}}$  – номинальный ток отключения выключателя.

По действующему значению тока

$$
I_{\kappa 2}^{(3)} \leq I_{\text{np.c.}}
$$

 $I_{\text{mp.c.}}$  -действующее значение предельного сквозного тока для выключателя  $(I_{HOM. OTKJ.} = I_{\text{HD.C.}}).$ 

По амплитудному значению тока

$$
i_{y \text{ K2}} = 18.07 \text{ KA} \le i_{\text{np c}}
$$

 $i_{\text{mp c}}$  -амплитудное значение предельного сквозного тока, кА

На термическую стойкость выключатель проверяют по условию

$$
B_{\rm K} = 5.79 \leq I_{\rm T}^2 t_{\rm T},
$$

где  $I_{\rm T}$  –ток термической стойкости выключателя(кА),  $t_{\rm T}$  – время термической стойкости выключателя( с).

Номинальный ток трансформатора:

$$
BH: I_{\text{homb}} = \frac{S_{\text{tphom}}}{\sqrt{3} \cdot U_{\text{homb}}}
$$
 =  $\frac{10000}{\sqrt{3} \cdot 110}$  = 52,49 A;

$$
HH: I_{\text{homh}} = \frac{S_{\text{tphom}}}{\sqrt{3} \cdot U_{\text{homh}}}} = \frac{10000}{\sqrt{3} \cdot 10,5} = 549,86 \text{ A}.
$$

Ток в питающих линиях:

Нормальный режим:

$$
I_{\text{pacu}} = \frac{S_{\text{tp.hOM}}}{\sqrt{3} \cdot U_{\text{hOM.BH}}} = \frac{10000}{\sqrt{3} \cdot 110} = 52,49 \text{ A}.
$$

Аварийный режим (вся нагрузка на одной линии):

$$
BH: I_{\text{max}}=2 \cdot I_{\text{pacy}} = 2 \cdot 52,49 = 104,98 \text{ A}.
$$

HH: 
$$
I_{\text{max}}=1,4 \cdot I_{\text{pacy}}=549,86 \cdot 1,4=769,8A
$$

Для ВН выбираем ВГТ-110

| Уч. защиты                            | $I_{\rm pa6\,MARC}$ | $I_{K3}^{(3)}$ | $i_y$ | $I_{H.B.}$ | $I_{\text{np.c.}}$ | $l_{\rm \pi p \, c}$ | $I_{\rm T}^2 t_{\rm T}$ |                   |
|---------------------------------------|---------------------|----------------|-------|------------|--------------------|----------------------|-------------------------|-------------------|
|                                       | A                   | $K\mathbf{A}$  | кА    | A          | кA                 | $K\mathbf{A}$        | $A^2c$                  |                   |
| ГПП-КТП9                              | 288,68              | 6,39           | 18,07 | 630        | 12,5               | 32                   | 468,75                  | <b>BB/TEL-10-</b> |
|                                       |                     |                |       |            |                    |                      |                         | 12,5/630-Y2       |
| $\Gamma$ $\Pi$ $\Pi$ - $K$ $\Pi$ $10$ | 288,68              | 6,39           | 18,07 | 630        | 12,5               | 32                   | 468,75                  | BB/TEL-10-        |
|                                       |                     |                |       |            |                    |                      |                         | 12,5/630-Y2       |
| ГПП-СД1,6                             | 106,92              | 6,39           | 18,07 | 630        | 12,5               | 32                   | 468,75                  | BB/TEL-10-        |
|                                       |                     |                |       |            |                    |                      |                         | 12,5/630-Y2       |
| ГПП-СД1,25                            | 83,53               | 6,39           | 18,07 | 630        | 12,5               | 32                   | 468,75                  | BB/TEL-10-        |
|                                       |                     |                |       |            |                    |                      |                         | 12,5/630-Y2       |
| ГПП-СД1,0                             | 66,82               | 6,39           | 18,07 | 630        | 12,5               | 32                   | 468,75                  | BB/TEL-10-        |
|                                       |                     |                |       |            |                    |                      |                         | 12,5/630-Y2       |
| Т1-ШНН, Т2-                           | 769,8               | 6,39           | 18,07 | 1000       | 12,5               | 32                   | 468,75                  | BB/TEL-10-        |
| ШНН, CB                               |                     |                |       |            |                    |                      |                         | $12,5/1000$ -     |
|                                       |                     |                |       |            |                    |                      |                         | $y_2$             |

Таблица 2.13 Автоматические выключатели на ГПП НН

# 2.11 Выбор ответвлений к ЭП с учетом защитных аппаратов

В комплекс внутрицехового электроснабжения входят питающие и распределительные линии, ШР напряжением до 1 кВ, аппаратура коммутации и защиты сетей и ответвлений к отдельным электроприиемникам. Выбор автоматического выключателя для ШР-1:

$$
I_{\text{m}} = 65,81 \text{A}.
$$
  

$$
I_{\text{nycx}} = 197,71 \text{A}.
$$

Условия для выбора автоматического выключателя:

$$
I_{\text{H,pacut}} = 80 \ge 1,1 \cdot I_{\text{m}} = 72,39 \text{ A};
$$
  

$$
I_{\text{R3}} = 320 \ge 1,25 \cdot I_{\text{myca}} = 1,25 \cdot 197,71 = 247,14 \text{ A}
$$

Выбираем автоматические выключатель серии ВА 57-35. Данные выключателя приведены в таблице 2.13.

Таблица 2.14 – Справочные данные ВА 57-35.

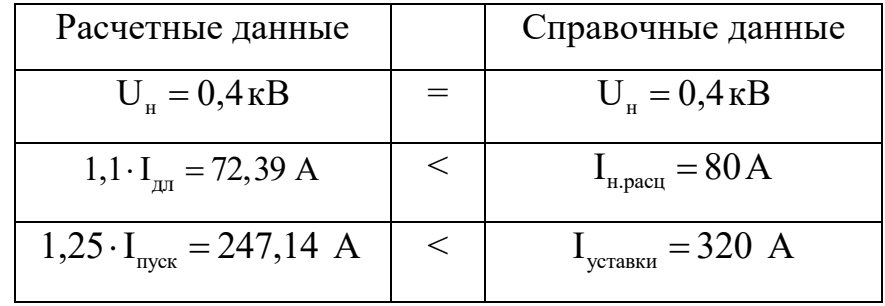

Данные выключателей для ШР приведены в таблице 2.14.

Таблица 2.15 - Выбор автоматических выключателей для ШР

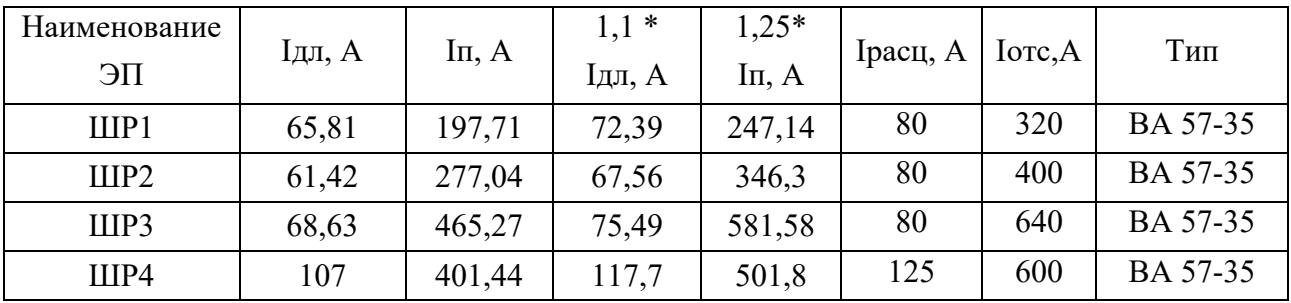

Пример выбора автоматического выключателя для вертикальнофрезерного станка:

Номинальный ток определяем по формуле:

$$
I_{\text{HOM}} = \frac{P_{\text{HOM}}}{\sqrt{3} \cdot U_{\text{HOM}} \cdot \cos \varphi_{\text{HOM}} \cdot \eta},
$$

где *Рном* - номинальная мощность, кВт;

*Uном* - номинальное напряжение, кВ;

 $\cos\varphi_{_{\!\mathit{HOM}}}$  - номинальный коэффициент мощности;

 $\eta$  - КПД,  $\eta$ =0,8 – для электроприемников с  $P_{\text{HOM}}$ ≤10 кВт, а для электроприемников с  $P_{HOM}$  >10 кВт  $\eta$ =0,9.

Получаем:

$$
I_{\text{HOM}} = \frac{P_{\text{HOM}}}{\sqrt{3} \cdot U_{\text{HOM}} \cdot \cos \varphi_{\text{HOM}} \cdot \eta} = \frac{10}{\sqrt{3} \cdot 0.38 \cdot 0.5 \cdot 0.8} = 37,98 \text{ A};
$$

$$
I_{\text{kp}} = I_{\text{nyCK}} = 5 \cdot 37,98 = 189,9 \text{ A},
$$

где *I*<sub>IIVCK</sub> - пусковой.

Условия для выбора автоматического выключателя:

$$
I_{H, \text{pacu}} = 160 \ge 1,15 \cdot I_{H} = 43,68 \text{ A};
$$
  
\n
$$
I_{H, \text{pacu}} = 1280 \ge 1,5 \cdot I_{H, \text{pacu}} = 1,5 \cdot 189,9 = 284,85 \text{ A}.
$$

Выбираем автоматические выключатель серии ВА 99М/63. Данные выключателя приведены в таблице 2.16.

Таблица 2.16 – Справочные данные ВА 99М/63

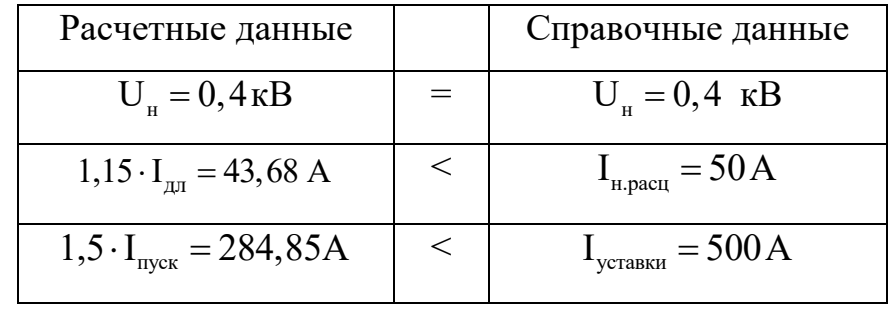

Выбор выключателей электроприемников сводим в таблицу 2.17.

| Наименование ЭП                    | Ідл, А | Ікр, А     | $1,15*$<br>Ідл, А | $1,5*$<br>Ікр, А | Ірасц, А | Iorc,<br>$\mathbf{A}$ | Тип        |
|------------------------------------|--------|------------|-------------------|------------------|----------|-----------------------|------------|
| Вертикально-<br>фрезерный станок   | 37,98  | 189,9      | 43,68             | 284,85           | 50       | 500                   | BA 99M/63  |
| Фрезерный станок с<br>ЧПУ          | 44,20  | 221        | 50,83             | 331,5            | 63       | 630                   | BA 99M/63  |
| Универсально-<br>фрезерный станок  | 40,56  | 202,8      | 46,64             | 304,2            | 50       | 500                   | BA 99M/63  |
| Токарно-револьверный<br>станок     | 11,70  | 58,5       | 13,45             | 87,75            | 16       | 500                   | BA 99M/63  |
| Токарно-винторезный<br>станок      | 47,88  | 239,4      | 55,06             | 359,1            | 63       | 630                   | BA 99M/63  |
| Настольно-<br>сверлильный станок   | 8,36   | 41,8       | 9,61              | 62,7             | 16       | 500                   | BA 99M/63  |
| Резьбонарезной<br>полуавтомат      | 9,50   | 47,5       | 10,92             | 71,25            | 16       | 500                   | BA 99M/63  |
| Заточной станок                    | 28,52  | 142,6      | 32,79             | 213,9            | 50       | 500                   | BA 99M/63  |
| Листозагибочная<br>машина          | 64,22  | 321,1      | 73,83             | 481,65           | 80       | 800                   | BA 99M/100 |
| Точильно-<br>шлифовальный станок   | 19,01  | 95,05      | 21,86             | 142,57           | 32       | 500                   | BA 99M/63  |
| Вертикально-<br>сверлильный станок | 34,22  | 171,1      | 39,35             | 256,65           | 50       | 500                   | BA 99M/63  |
| Радиально-<br>сверлильный станок   | 22,81  | 114,0<br>5 | 26,23             | 171,07           | 40       | 500                   | BA 99M/63  |
| Универсально-заточной<br>станок    | 22,18  | 110,9      | 25,55             | 166,35           | 40       | 500                   | BA 99M/63  |
| Плоскошлифовальный<br>станок       | 36,62  | 183,1      | 42,11             | 274,65           | 50       | 500                   | BA 99M/63  |
| Полировальный станок               | 31,69  | 158,4<br>5 | 36,44             | 237,67           | 40       | 500                   | BA 99M/63  |
| Сварочная машина                   | 19,01  | 95,05      | 21,86             | 142,57           | 32       | 500                   | BA 99M/63  |
| Сварочная кабина                   | 24,44  | 122,2      | 28,10             | 183,3            | 40       | 500                   | BA 99M/63  |
| Вентиляторы                        | 14,26  | 71,3       | 16,39             | 106,95           | 20       | 500                   | BA 99M/63  |

Таблица 2.17 - Выбор автоматических выключателей для электроприемников

## **2.12 Выбор распределительных шкафов (ШР)**

Распределительные шкафы кузнечного цеха выполнены как в напольном, так и в навесном исполнении. ШР состоят из металлической оболочки со встроенными аппаратами защиты ЭП, приборами и сборными шинами. Устанавливаем шкафы распределения серии, предназначенных для эксплуатации в цепях с номинальным напряжением до 660 В переменного тока частотой 50 Гц [1].

| № Шкафа           | $I_{P}$ , A | Кол-во отходящих<br>линий, шт | Тип               | $I_H$ , A |
|-------------------|-------------|-------------------------------|-------------------|-----------|
| IIIP1             | 65,81       |                               | TP11-3086-31Y3    | 250       |
| IIIP <sub>2</sub> | 61,42       |                               | TP11-3084-31Y3    | 250       |
| IIIP3             | 68,63       | 23                            | 3 IIP11-3086-31Y3 | 250       |
| IIIP4             | 107         |                               | 2 IIP11-3086-31Y3 | 250       |

Таблица 2.18 – Параметры распределительные шкафов цеха

Для питания электроприемников принимаем провод марки АВВГ [2].

Кабель АВВГ – кабель силовой, предназначен для передачи и распределения электрической энергии в стационарных установках с номинальным переменным напряжением 0,66 или 1 кВ. Применяется для прокладки в сухих и влажных помещениях на специальных кабельных эстакадах, в блоках, щитах.

Расшифровка обозначения для кабеля силового АВВГ:

- первая «А» – алюминиевые жилы;

- вторая «В» изоляция из ПВХ-пластиката (винила);
- третья «В» оболочка из ПВХ-пластиката (винила);
- буква «Г» отсутствие брони (голый);
- буква «Т» через дефис тропическое исполнение (ВВГ-Т);
- буква «П» через дефис кабель в плоском исполнении (ВВГ-П).

Эксплуатация кабеля ВВГ при температуре окружающей среды от -50°С до +50°С. Рекомендуется для прокладки на открытом воздухе, в сухих и влажных производственных помещениях. Кабель АВВГ, имеющий заполнение между

жилами, выполненное по ГОСТ, может прокладываться в земле при условии низкой коррозионной активности почвы и отсутствии значительных механических нагрузок. Может быть проложен без предварительного подогрева при температуре не ниже минус 15°С. Минимальный радиус изгиба при прокладке должен быть не менее 7,5 наружных диаметров кабеля. Не распространяет горение при одиночной прокладке. Срок службы кабеля АВВГ – 30 лет.

Выберем провод для вертикально-фрезерного станка, 10 кВт.

По условию нагрева длительным (расчетным) током

$$
I_{\text{tot}} = \frac{I_{\text{pacy}}}{K_{\text{npokm}}} = \frac{P_{\text{hom}}}{\sqrt{3} \cdot \cos\varphi \cdot \eta \cdot U_{\text{hom}}} \cdot \frac{1}{K_{\text{npokm}}} = \frac{10}{\sqrt{3} \cdot 0.5 \cdot 0.8 \cdot 0.38} \cdot \frac{1}{0.8} = 47,78 \text{ A},
$$

где для наших условий  $K_{\text{topock}} = K_1 \cdot K_2 = 0,8$  [1].

Выбираем сечение токопроводящей жилы 10 мм<sup>2</sup> с I<sub>доп</sub> = 65 A [9].

По условию соответствия выбранному аппарату максимальной токовой защиты:

$$
I_{\text{non}} = 65 \text{ A} \ge \frac{K_{\text{sam}} \cdot I_{\text{sam}}}{K_{\text{npokn}}} = \frac{1 \cdot 50}{0.8} = 62.5 \text{ A},
$$

где I<sub>защ</sub> – ток уставки срабатывания защитного аппарата;

Kзащ – кратность длительно допустимого тока для провода или кабеля по отношению к току срабатывания защитного аппарата.

Выбранное сечение проходит проверку по условию согласования с выбранным АВ*.* Принимаем кабель марки АВВГ - (4х10): *I*доп=65 А

Результаты выбора сечений проводов сводим в таблицу 2.18.

| ПE                                    | P <sub>H</sub> | $\cos \varphi$ | Ip, A | Ізащ,<br>A | $K_3I_{3a\mu}$<br>$K_{\text{прокл}}$ | Ідоп,<br>A | Марка кабеля      | L, M           |
|---------------------------------------|----------------|----------------|-------|------------|--------------------------------------|------------|-------------------|----------------|
| Вертикально-<br>фрезерный<br>станок   | 10             | 0,5            | 37,98 | 50         | 62,5                                 | 65         | $ABB\Gamma(4x10)$ | 3,75           |
| Фрезерный<br>станок с ЧПУ             | 17             | 0,65           | 44,20 | 63         | 84                                   | 90         | $ABB\Gamma(4x16)$ | 7,5            |
| Универсально-<br>фрезерный<br>станок  | 12             | 0,5            | 40,56 | 50         | 66,66                                | 90         | $ABB\Gamma(4x16)$ | 7              |
| Токарно-<br>револьверный<br>станок    | $\overline{4}$ | 0,65           | 11,70 | 16         | 21,33                                | 38         | $ABB\Gamma(4x4)$  | 9,5            |
| Токарно-<br>винторезный<br>станок     | 17             | 0,6            | 47,88 | 63         | 84                                   | 90         | $ABB\Gamma(4x16)$ | 8,5            |
| Настольно-<br>сверлильный<br>станок   | 2,2            | 0,5            | 8,36  | 12         | 16                                   | 38         | $ABB\Gamma(4x4)$  | 7,5            |
| Резьбонарезной<br>полуавтомат         | 3              | 0,6            | 9,50  | 12         | 16                                   | 38         | $ABB\Gamma(4x4)$  | 7,5            |
| Заточной станок                       | 9              | 0,6            | 28,52 | 40         | 53,33                                | 65         | $ABB\Gamma(4x10)$ | 9,5            |
| Листозагибочная<br>машина             | 19             | 0,5            | 64,22 | 80         | 106,66                               | 115        | $ABB\Gamma(4x25)$ | $\tau$         |
| Точильно-<br>шлифовальный<br>станок   | 5              | 0,5            | 19,01 | 25         | 33,33                                | 38         | $ABB\Gamma(4x4)$  | 5,5            |
| Вертикально-<br>сверлильный<br>станок | 9              | 0,5            | 34,22 | 50         | 66,66                                | 90         | $ABB\Gamma(4x16)$ | 3,5            |
| Радиально-<br>сверлильный<br>станок   | 6              | 0,5            | 22,81 | 40         | 53,33                                | 65         | $ABB\Gamma(4x10)$ | 4              |
| Универсально-<br>заточной станок      | $\tau$         | 0,6            | 22,18 | 40         | 53,33                                | 60         | $ABB\Gamma(4x16)$ | $\overline{4}$ |
| Плоскошлифова-<br>льный станок        | 13             | 0,6            | 36,62 | 50         | 66,67                                | 90         | $ABB\Gamma(4x16)$ | $\overline{2}$ |
| Полировальный<br>станок               | 10             | 0,6            | 31,69 | 40         | 53,33                                | 65         | $ABB\Gamma(4x10)$ | $\overline{2}$ |
| Сварочная<br>машина                   | $\tau$         | 0,7            | 19,01 | 25         | 33,33                                | 38         | $ABB\Gamma(4x4)$  | 4,5            |
| Сварочная<br>кабина                   | 9              | 0,7            | 24,44 | 40         | 53,33                                | 65         | $ABB\Gamma(4x10)$ | 6,5            |
| Вентиляторы                           | 6              | 0,8            | 14,26 | 25         | 31,25                                | 38         | $ABB\Gamma(4x4)$  | 3,75           |

Таблица 2.19 – Выбор кабельных линий к электроприемникам

| <b>IIIP</b>       | Ip, A | Ізащ, А | КзІзащ/<br>Кпрокл | Ідоп, А | Марка<br>кабеля   | L, M           |
|-------------------|-------|---------|-------------------|---------|-------------------|----------------|
| IIIP1             | 65,81 | 80      | 100               | 115     | $ABB\Gamma(4x25)$ | 9              |
| IIIP <sub>2</sub> | 61,42 | 80      | 100               | 115     | $ABB\Gamma(4x25)$ | $\overline{ }$ |
| IIIP3             | 68,63 | 80      | 00                | 115     | $ABB\Gamma(4x25)$ | 24             |
| IIIP4             | 107   | 125     | 56,25             | 165     | $ABB\Gamma(4x50)$ | 18             |

Таблица 2.20 – Выбор кабельных линий к ШР

#### **2.13 Построение эпюры отклонения напряжения**

Согласно ПУЭ для силовых сетей отклонение напряжения от номинального должно составлять не более  $\pm 5\%$  U<sub>H</sub>. Для осветительных сетей промышленных предприятий и общественных зданий допускается отклонение напряжения от +5 до -2,5 %  $U_{H}$ .

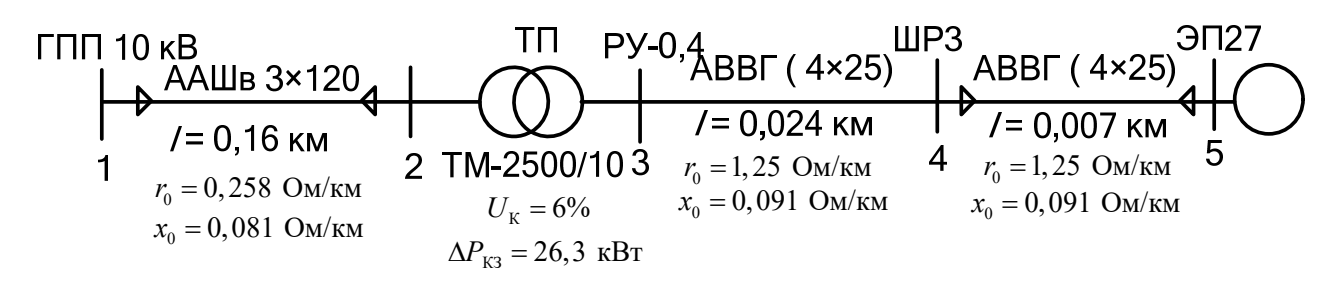

Рисунок 2.7 – Радиальная схема для расчета отклонений напряжения Узел 5

Расчетная активная нагрузка на участке 4 – 5:

$$
P_{4-5} = P_{HOM.3\pi 27} = 19
$$
 kBr,

где *Р*ном.эп27 – номинальная активная мощность ЭП27.

Расчетная реактивная нагрузка на участке 4 – 5:

$$
Q_{4.5} = Q_{HOM.3\pi 27} = 32,87 \text{ kBap},
$$

где *Q*ном.эп27 – номинальная реактивная мощность ЭП27.

Узел 4

$$
S_{\text{pacy.mp3}}{=}32,\!4{+}j31,\!47\text{ }\kappa\text{BA},
$$

где S<sub>расч.шр</sub>3 - суммарная нагрузка ШРЗ.

Узел 3

$$
S_{\text{pec}^{\text{u}} \cdot \text{K} \text{m} \text{m}9}
$$
=3050,66+j3112 $\text{KBA}$ ,

где - суммарная нагрузка КТП9.

Расчетная нагрузка на 1 трансформатор:

$$
S_{\text{pacu.rp}} = \frac{S_{\text{pacu.rrrn9}}}{2} = 1525,33 + j1556 \text{ kBA}.
$$

Узел 2 – сторона ВН трансформатора КТП9. Нагрузка складывается из мощности на стороне НН плюс потери в трансформаторе.

Определяем потери в трансформаторе ТМ-2500/10.

Потери активной мощности:

$$
\Delta P_{\text{rp}} = \Delta P_{\text{xx-rp}} + \Delta P_{\text{x3-rp}} \beta_{\text{rp}}^2 = 3,35 + 26,3 \cdot \left( \frac{\sqrt{1525,33^2 + 1156^2}}{2500} \right)^2 = 18,76 \text{ kBr};
$$
  

$$
\Delta Q_{\text{rp}} = \Delta Q_{\text{xx-rp}} + \Delta Q_{\text{x3-rp}} \beta_{\text{rp}}^2 = \frac{I_{\text{XX}} \cdot S_{\text{H.TP}}}{100} + \frac{U_{\text{K3}} \cdot S_{\text{H.TP}}}{100} \cdot \left( \frac{S_{\text{pacvr}}}{S_{\text{H.TP}}}\right) =
$$

$$
= \frac{0,8 \cdot 2500}{100} + \frac{6 \cdot 2500}{100} \cdot \left( \frac{\sqrt{1525,33^2 + 1556^2}}{2500} \right)^2 = 133,95 \text{ kBap}.
$$

Находим расчетную нагрузку в узле 2:

$$
P_{\text{pacu2}} = P_{\text{pacu3}} + \Delta P_{\text{rp}} = 1525,33 + 18,76 = 1544 \text{ kBr};
$$
  

$$
Q_{\text{pacu2}} = Q_{\text{pacu3}} + \Delta Q_{\text{rp}} = 1556 + 133,95 = 1690 \text{ kBap}.
$$

### **Нагрузки минимального режима**

Для минимального режима необходим годовой график активной и реактивной нагрузок: в качестве такого графика принимаем характерный суточный график нагрузок завода.

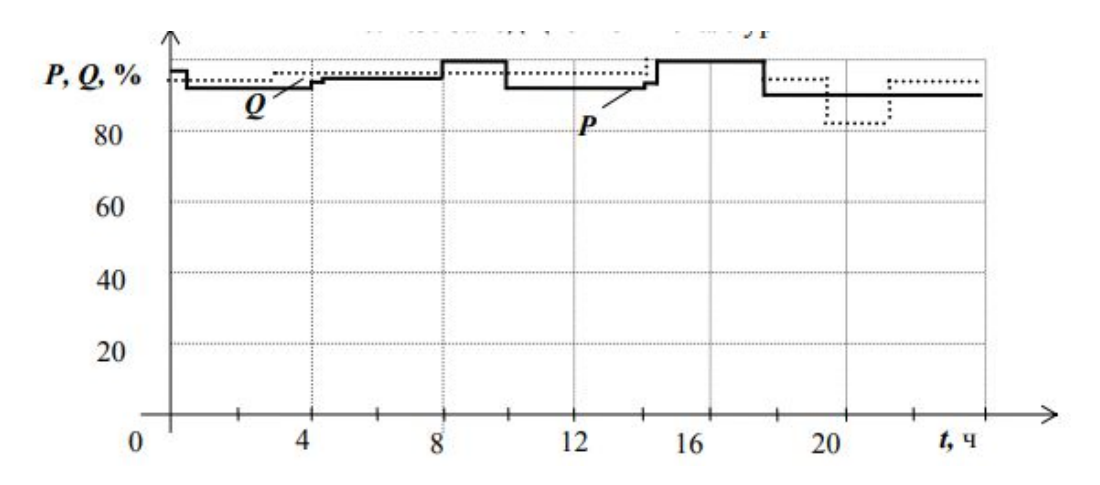

Рисунок 2.8 – Характерные сутоные графики цементного завода

$$
P_{min12} = 0,90 \cdot P_{max12} = 0,90 \cdot 1544 = 1389,6 \text{ kBr};
$$
  
\n
$$
Q_{min12} = 0,85 \cdot Q_{max12} = 0,85 \cdot 1690 = 1436,5 \text{ kBap};
$$
  
\n
$$
P_{min23} = 0,9 \cdot P_{max23} = 0,9 \cdot 1525,33 = 1372,77 \text{ kBr};
$$
  
\n
$$
Q_{min23} = 0,85 \cdot Q_{max23} = 0,85 \cdot 1556 = 1322,6 \text{ kBap};
$$
  
\n
$$
P_{min34} = 0,9 \cdot P_{max34} = 0,9 \cdot 32,4 = 29,16 \text{ kBr};
$$
  
\n
$$
Q_{min34} = 0,85 \cdot Q_{max34} = 0,85 \cdot 31,47 = 26,75 \text{ kBap};
$$

Нагрузка в 5 узле остается неизменной, если она в максимальном режиме меньше, чем в узле 4 в минимальном.

$$
P_{\max 5} \le P_{\min 34}, \ Q_{\max 5} \le Q_{\min 34}.
$$

Условие не выполняется.

$$
P_{\text{min45}} = 0.9 \cdot P_{\text{max45}} = 0.9 \cdot 19 = 17.1 \text{ kBr};
$$
  

$$
Q_{\text{min45}} = 0.85 \cdot Q_{\text{max45}} = 0.85 \cdot 32.87 = 27.94 \text{ kBap}.
$$

# **Нагрузки послеаварийного режима**

В послеаварийном режиме величина нагрузки в узлах 2,3, и 4 увеличивается в два раза по сравнению с максимальным, а в узлах 4 и 5 остается без изменений.

| Нагрузка в     | Обозначение участка |                     |                  |               |  |  |  |  |  |  |
|----------------|---------------------|---------------------|------------------|---------------|--|--|--|--|--|--|
| режимах, кВА   |                     |                     |                  |               |  |  |  |  |  |  |
|                | $1 - 2$             | $2 - 3$             | $3-4$            | $4 - 5$       |  |  |  |  |  |  |
|                |                     |                     |                  |               |  |  |  |  |  |  |
| максимальный   | $1544 + i1690$      | $1525,33+j1556$     | $32,4+131,47$    | $19 + j32,87$ |  |  |  |  |  |  |
|                |                     |                     |                  |               |  |  |  |  |  |  |
| минимальный    | 1389,6+j1436,5      | $1372,77 + j1322,6$ | $29,16 + j26,75$ | $17,1+27,94$  |  |  |  |  |  |  |
|                |                     |                     |                  |               |  |  |  |  |  |  |
| послеаварийный | $3088 + j3380$      | 3050,66+j3112       | $32.4 + j31,47$  | $19 + j32,87$ |  |  |  |  |  |  |
|                |                     |                     |                  |               |  |  |  |  |  |  |

Таблица 2.21 – Расчет нагрузок для различных режимов

# **Потери напряжения**

## **Максимальный режим**

Участок 1 – 2

Потери напряжения на данном участке определим по выражению:

$$
\Delta U_{12} = \frac{P_{12} \cdot R_{12} + Q_{12} \cdot X_{12}}{10 \cdot U_1^2}, \%
$$

где  $R_{12}$ ,  $X_{12}$  – активное и индуктивное сопротивления КЛ, питающей КТП;

 $U_1$  – напряжение на шинах РУ НН ГПП (величину напряжения в начале участка в максимальном и послеаварийном режиме принимаем равным  $U_1=10,5$ кВ).

Тогда в процентах

$$
\Delta U_{12} = \frac{P_{12} \cdot R_{12} + Q_{12} \cdot X_{12}}{10 \cdot U_1^2} = \frac{1544 \cdot 0.04 + 1690 \cdot 0.01}{10 \cdot 10.5^2} = 0.07\%.
$$

В вольтах:

$$
\Delta U_{12} = \Delta U_{12\%} \cdot \frac{U_1}{100} = 0,07 \cdot \frac{10500}{100} = 7,4 \text{ B}.
$$

Тогда напряжение в узле 2:

$$
U_2 = U_1 - \Delta U_{12} = 10500 - 7, 4 = 10492, 6 B.
$$

Участок 2 – 3

Потери напряжения на участке 2 – 3 определяются потерей напряжения на цеховом трансформаторе и определяется по выражению:

$$
\Delta U_{T} = \beta_{T} \cdot (U_{a} \cdot \cos\varphi_{2} + U_{p} \cdot \sin\varphi_{2}) + \frac{\beta_{T}^{2}}{200} \cdot (U_{a} \cdot \sin\varphi_{2} - U_{p} \cdot \cos\varphi_{2})^{2},
$$

где *U*a, *U*<sup>р</sup> – активная и реактивная составляющие напряжения КЗ;

 $cos\varphi_2$  и  $sin\varphi_2$  – коэффициенты мощности по нагрузке трансформатора (с учетом установки компенсирующих устройств).

Активная составляющая напряжения короткого замыкания цехового трансформатора определяется:

$$
U_{a}^{\ \ \, 0}\!\!\mathit{v}\text{=}\frac{\Delta P_{\kappa}^{\quad \ \ 100}}{S_{_{\!\!\text{\tiny HOM-TP}}}}\text{=}\frac{26,3\cdot 100}{2500}\text{=}1,1\%.
$$

Реактивная составляющая:

$$
U_p\% = \sqrt{U_{\kappa_3}^2 - U_a^2} = \sqrt{6^2 - 1, 1^2} = 5,89\%.
$$

Коэффициенты мощности для вторичной нагрузки цехового трансформатора определяем по выражению:

$$
\cos\varphi_2 = \frac{P_{23}}{\sqrt{(P_{23})^2 + (Q_{23})^2}} = \frac{1525,33}{\sqrt{(1525,33)^2 + (1556)^2}} = 0,7;
$$
  

$$
\sin\varphi_2 = \frac{Q_{23}}{\sqrt{(P_{23})^2 + (Q_{23})^2}} = \frac{1556}{\sqrt{(1525,33)^2 + (1556)^2}} = 0,7.
$$

Отношение фактической нагрузки одного трансформатора к его номинальной мощности в рассматриваемом режиме работы:

$$
\beta_{\text{T}} = \frac{\sqrt{(P_{23})^2 + (Q_{23})^2}}{S_{\text{H.TP}}} = \frac{\sqrt{1525,33^2 + 1556^2}}{2500} = 0,81;
$$

Тогда

$$
\Delta U_{T\%} = \beta_T \cdot (U_a \cdot \cos\varphi_2 + U_p \cdot \sin\varphi_2) + \frac{\beta_T^2}{200} \cdot (U_a \cdot \sin\varphi_2 - U_p \cdot \cos\varphi_2)^2 =
$$
  
= 0,81 \cdot (1,1 \cdot 0,7 + 5,89 \cdot 0,7) +  $\frac{0,81^2}{200} \cdot (1,1 \cdot 0,7 - 5,89 \cdot 0,7)^2 = 4\%$ .

Потери напряжения

$$
\Delta U_{23} = \Delta U_{T\%} \cdot \frac{U_2}{100} = 4 \cdot \frac{10492,6}{100} = 419,7 \text{ B}.
$$

Напряжение в узле 3

$$
U_3 = (U_2 - \Delta U_{23}) \cdot \frac{U_{HH}}{U_{BH}} = (10492, 6 - 419, 7) \cdot \frac{400}{10500} = 383,73 \text{ B}.
$$

Участок 3 – 4

$$
\Delta U_{34\%} = \frac{P_{34} \cdot R_{34} + Q_{34} \cdot X_{34}}{10 \cdot U_3^2} = \frac{32,4 \cdot 0,03 + 31,47 \cdot 0,002}{10 \cdot 383,73^2} = 0,007\%
$$

В вольтах

$$
\Delta U_{34} = \Delta U_{34\%} \cdot \frac{U_3}{100} = 0,007 \cdot \frac{383,73}{100} = 0,02 B.
$$

Напряжение в узле 4

$$
U_4 = U_3 - \Delta U_{34} = 383,73 - 0,02 = 383,71
$$
 B.

Участок 4 – 5

$$
\Delta U_{45\%} = \frac{P_{45} \cdot R_{45} + Q_{45} \cdot X_{45}}{10 \cdot U_3^2} = \frac{19 \cdot 0,008 + 32,87 \cdot 0,001}{10 \cdot 383,71^2} = 0,001\%
$$

В вольтах

$$
\Delta U_{45} = \Delta U_{45\%} \cdot \frac{U_4}{100} = 0,001 \cdot \frac{383,71}{100} = 0,004 \text{ B}.
$$

Напряжение в узле 4

$$
U_5 = U_4 - \Delta U_{45} = 388,396 - 0,02 = 388,376
$$
 B.

Для режимов минимальных нагрузок и послеаварийного режима расчет проводим аналогично.

Таблица 2.22 – Результаты расчета режимов

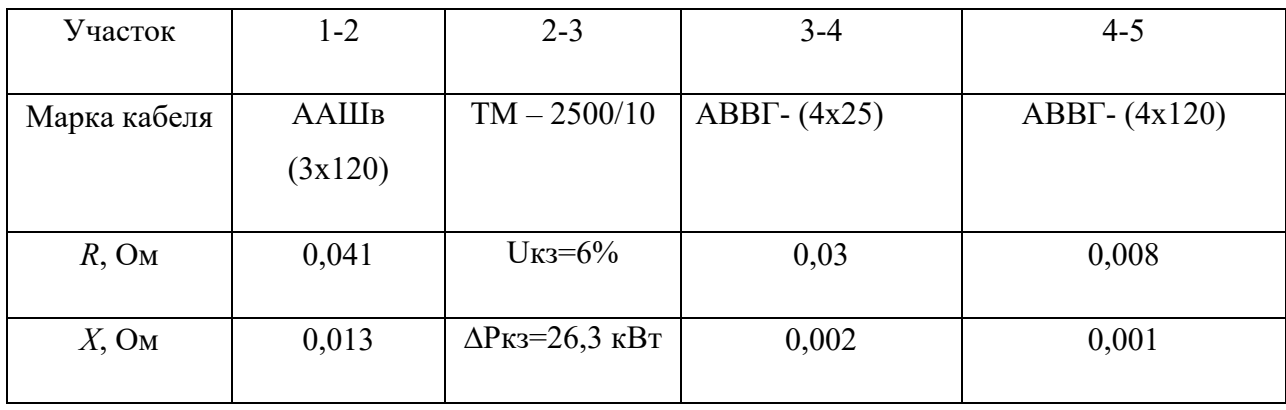
## Продолжение таблицы 2.22

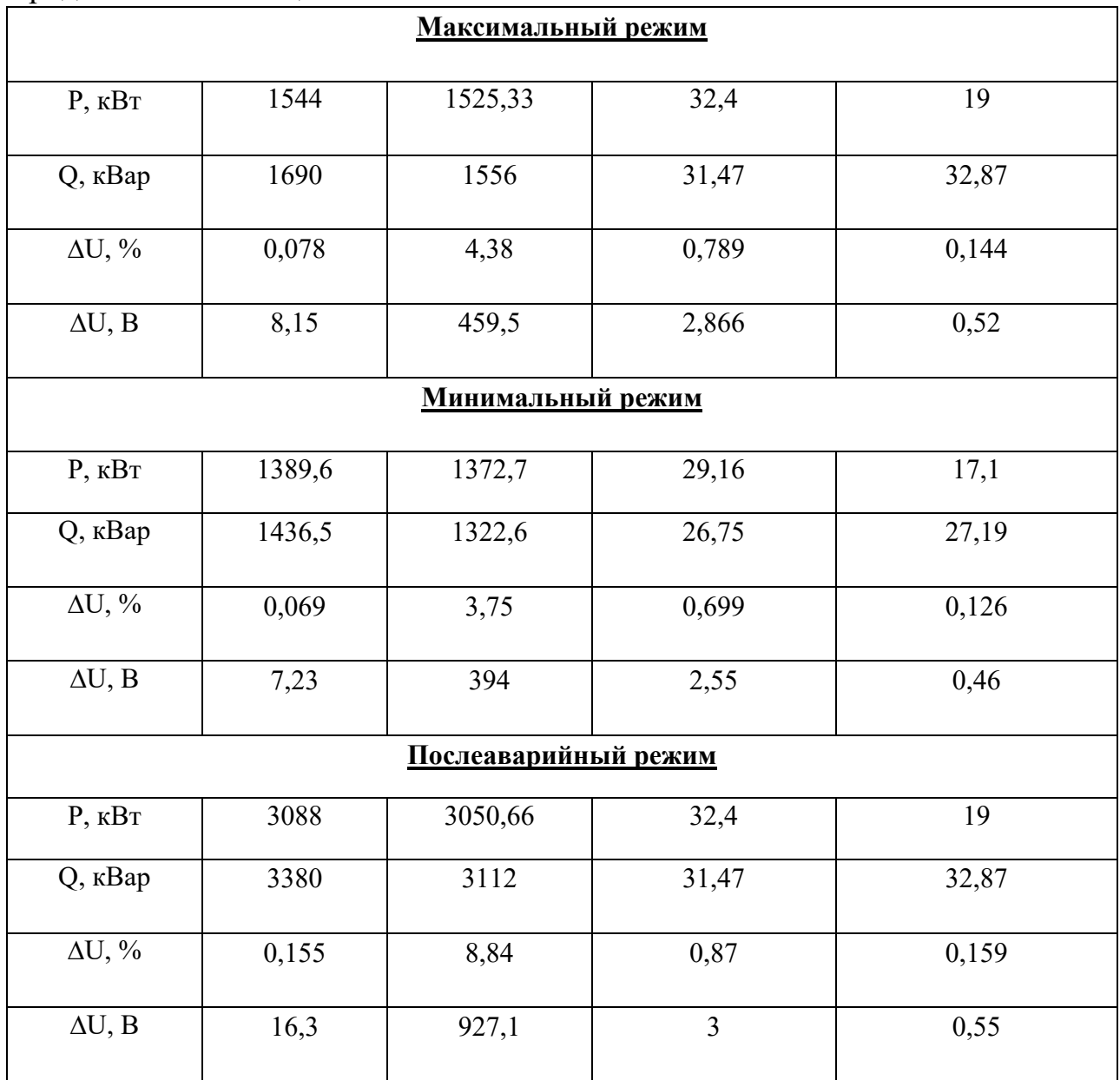

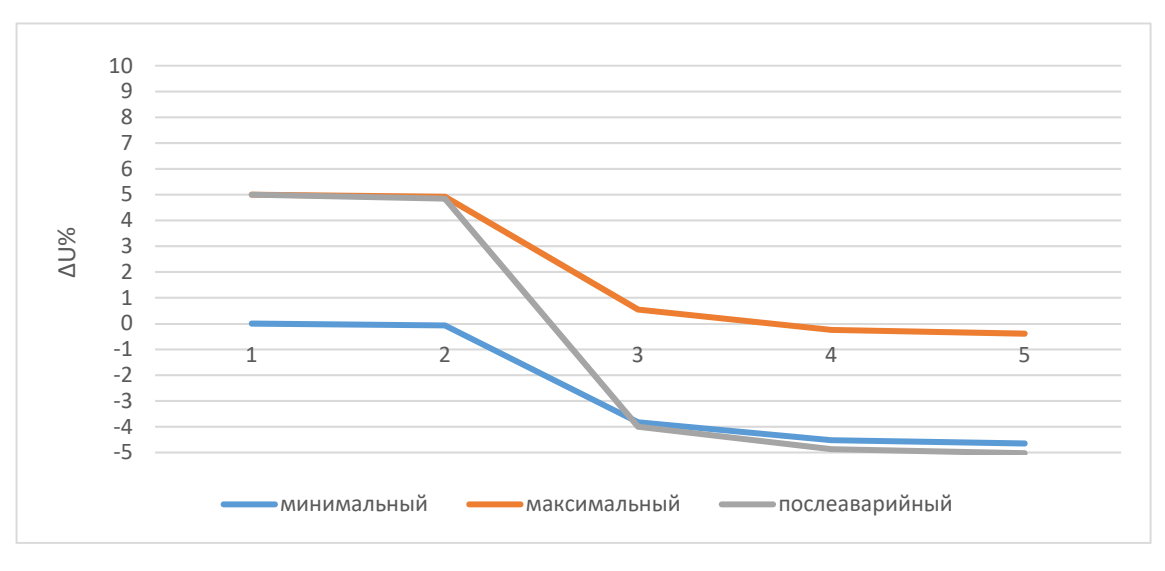

Рисунок 2.9 Эпюры отклонения напряжения

#### 2.14 Расчет токов короткого замыкания в сети ниже 1000 В

Особенности расчета токов КЗ в сетях до 1000 В:

1) мощность системы ( $S_{\text{cuc}}$ ) принимается бесконечной, т. е. напряжение на шинах цеховых ТП считается неизменным при КЗ в сети до 1 кВ;

2) учитываются активные и индуктивные сопротивления до точки КЗ всех элементов сети;

Расчет ведется в именованных единицах, напряжение принимается на 5% выше номинального напряжения сети (U=1,05 $\cdot$ U<sub>HOM.CET</sub> = 400 В при U<sub>HOM.CET</sub>  $=380B$ )

### Расчет трехфазных токов КЗ

Ток трехфазного КЗ определяется по формуле:

$$
I_{\scriptscriptstyle \rm KS}^{(3)}{=}\frac{U_{\scriptscriptstyle \rm cp,HOM}}{\sqrt{3}\cdot Z_{\scriptscriptstyle \rm pes}},
$$

где Z<sub>рез</sub> – полное сопротивление до точки КЗ, Ом.

Ударный ток КЗ определяется по формуле:

$$
i_{_{y\mu}}\!\!=\!\!\sqrt{2}\cdot k_{_{y\mu}}\cdot I_{_{\kappa_3}}^{^{(3)}},
$$

где k<sub>уд</sub> – ударный коэффициент тока КЗ, определяется по кривым затухания [1]. Для расчета токов КЗ составим расчетную схему.

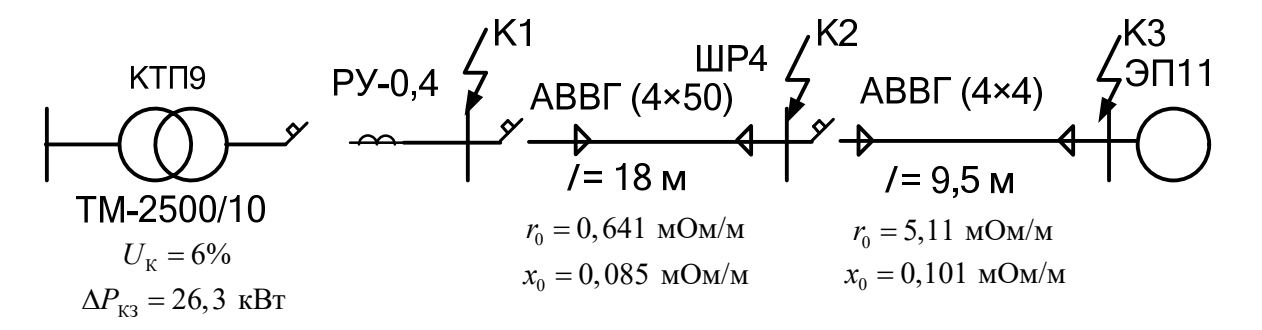

Рисунок 2.10 – Расчетная схема распределительной сети

Определяем сопротивления для расчета трехфазного КЗ, используя справочные данные[1].

1. Сопротивления трансформатора:

$$
R_{\text{rp}}=0.6
$$
 MOM;  $X_{\text{rp}}=3.8$  MOM.

2. Сопротивления первичной обмотки трансформатора тока ТТ:

 $R_{TT} = 0.11$  MOM;  $X_{TT} = 0.17$  MOM.

3. Сопротивления автоматического выключателя QF1:

$$
R_{QF1} = 0.07
$$
 *m*Om;  $X_{QF1} = 0.08$  *m*Om;  $R_{kQF1} = 0.08$  *m*Om.

4. Сопротивления автоматического выключателя QF2:

$$
R_{QF2} = 0,40 \text{ mOm}; X_{QF2} = 0,50 \text{ mOm}; R_{kQF2} = 0,60 \text{ mOm}.
$$

5. Сопротивления автоматического выключателя QF3:

$$
R_{QF3} = 0,40 \text{ mOm}; X_{QF3} = 0,50 \text{ mOm}; R_{kQF3} = 0,60 \text{ mOm}.
$$

6. Сопротивления кабельной линии КЛ1:

 $R_{KJI1} = 11,54$  MOM;  $X_{KJI1} = 1,53$  MOM.

7. Сопротивления кабельной линии КЛ2:

 $R_{KJ12} = 48,55$  мОм;  $X_{KJ12} = 0,96$  мОм.

8. Переходные сопротивления ступеней распределения:

$$
R_{PV.HH} = 15
$$
 mOm; R<sub>IIIP</sub> = 20 mOm.

Определяем эквивалентные сопротивления до точек КЗ:

$$
R_{1} = R_{\text{rp}} + R_{\text{QF1}} + R_{\text{RQF1}} + R_{\text{rr}} + R_{\text{Py.HH}} = 15,86 \text{ MOM};
$$
\n
$$
X_{1} = X_{\text{rp}} + X_{\text{QF1}} + X_{\text{rr}} = 4,05 \text{ MOM};
$$
\n
$$
R_{2} = R_{\text{QF2}} + R_{\text{KJI1}} + R_{\text{RQF2}} + R_{\text{IIIP}} = 32,54 \text{ MOM};
$$
\n
$$
X_{2} = X_{\text{KJI1}} + X_{\text{QF2}} = 2,03 \text{ MOM}.
$$
\n
$$
R_{3} = R_{\text{QF3}} + R_{\text{RQF3}} + R_{\text{KJI2}} = 49,55 \text{ MOM};
$$
\n
$$
X_{3} = X_{\text{KJI2}} + X_{\text{QF3}} = 1,96 \text{ MOM}.
$$

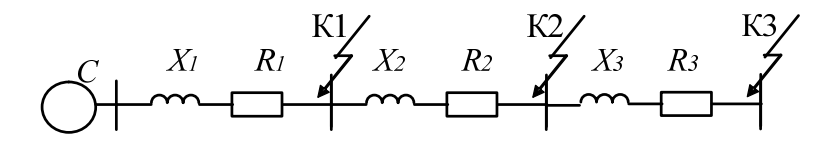

Рисунок 2.11 – Упрощенная схема замещения цеховой сети Пример расчета тока КЗ для точки К1:

$$
Z_{\kappa1} = \sqrt{R_1^2 + X_1^2} = \sqrt{15,86^2 + 4,05^2} = 16,37 \text{ MOM};
$$
  
\n
$$
I_{\kappa1}^{(3)} = \frac{U_{\text{cp.nom}}}{\sqrt{3} \cdot Z_{\kappa1}} = \frac{400}{\sqrt{3} \cdot 16,37} = 14,11 \text{ kA};
$$
  
\n
$$
i_{\text{ya}} = \sqrt{2} \cdot k_{\text{ya}} \cdot I_{\kappa3}^{(3)} = \sqrt{2} \cdot 1,5 \cdot 14,11 = 29,93 \text{ kA}.
$$

По рис 1.1 [1] определим  $k_{\text{VI}}$ . Для этого требуется определить  $X_1/R_1 = 3.92$ , откуда  $k_{\text{VII}} = 1.5$ .

Для остальных точек расчет проводится аналогично, и результаты заносятся в таблицу 5.1.

#### Расчет однофазных токов КЗ

Ток однофазного КЗ определяется по формуле:

$$
I_{\kappa 3}^{(1)} = \frac{U_{\varphi}}{\frac{Z_{\text{rp}}^{(1)}}{3} + Z_{\varphi \text{-} 0}};
$$

где U<sub>ф</sub> - фазное напряжение в точке КЗ, В;

Z<sub>ф-0</sub> - полное сопротивление петли «фаза нуль» до точки КЗ, мОм;

 $Z^{(1)}_{\text{rp}}$ – полное сопротивление трансформатора при однофазном КЗ, мОм.

Схема замещения для расчетов однофазного КЗ не изменится, однако необходимо добавить сопротивления нулевых проводников [8].

Сопротивление нулевой жилы кабельной линии:

$$
R_{0-KJI1} = r_0 \cdot l = 7{,}81 \cdot 18 = 140{,}58 \text{ mOm};
$$

$$
R_{0-KJI2} = r_0·l = 12,5·9,5 = 118,75
$$
 mOm.

Индуктивное сопротивление кабельной линии:

$$
X_{KJ1} = x_0 \cdot l = 0,15 \cdot 18 = 2,7 \text{ mOm};
$$
  

$$
X_{KJ12} = x_0 \cdot l = 0,15 \cdot 9,5 = 1,43 \text{ mOm}.
$$

Сопротивления трансформатора:

$$
Z_{\text{rp}}^{(1)} = 81 \,\text{MOM};
$$

Пример расчета тока КЗ для точки К2:

$$
R_{1} = R_{QF1} + R_{kQF1} + R_{rr} + R_{Py.HH} = 15,86 \text{ MOM};
$$
\n
$$
X_{1} = X_{QF1} + X_{rr} = 0,25 \text{ MOM};
$$
\n
$$
R_{2} = R_{QF2} + R_{KJI1} + R_{0KJI1} + R_{kQF2} = 153,12 \text{ MOM};
$$
\n
$$
X_{2} = X_{KJI1} + X_{QF2} = 2,2 \text{ MOM}.
$$

Тогда

$$
Z_{\phi=0} = \sqrt{(R_1 + R_2)^2 + (X_1 + X_2)^2} = \sqrt{(15,26 + 153,12)^2 + (0,25 + 2,2)^2} = 168,39 \text{ mOm};
$$
  

$$
I_{\kappa1}^{(1)} = \frac{U_{\phi}}{\frac{Z_{\text{rp}}^{(1)}}{3} + Z_{\phi=0}} = \frac{230}{\frac{81}{3} + 168,69} = 1,18 \text{ kA}.
$$

Результаты расчетов токов КЗ для остальных точек сведены в таблицу 5.1 Таблица 2.23 – Сводная ведомость токов КЗ

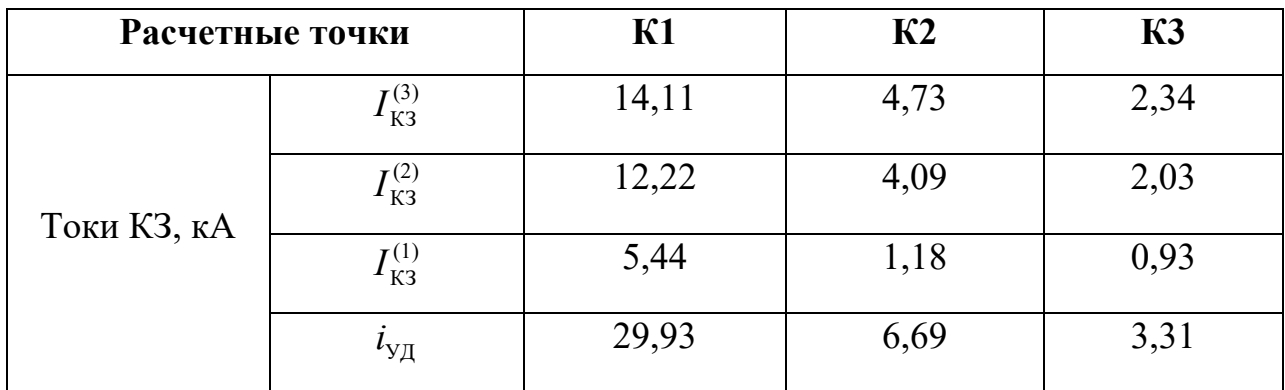

**2.15 Построение карты селективности действия аппаратов защиты** 

Карта селективности действия аппаратов защиты служит для проверки правильности выбора аппаратов защиты и строится в логарифмической системе координат. На карту селективности наносятся:

1) Номинальный и пусковой токи электроприемника;

2) Расчетный и пиковый ток силового распределительного шкафа;

3) Расчетный и пиковый ток подстанции;

4) Защитные характеристики защитных аппаратов (автоматических выключателей)

5) Значения токов КЗ в сети 0,4 кВ

Построим карту селективности действия аппаратов защиты для цепочки защит КТП9 – РУНН – ШР4– ЭП11.

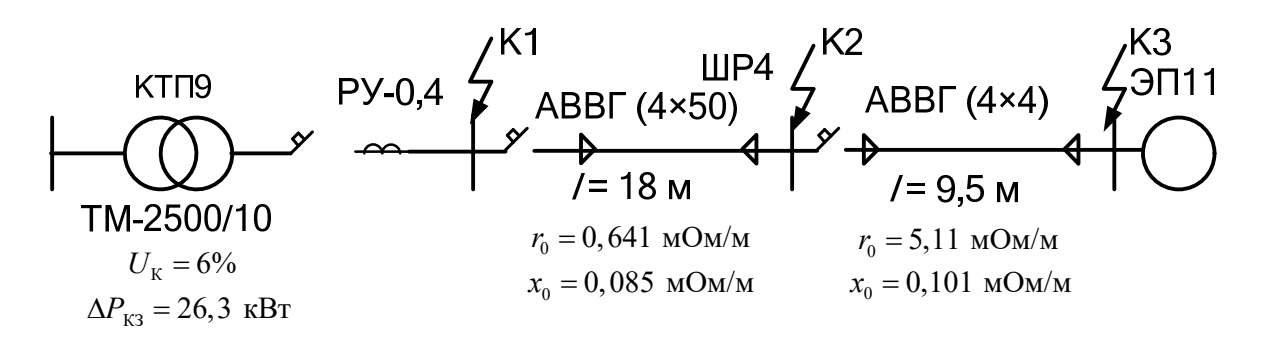

Рисунок 2.11 – Расчетная схема для участка цеховой сети КТП9 – ЭП11

Таблица 2.24 – Данные для построения карты селективности

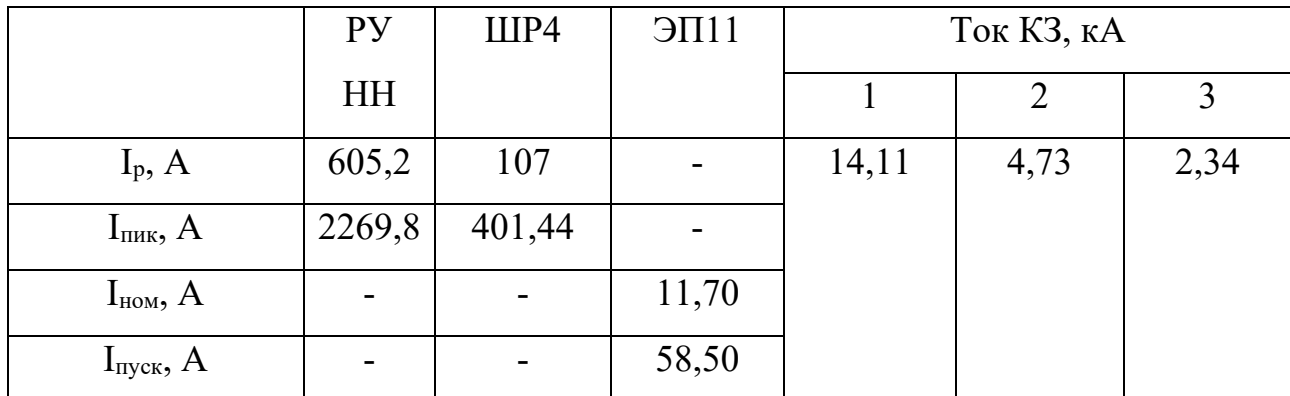

Таблица 2.25 Данные для построения карты селективности действия аппаратов защиты

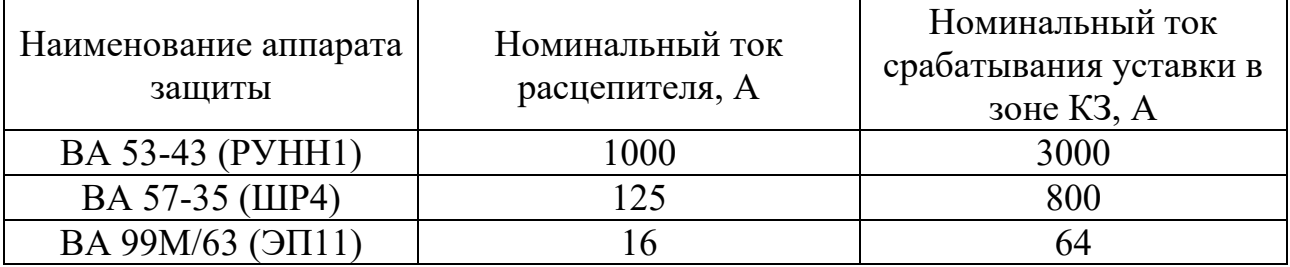

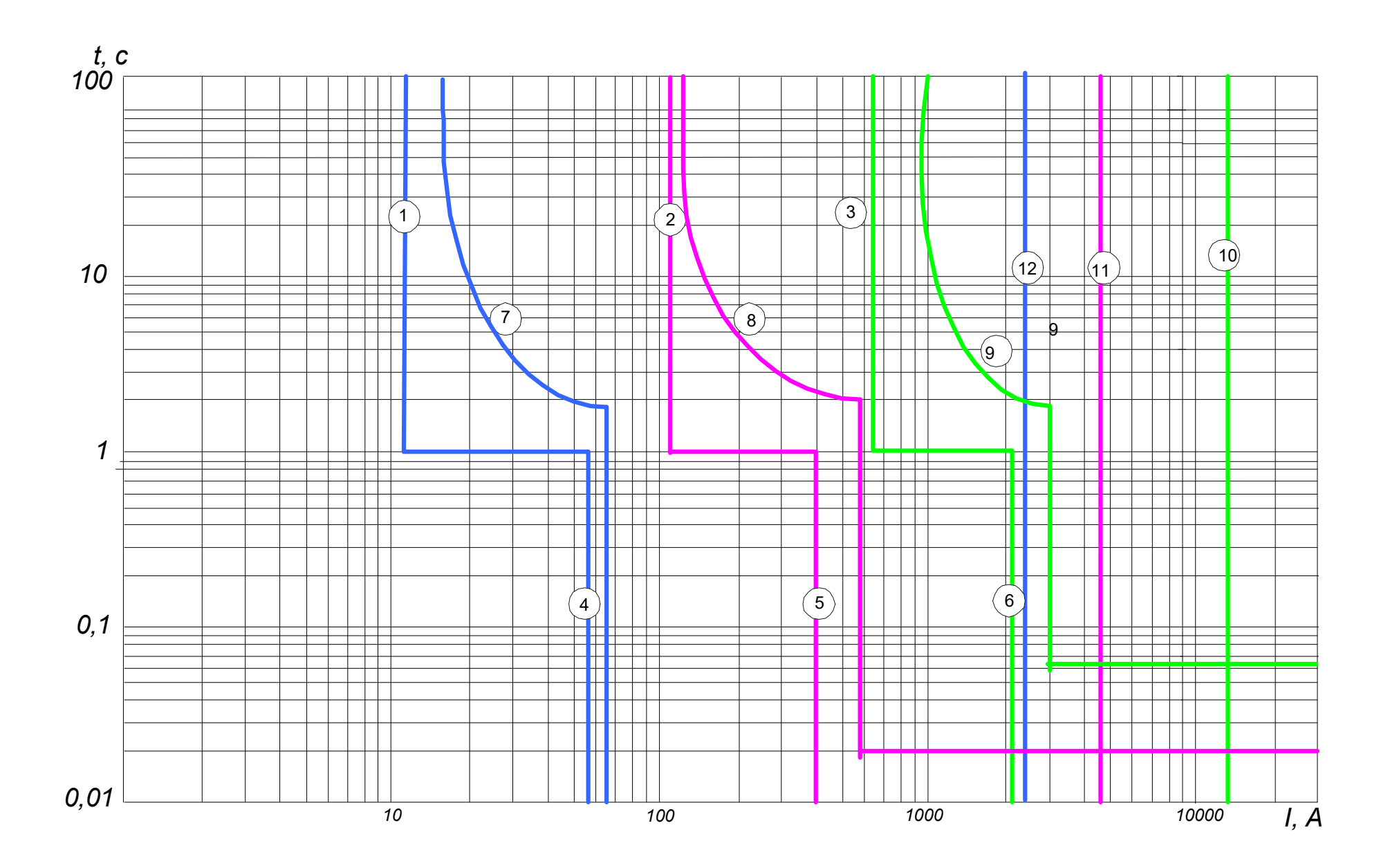

Рисунок 2.12 - Карта селективности аппаратов защиты в установках до 1000 В

На рисунке 2.12 приняты следующие обозначения:

 $1 -$ номинальный ЭП11;

2 – расчетный ток ШР4;

3 – расчетный ток РУНН;

4 – пусковой ток ЭП11;

5 – пиковый ток ШР4;

6 – пиковый ток РУНН;

7 – защитная характеристика автоматического выключателя ВА99М/63 (ЭП);

8 – защитная характеристика автоматического выключателя ВА57-35 (ШР);

9 – защитная характеристика автоматического выключателя ВА53-43 (РУ НН);

10 – ток КЗ в точке К1;

11 – ток КЗ в точке К2;

12 – ток КЗ в точке К3.

# **2.16 Проверка цеховой сети 0,4 кВ по условию срабатывания защиты от однофазного КЗ**

Проверка условия:

$$
I_{\scriptscriptstyle{\mathrm{K3}}}^{(1)}\!\!>\!\!3\cdot I_{\scriptscriptstyle{\mathrm{HOM, pacu}}}.
$$

В случае возникновения однофазного КЗ, автомат, защищающий электроприемник, должен безотказно сработать.

Сведем результаты расчетов в таблицу 2.26.

Таблица 2.26 – Результаты расчетов токов короткого замыкания

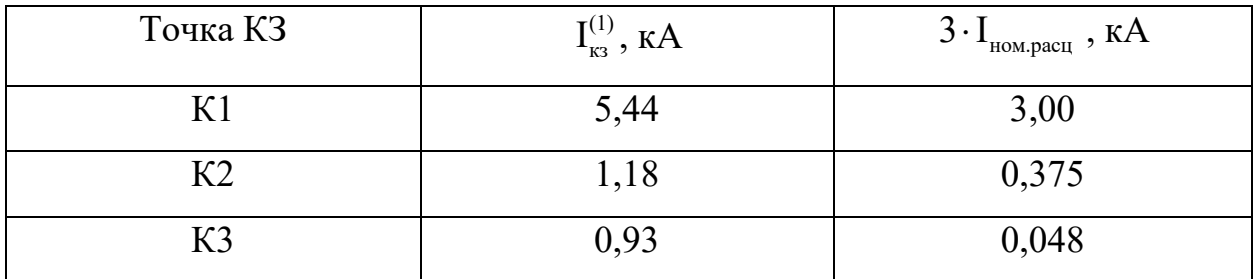

# **3. ФИНАНСОВЫЙ МЕНДЖМЕНТ, РЕСУРСОЭФФЕКТИВНОСТЬ И РЕСУРСОСБЕРЕЖЕНИЕ**

#### **Общие сведения**

Целью данной работы является составление сметы на проектирование электрической части цементного завода и расчет сметы затрат на электрооборудование механического цеха предприятия. Капитальные вложения в электрооборудование – это в первую очередь, стоимость электрооборудования и стоимость строительно-монтажных работ.

Смета – это документ, определяющий окончательную и предельную стоимость реализации проекта. Смета служит исходным документом капитального вложения полного объема необходимых работ.

Исходными материалами для определения сметной стоимости строительство объекта служат данные проекта по составу оборудования, объему строительных и монтажных работ; прейскуранты цен на оборудование и строительные материалы; нормы и расценки на строительные и монтажные работы; тарифы на перевозку грузов; нормы накладных расходов и другие нормативные документы. Решение о проектировании электроснабжения принимается на основе технико-экономического обоснования. На основе утвержденного ТЭО заказчик заключает договор с проектной организацией на проектирование и выдает ей задание, которое содержит:

- 1. Ген план предприятия;
- 2. Расположение источника питания;
- 3. Сведения об электрических нагрузках;
- 4. План размещения электроприемников в корпусах;
- 5. Площадь корпусов и все территории завода.

Различают две стадии проектирования:

- а) Технический проект;
- б) Рабочий чертеж.

Если проектируемый объект в техническом отношении не сложный, то обе стадии объединяются в одну – технорабочий проект.

#### **3.1 Расчет затрат на проектирование систем электроснабжения**

#### **цементного завода.**

Для того, чтобы выполнить расчет затрат на проектирование электроснабжения объекта в срок при наименьших затратах средств, составляется план график, в котором рассчитывается поэтапная трудоемкость всех работ. После определения трудоемкости всех этапов темы, назначается число участников работы по этапам (таблица 3.1)

| $N_2$          | Перечень выполняемых работ                                                                            | исполнитель  | Продолжительность, |
|----------------|----------------------------------------------------------------------------------------------------|--------------|--------------------|
| $\Pi/\Pi$      |                                                                                                    |              | ДН.                |
| $\mathbf{1}$   | Ознакомление с производственной                                                                       | Руководитель | $\overline{3}$     |
|                | документацией. Постановка задачи<br>работникам                                                        | Инженер      | $\overline{3}$     |
| $\overline{2}$ | Расчет электрических нагрузок по<br>цеху                                                              | Инженер      | 8                  |
| $\overline{3}$ | Расчет электрических нагрузок по<br>предприятию                                                       | Инженер      | $\overline{7}$     |
| $\overline{4}$ | Построение картограммы нагрузок                                                                       | Инженер      | $\mathbf{1}$       |
| $\overline{5}$ | Выбор трансформаторов цеховых<br>подстанций. Технико-экономический<br>расчет компенсирующих устройств | Инженер      | $\overline{4}$     |
| 6              | Выбор трансформаторов ГПП.                                                                            | Руководитель | $\mathbf{1}$       |
|                | Технико-экономический расчет<br>схемы внешнего электроснабжения                                       | Инженер      | $\overline{5}$     |
| $\overline{7}$ | Расчет внутризаводской сети<br>предприятия                                                            | Инженер      | 12                 |
| 8              | Расчет токов короткого замыкания в<br>сети выше 1000 В.                                               | Инженер      | $\mathbf{1}$       |
| 9              | Выбор электрооборудования в сети<br>1000 B.                                                           | Инженер      | $\overline{2}$     |
| 10             | Расчет схемы электроснабжения                                                                         | Руководитель | $\overline{2}$     |
|                | цеха                                                                                                  | Инженер      | 6                  |
| 11             | Расчет токов короткого замыкания в<br>сети ниже 1000 В                                                | Инженер      | $\mathbf{1}$       |
| 14             | Расчет эпюры отклонений<br>напряжения                                                                 | Инженер      | $\overline{2}$     |
| 15             | Составление расчетнопояснительной                                                                     | Руководитель | $\overline{2}$     |
|                | записки                                                                                               | Инженер      | 22                 |
| 16             | Чертежные работы                                                                                      | Руководитель | $\overline{2}$     |
|                |                                                                                                    | Инженер      | 20                 |
|                | Итого по каждой должности                                                                             | Руководитель | 10                 |
|                |                                                                                                    | Инженер      | 94                 |
|                |                                                                                                    |              | 104                |

Таблица 3.1 – План разработки выполнения этапов проекта

| Исполнитель  |    | Календарные дни |    |    |  |          |  |    | Перечень выполняемых работ |    |                                               |
|--------------|----|-----------------|----|----|--|----------|--|----|----------------------------|----|-----------------------------------------------|
|              | 10 | 20              | 30 | 40 |  | 60<br>50 |  | 70 | 80                         | 90 |                                               |
|              |    |                 |    |    |  |          |  |    |                            |    | Ознокомление с производственной документацией |
|              |    |                 |    |    |  |          |  |    |                            |    | Выбор трансформаторов ГПП                     |
| Руководитель |    |                 |    |    |  |          |  |    |                            |    | Расчет схемы электроснабжения цеха            |
|              |    |                 |    |    |  |          |  |    |                            |    | Составление расчетно-пояснительной записки    |
|              |    |                 |    |    |  |          |  |    |                            |    | Чертежные работы                              |
|              |    |                 |    |    |  |          |  |    |                            |    | Ознокомление с производственной документацией |
|              |    |                 |    |    |  |          |  |    |                            |    | Расчет электрических нагрузок цеха            |
|              |    |                 |    |    |  |          |  |    |                            |    | Расчет электрических нагрузок предприятия     |
|              |    |                 |    |    |  |          |  |    |                            |    | Построение картограммы нагрузок               |
|              |    |                 |    |    |  |          |  |    |                            |    | Выбор трансформаторов цеховых ТП              |
|              |    |                 |    |    |  |          |  |    |                            |    | Выбор трансформаторов ГПП                     |
| Инженер      |    |                 |    |    |  |          |  |    |                            |    | Расчет внутризаводской сети предприятия       |
|              |    |                 |    |    |  |          |  |    |                            |    | Расчет токов КЗ в сети веще 1000 В            |
|              |    |                 |    |    |  |          |  |    |                            |    | Выбор электрооборудования в сети выше 1000 В  |
|              |    |                 |    |    |  |          |  |    |                            |    | Расчет схемы электроснабжения цеха            |
|              |    |                 |    |    |  |          |  |    |                            |    | Расчет токов КЗ в сети до 1000 В              |
|              |    |                 |    |    |  |          |  |    |                            |    | Расчет эпюры отклонения напряжений            |
|              |    |                 |    |    |  |          |  |    |                            |    | Составление расчетно-пояснительной записки    |
|              |    |                 |    |    |  |          |  |    |                            |    | Чертежные работы                              |

Рисунок 3.1 – Календарный план проекта

Смета на проектирование

Затраты на проектирование

$$
K_{\rm np} = H_{\rm \phi 3\pi} + H_{\rm \alpha M} + H_{\rm \alpha 3\pi} + H_{\rm \alpha 0} + H_{\rm \mu\alpha K\pi} + H_{\rm \pi p},
$$

 $\Gamma$ де К $_{\text{np}}$  — капитальные затраты;

Изп − издержки на заработную плату;

Иам − издержки на амортизацию;

И<sub>мат</sub> − издержки на материалы;

И<sub>накл</sub> − накладные издержки;

Ипр − прочие затраты.

a) Издержки на заработную плату

$$
M_{\phi_{3\Pi}} = M_{3\Pi \text{ pyK}} + M_{3\Pi \text{ HHK}}
$$
  

$$
M_{3\Pi \text{ pyK}}^{\text{MEC}} = 3\Pi * (K_{\text{per}} + \Pi + H)K_{\text{orth}},
$$

где К<sub>рег</sub> = 1,3 – для Томской области;

 $K_{\text{ortr}} = 0.1 - \kappa$ оэф. учитывающий отпуск;

ЗП − оклад;

 $\Pi = 0,15 - \text{премия.}$ 

Н = 0,2 − надбавка.

$$
H_{3\pi \text{ pyr}} = 300 * 20 = 6000 \text{ py6/mec}
$$
  
\n
$$
H_{3\pi \text{ HHK}}^{\text{Mec}} = 17000 * (1,3 + 0,15 + 0,2) * 1,1 = 30855 \text{ py6/mec}
$$
  
\n
$$
\text{Mecsil} = 24 \text{ pad. } \text{QHA} \rightarrow \text{T}_{\text{HHK}} = \frac{94}{24} = 3,917
$$
  
\n
$$
H_{\phi_{3\pi}} = H_{3\pi \text{ pyr}} + H_{3\pi \text{ HHK}}^{\text{Mec}} * \text{T}_{\text{HHK}} =
$$
  
\n
$$
= 6000 + 30855 * 3,917 = 126859,03 \text{ py6}
$$

b) Издержки на материалы

Таблица 3.2 – Затраты на материалы

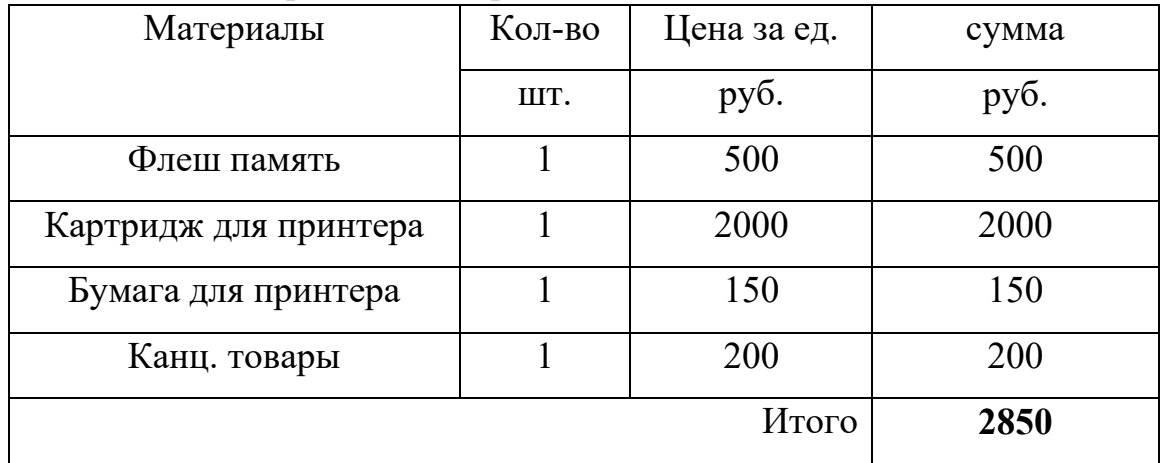

c) Издержки на амортизацию

$$
M_{\rm{am}} = \frac{T_{\rm{ucn}}}{T_{\rm{roq}}} * \mathbf{I} + \frac{1}{T_{\rm{ner}}},
$$

где Т<sub>исп</sub> – время использования оборудования;

Тгод − максимум использования в год;

Тлет − срок службы;

Ц − цена.

$$
T_{roq} = 12 \times 24 - 20 = 268 \text{ pad.}
$$
  
H<sub>am komn pyk</sub> =  $\frac{10}{268} \times 20000 \times \frac{1}{5} = 149.25 \text{ py6}$ 

Аналогично рассчитаем и для используемых предметов.

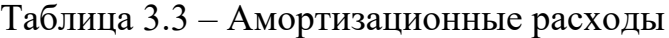

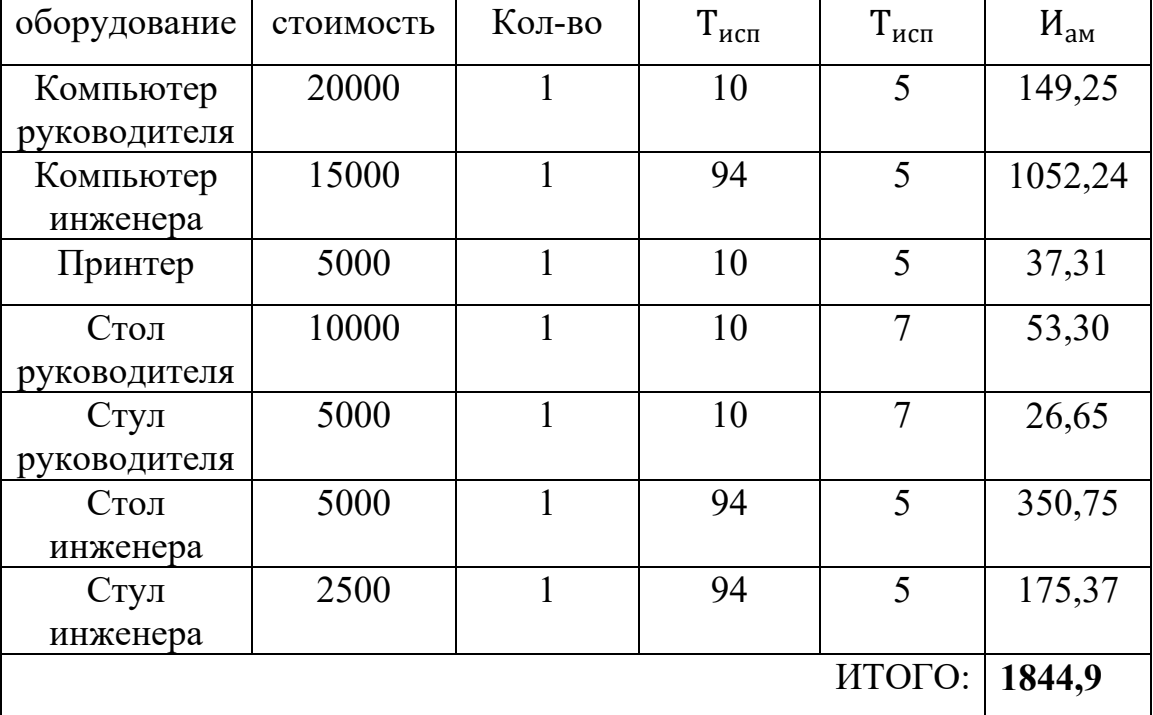

d) Накладные издержки

Накладные расходы формируются из затрат на аренду, освещение, отопление помещений.

 $M_{\text{HAKJ}} = M_{\phi 3\text{II}} * 20\% = 126859,03 * 0,2 = 25371,8 \text{ py6}$ e) Затраты на соц. Обеспечение

 $M_{\text{co}} = M_{\text{d}s\text{n}} * 30\% = 126859.03 * 0.3 = 38057.7 \text{ py6}$ 

f) Прочие издержки (связь, реклама, налоги, страхование…)

 $M_{\text{HD}} = M_{\text{dS}} * 10\% = 126859.03 * 0.1 = 12685.9 \text{ py6}$ Затраты на проектирование

 $K_{\text{np}} = M_{\phi 3\Pi} + M_{\text{am}} + M_{\text{mar}} + M_{\text{co}} + M_{\text{HAKJ}} + M_{\text{np}} =$  $= 126859.03 + 1844.9 + 2850 + 38057.7 + 25371.8 + 12685.9 =$  $= 207669, 34 \text{ py}$ 

### **3.2 Расчет затрат на электрооборудование механического цеха**

#### **цементного завода.**

| $\mathbf{1}$ $\mathbf{1}$<br>фирма | Цена, руб  | качество | Доставка(час)  | сумма |
|------------------------------------|------------|----------|----------------|-------|
| Электрозавод RU-                   | 1014550/   | 5/1,667  | Екатеринбург   | 7,115 |
| <b>TRANSFORMATOR</b>               | 12,52/5,21 |          | (264)/0,2307   |       |
|                                    |            |          |                |       |
| СПЕЦТРАНСПОСТАВКА                  | 1118560/   | 5/1,667  | Екатеринбург   | 2,981 |
|                                    | 2,6/1,083  |          | (264)/0,2307   |       |
| <b>STELZ</b>                       | 990000/    | 4/1,333  | Тюмень(23ч)/   | 7,844 |
|                                    | 15/6,25    |          | 0,2608         |       |
| «УРАЛЭНЕРГОЦЕНТР»                  | 1096000/   | 5/1,667  | Челябинск(27ч) | 3,681 |
|                                    | 4,3/1,7918 |          | /0,2222        |       |
| Важность(1-5)                      | 5          | 4        | 3              |       |
| <b>Bec</b>                         | 0,4167     | 0,3333   | 0,25           |       |

Таблица 3.4 – Выбор трансформатора ТМ-2500

Выбираем трансформатор ТМ-2500 фирмы «STELZ».

Смета затрат на электрооборудование рассматриваемого цеха

Оклад электромонтера 1р =9750 руб

Оклад электромонтера 2р=1,11\*1р=10725 руб

Оклад электромонтера 3р=1,23\*1р=11992,5 руб

Оклад электромонтера 4р=1,36\*1р=13260 руб

Оклад электромонтера  $5p=1.51*1p=14722.5$  руб

Оклад электромонтера 5р=1,67\*1р=16282,5 руб

Час 2р=(оклад 2р)/(28\*8)=47,879 руб/ч

Час 3р=(оклад 3р)/(28\*8)=53,538 руб/ч

Час 4р=(оклад 4р)/(28\*8)=59,196 руб/ч

Час 5р=(оклад 5р)/(28\*8)=65,725 руб/ч

Час 6р=(оклад 6р)/(28\*8)=72,69 руб/ч

Монтаж ПР (Е23-7-20):

Установка с креплением болтами: (час4р+час2р)\*0,93=99,579 руб

Присоединение проводов к автоматам (Е23-7-4):

Присоединение и подготовка: час5р\*(2,8+0,54)=219,522 руб

Установка трансформаторов тм-2500 (ФЕРм 08-01-001-6):

 $(2638.62+3743.2+360.59+626.56)*8.72=64257.4 \text{ py6}$ 

Монтаж 2БКТП (ФЕРм 08-01-025-03):

(10110,62+12665,61+1015,92)\*8,72=207467,548 руб

Монтаж кабеля в каналах (Е23-4-4):

АВВГ 4х50: (час5р+час3р+час2р)\*2,6/100=4,43 руб/м

АВВГ 4х25: (час5р+час3р+час2р)\*1,8/100=3,01 руб/м

АВВГ 4х16: (час5р+час3р+час2р)\*1,8/100=3,01 руб/м АВВГ 4х10: (час5р+час3р+час2р)\*1,8/100=3,01 руб/м АВВГ 4х4: (час5р+час3р+час2р)\*1,8/100=3,01 руб/м

| $N_{\! \! \underline{0}}$ | Наименование           | Eд.            | Кол-           | Сметная стоимость,     |         | Общая стоимость, |          |
|---------------------------|------------------------|----------------|----------------|------------------------|---------|------------------|----------|
| $\Pi/\Pi$                 | оборудования           | изм.           | <b>BO</b>      | тыс. руб.              |         | тыс. руб.        |          |
|                           |                        |                |                | оборудование<br>монтаж |         | оборудование     | монтаж   |
| $\mathbf{1}$              | $\overline{2}$         | $\overline{3}$ | $\overline{4}$ | 5                      | 6       |                  | 8        |
| $\mathbf{1}$              | $ABB\Gamma$ 4x4        | <b>KM</b>      | 0,04           | 34000                  | 3010    | 1360             | 120,4    |
|                           | $ABB\Gamma 4x10$       | <b>KM</b>      | 0,026          | 66000                  | 3010    | 1716             | 78,26    |
|                           | ABBT 4x16              | KM             | 0,033          | 93000                  | 3010    | 3069             | 99,33    |
|                           | $ABB\Gamma$ 4x25       | KM             | 0,047          | 154000                 | 3010    | 7238             | 141,47   |
|                           | ABBT 4x50              | $\mathbf{KM}$  | 0,02           | 272000                 | 4430    | 5440             | 88,6     |
| $\overline{2}$            | $2$ <b><i>BKTH</i></b> | $\rm{LIT}$     | $\mathbf{I}$   | 1103310                | 207468  | 1103310          | 207468   |
|                           | 10/2500                |                |                |                        |         |                  |          |
|                           | TM-2500                | <b>IIIT</b>    | $\overline{2}$ | 990000                 | 64257,4 | 1980000          | 128514,8 |
|                           | 10/0,4                 |                |                |                        |         |                  |          |
|                           | ПР11-3086-             | $\rm{LIT}$     | 6              | 13613                  | 99,58   | 81678            | 597,48   |
|                           | 31Y3                   |                |                |                        |         |                  |          |
|                           | ПР11-3084-             | $\rm{LIT}$     | $\mathbf{1}$   | 13613                  | 99,58   | 13613            | 99,58    |
|                           | 31Y3                   |                |                |                        |         |                  |          |
|                           | BA 99M/63              | $\rm{LIT}$     | 15             | 1965,23                | 219,52  | 29478,45         | 3292,8   |
|                           | 16A                    |                |                |                        |         |                  |          |
|                           | BA 99M/63              | $\rm{LIT}$     | $\overline{2}$ | 2114,65                | 219,52  | 4229,3           | 439,04   |
|                           | 20A                    |                |                |                        |         |                  |          |
|                           | BA 99M/63              | $\rm{LIT}$     | 5              | 2114,65                | 219,52  | 10573,25         | 1097,6   |
| $\overline{3}$            | 32A                    |                |                |                        |         |                  |          |
|                           | BA 99M/63              | $\rm{LIT}$     | 12             | 1965,23                | 219,52  | 23582,76         | 2634,24  |
|                           | 40A                    |                |                |                        |         |                  |          |
|                           | BA 99M/63              | $\rm{LIT}$     | 11             | 2056,8                 | 219,52  | 22624,8          | 2414,72  |
|                           | 50A                    |                |                |                        |         |                  |          |
|                           | BA 99M/63              | ШT             | $\overline{4}$ | 2095,21                | 219,52  | 8380,84          | 878,08   |
|                           | 63A                    |                |                |                        |         |                  |          |
|                           | BA 99M/100             | $\rm{LIT}$     | $\mathbf{1}$   | 2056,8                 | 219,52  | 2056,8           | 219,52   |
|                           | 80A                    |                |                |                        |         |                  |          |
|                           | BA 57-35 80A           | IIIT           | 3              | 3909,68<br>219,52      |         | 11729,04         | 658,56   |
|                           | BA 57-35 125A          | ШT             | $\mathbf{1}$   | 4151,24                | 219,52  | 4151,24          | 219,52   |
|                           |                        |                |                |                        |         | 3314230,48       | 349062   |

Таблица 3.5 – Смета затрат на электрооборудование механического цеха

 $K = K_{np} + K_{o6} + K_{m} = 207669,34 + 3314230,48 + 349062 =$  $= 3870961, 82$  py6